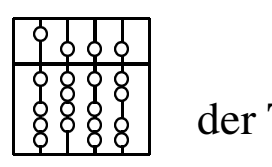

o luer  $\begin{bmatrix} 0 & 1 & 1 \\ 0 & 0 & 0 \\ 0 & 0 & 0 \end{bmatrix}$  Institut für Informatik der Technischen Universität München

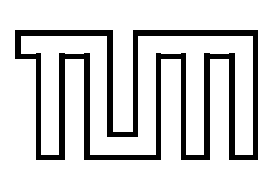

### **Verfahren zum computergestützten Entwurf von Zahnrestaurationen**

### **insbesondere Einzelkronen**

Dissertation

*Dimitrios Golias*

## Institut für Informatik der Technischen Universität München

### **Verfahren zum computergestützten Entwurf von Zahnrestaurationen insbesondere Einzelkronen**

*Dimitrios Golias*

Vollständiger Abdruck der von der Fakultät für Informatik der Technischen Universität München zur Erlangung des akademischen Grades eines

Doktors der Naturwissenschaften (Dr. rer. nat.)

genehmigten Dissertation.

Vorsitzender: Univ.-Prof. Dr. Bernd Radig

Prüfer der Dissertation:

- 1. Univ.-Prof. Dr. Achim Schweikard, Universität zu Lübeck
- 2. Univ.-Prof. Dr. Thomas Huckle

Die Dissertation wurde am 12.01.2005 bei der Technischen Universität München eingereicht und durch die Fakultät für Informatik am 14.10.2005 angenommen.

## **Kurzfassung**

Die CAD/CAM - Technologie wird verstärkt in den letzten Jahren in der restaurativen Zahnmedizin eingesetzt. Ziel ist es hierbei, eine notwendige Zahnrestauration wie z.B. Kronen oder Inlays überwiegend maschinell und mit CAD/CAM-Methoden herzustellen. Ein solches System besteht aus drei Komponenten: Scan-, Modellierungs- und Fräseinheit. Die Präparation wird mit einem Scanner dreidimensional erfasst. Ausgehend von diesen Daten wird mit CAD-Methoden die Restauration modelliert. Im letzten Schritt wird das berechnete Modell der Restauration in einer Fräsmaschine aus verschiedenen Materialien herausgefräst und kann dem Patienten eingesetzt werden.

Während die Scan- und Frästechnik ausgereift sind, konzentriert sich die heutige Forschung sehr stark auf die Auffindung von Verfahren zur schnellen, exakten und optisch ansprechenden dreidimensionalen Modellierung von Zahnersatz. Die gestellten Anforderungen, insbesondere die hohe Passgenauigkeit der Restauration aber auch die ästhetischen Ansprüche an der Restauration, erschweren den Modellierungsprozess. Weiterhin erschweren komplexe Anatomien wie z.B. die der Kaufläche diesen Prozess.

Das Ziel dieser Arbeit ist es, den Modellierungsbereich (CAD) zu verbessern, durch Auffindung von neuen effizienten und praktikablen Verfahren. Speziell wird in dieser Arbeit auf die Modellierung von Einzelkronen im molaren Bereich eingegangen. Hierzu wurde ein Konzept entwickelt, das die Modellierung einer Einzelkrone ermöglicht. Dieses stützt sich im wesentlichen auf gesunde Zahnmodelle und lokale Deformationen. Im Gegensatz zu anderen in der Literatur vorgeschlagenen Verfahren werden hier lokale Deformationen von Zahnmodellen ermöglicht, die eine weit bessere individuelle Anpassung erlauben.

Der Prozess der Modellierung einer Einzelkrone wird in drei Schritten vollzogen. Im ersten wird ein gesundes Kauflächen-Modell aus einer Datenbank gewählt. Dieses wird mit den hier entwickelten lokalen Deformationsverfahren (2D-Formfunktionen) in geeigneter Weise deformiert und angepasst. Im zweiten Schritt wird ein Käppchen (Unterbau einer Krone) erstellt, das durch frei wählbare zahntechnische Vorgaben spezifiziert wird. Im dritten wird eine Zahnseite generiert, die sich an anatomischen Vorgaben richtet und ebenfalls individuell angepasst werden kann. Um das berechnete Kronenmodell im Bezug zum Gegenkiefer überprüfen zu können, wird ein Bissregistrat herangezogen.

Die entwickelten Verfahren wurden in eine Softwareumgebung implementiert. Diese ermöglicht den hier entwickelten Modellierungsprozess einer Einzelkrone in einer 3D-Entwicklungsumgebung durchzuführen. Anhand von zwei realen Fällen werden die Verfahren evaluiert. Diese zeigten die Praktikabilität der in dieser Arbeit entwickelten Verfahren und des Gesamtkonzeptes zur Modellierung einer Einzelkrone.

## **Danksagung**

Meinem Doktorvater, Herrn Prof. Dr. Achim Schweikard, möchte ich für die Möglichkeit, diese Arbeit bei ihm erstellen zu dürfen, danken. Er hat diese Arbeit mit großem Eifer gefördert und verfolgt. Auch für seine Bemühungen Firmenkontakte herzustellen, die zum Gelingen dieser Arbeit erheblich beigetragen haben, möchte ich ihm danken.

Prof. Dr. Albert Mehl möchte ich meinen Dank für die Anstoßung des Themas, die Betreuung und Beratung in zahnmedizinischen Fragestellungen und für die bereitwillige Überlassung von umfangreichem Datenmaterial aussprechen.

Der Firma 3M Espe möchte ich für die freundliche Überlassung von Datenmaterial danken. Weiterhin für ihr reges Interesse und Zusammenarbeit an der Weiterentwicklung der Verfahren und des gesamten Softwaresystems und den in Ihren Labors durchgeführten Tests.

Herrn Prof. Dr. Thomas Huckle danke ich für die bereitwillige Übernahme des zweiten Gutachtens.

Prof. Dr. Bernd Radig, Leiter des Lehrstuhls für Bildverstehen und Wissensbasierte Systeme, möchte ich für das angenehme Arbeits- und Forschungsklima und Umfeld, das er durch seine ganz besondere Art zu entwickeln versteht, danken.

Dank auch an alle meine Kollegen und Studenten, die mich direkt oder indirekt unterstützt haben. Insbesondere Robert Hanne und Stefan Burkhardt.

München, den 20.12.2004 Dimitrios Golias

## **Inhaltsverzeichnis**

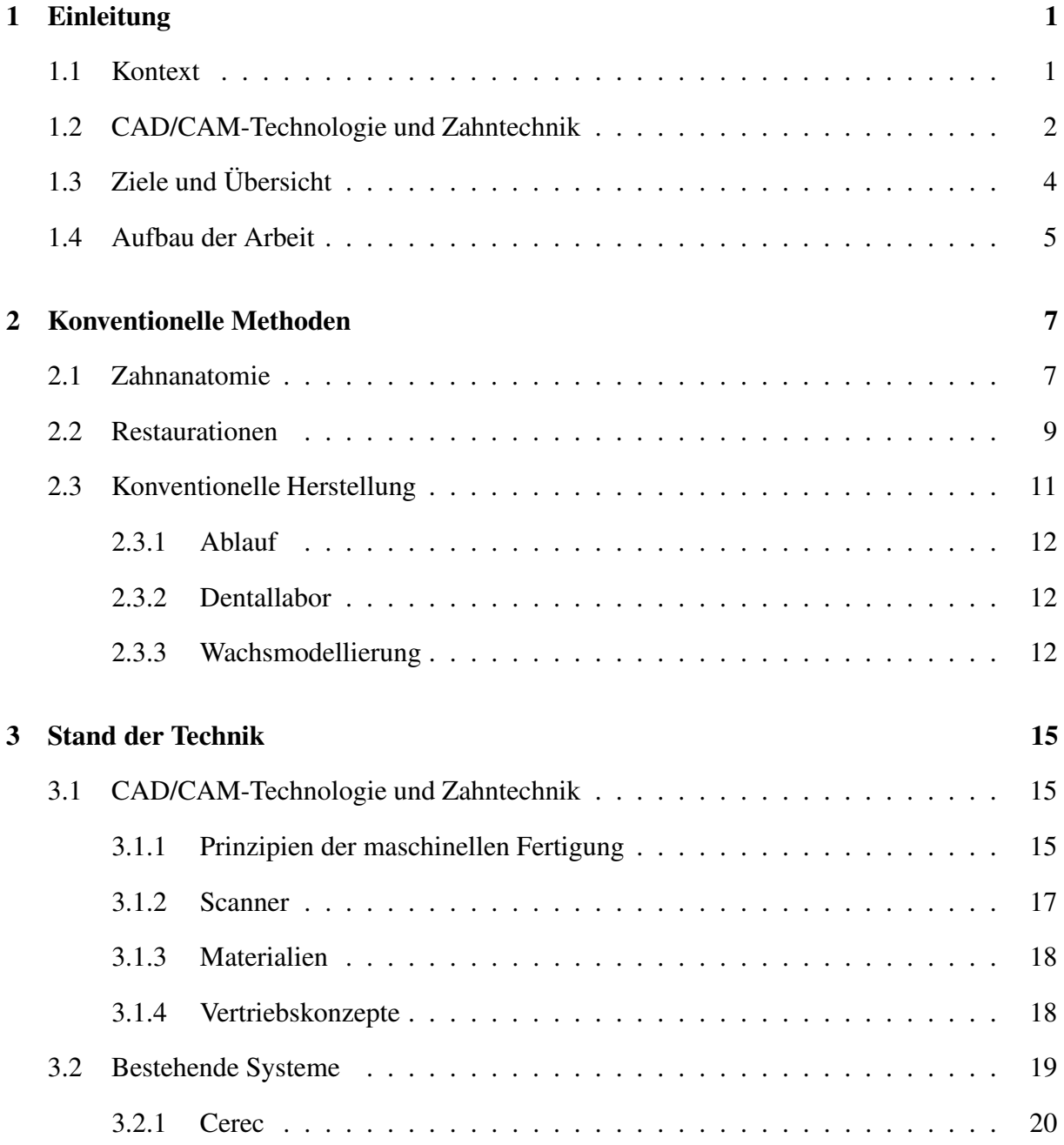

#### ii INHALTSVERZEICHNIS

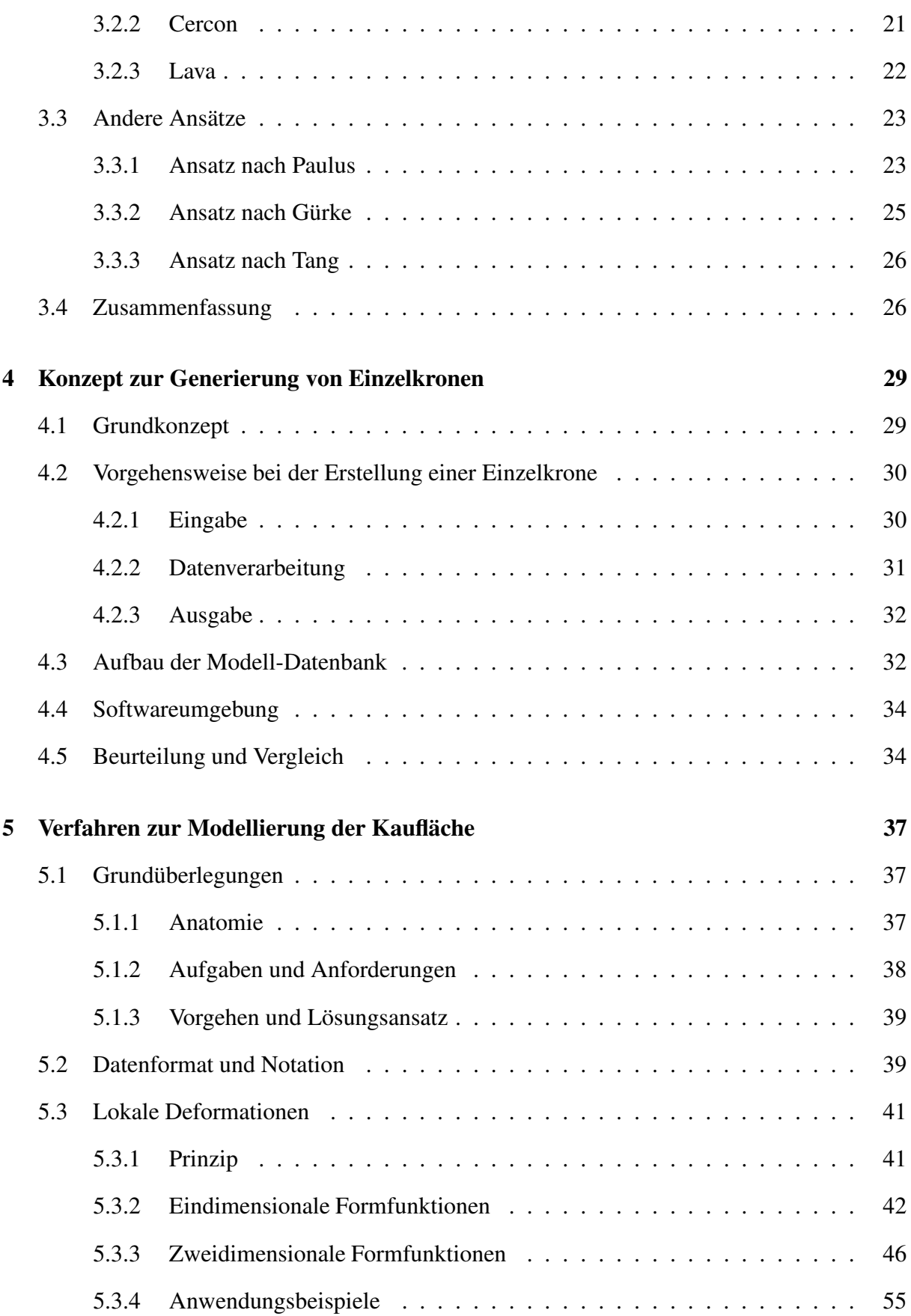

#### INHALTSVERZEICHNIS iii

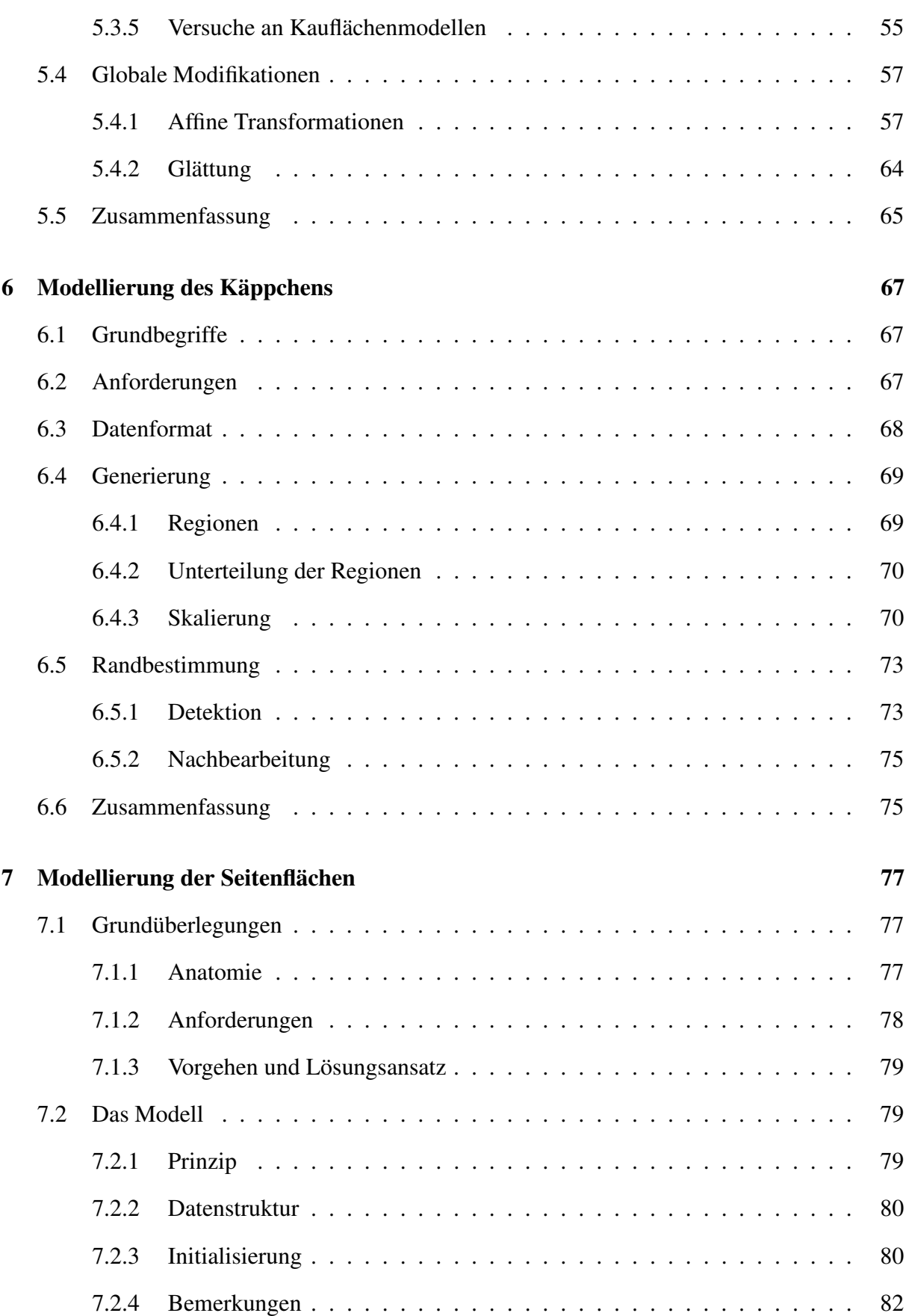

#### iv INHALTSVERZEICHNIS

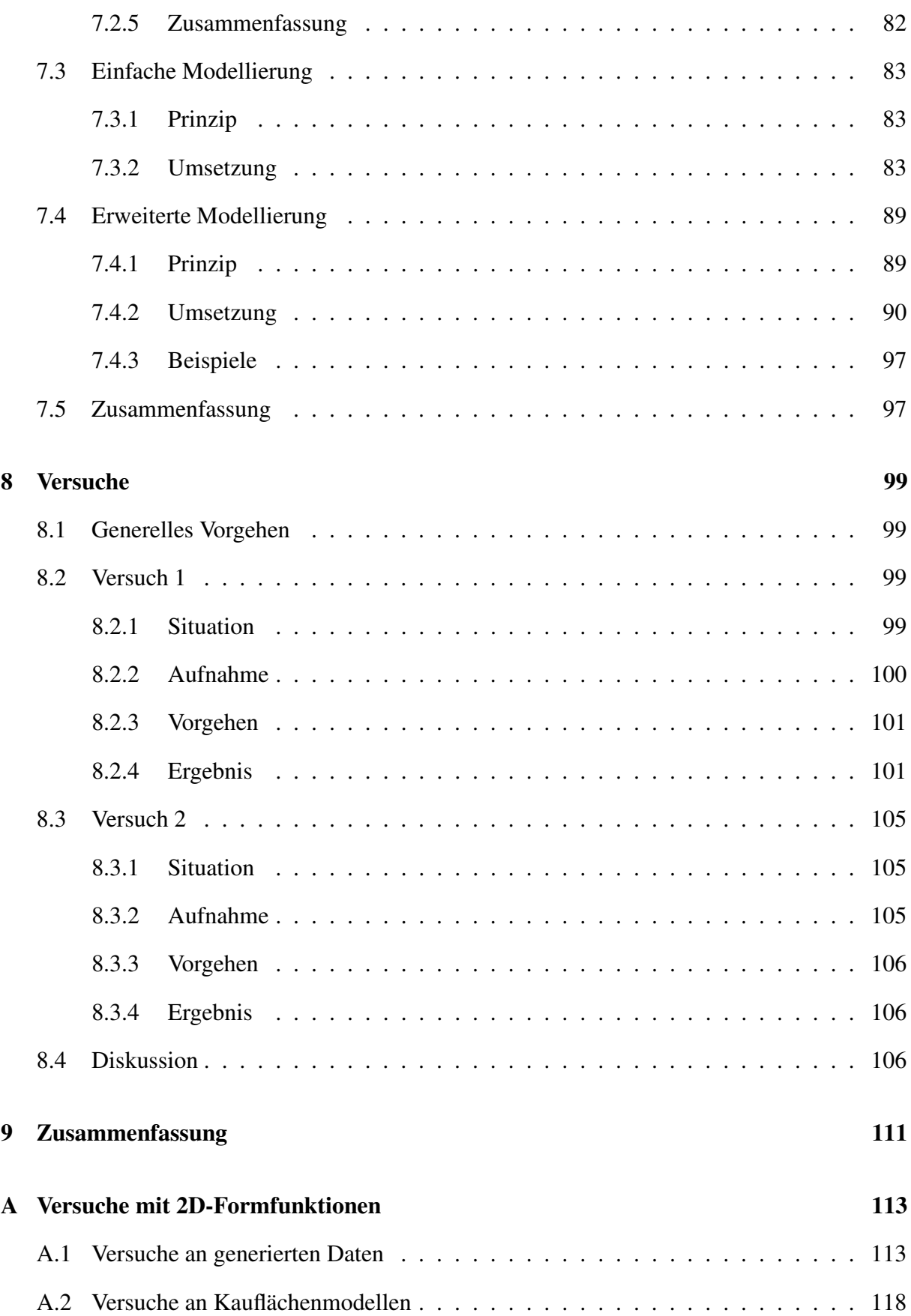

#### **Literatur verzeichnis 123**

#### vi **INHALTSVERZEICHNIS**

# **Abbildungsverzeichnis**

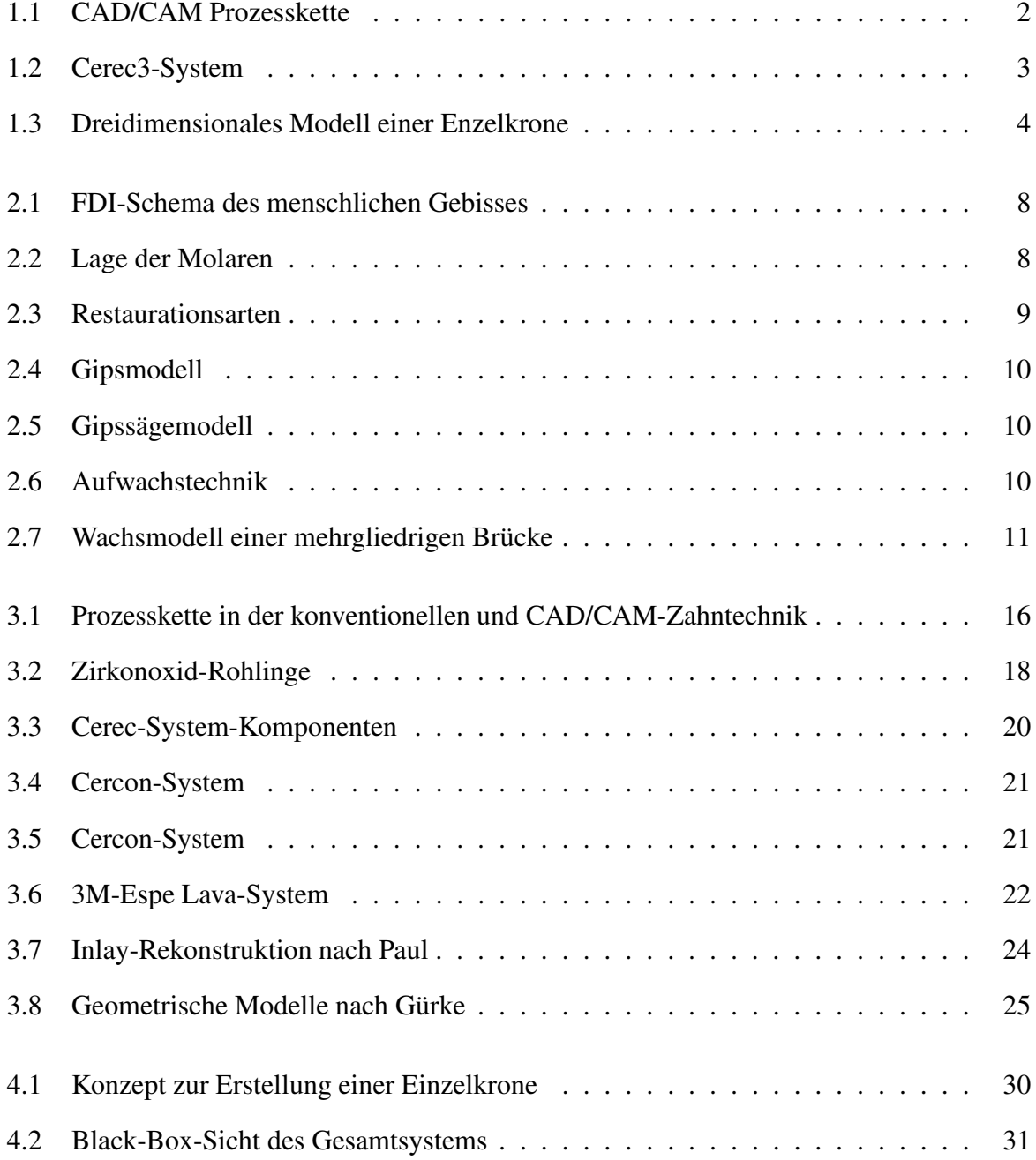

#### viii ABBILDUNGSVERZEICHNIS

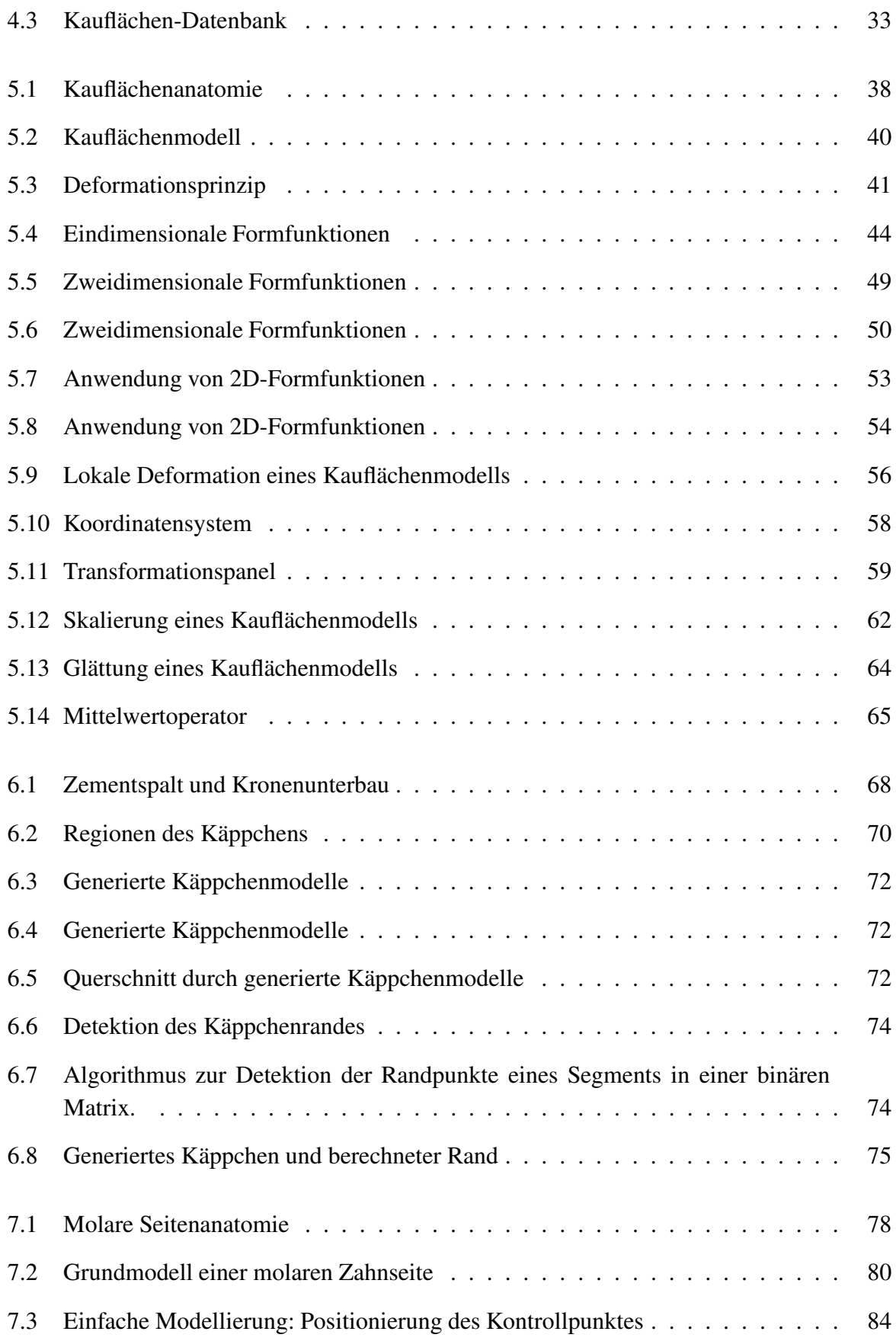

#### ABBILDUNGSVERZEICHNIS ix

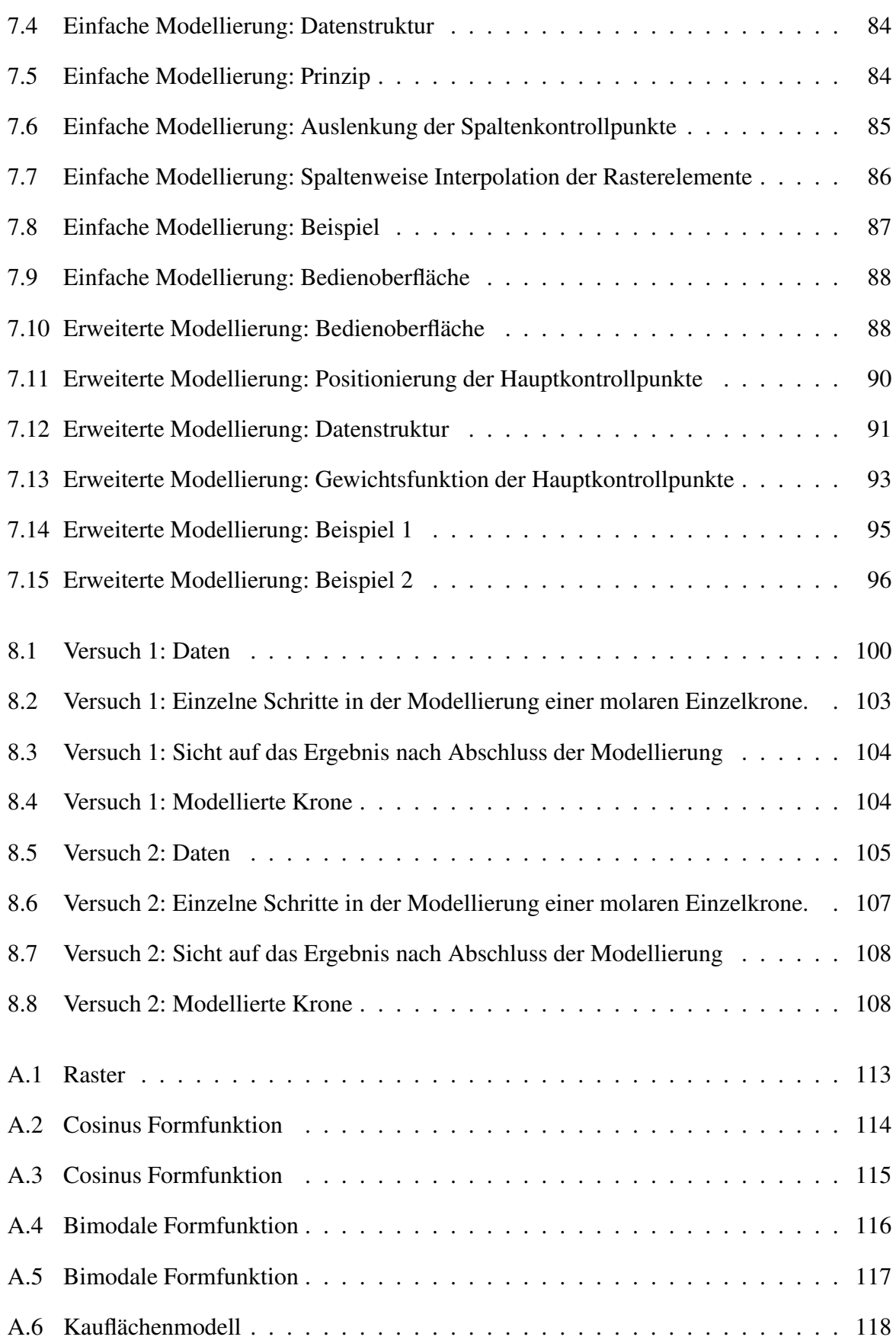

#### x ABBILDUNGSVERZEICHNIS

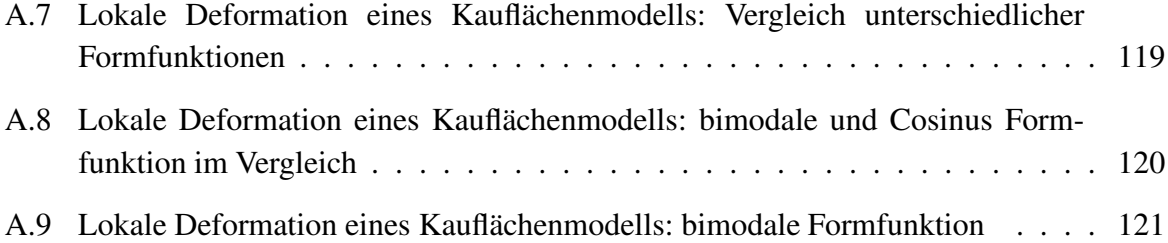

## **Kapitel 1**

## **Einleitung**

### **1.1 Kontext**

Die CAD/CAM Technologie (Computer aided design / Computer aided manufacturing) hat in den letzten Jahren auch in der Zahntechnik Einzug gehalten. Der seit Jahrzehnten übliche konventionelle Prozess der Herstellung von Zahnersatz wird dadurch revolutioniert und neue Methoden und Materialien finden in diesem Bereich Anwendung. Dieser Prozess war vor allem deshalb möglich, weil die Entwicklungen der Informatik und generell der Informationstechnologie sehr viele Schritte erst möglich gemacht haben, z.B. Entwicklungen im Bereich der 3D-Graphik und 3D-Modellierung. Selbstverständlich haben auch Entwicklungen im Bereich der Hardware eine wesentliche Rolle gespielt. Eine schnelle Datenverarbeitung der vergleichsweise großen Datenvolumen, die bei einem solchen Herstellungsprozess anfallen, kann jetzt in einem akzeptablen Zeitintervall durchgeführt werden. Auf der anderen Seite haben sich viele Hersteller und Betreiber von CNC-Fräsmaschinen in diesem lukrativen Bereich betätigt und somit diese Entwicklungen erst ermöglicht. Nicht zuletzt haben die Entwicklungen neuer, besser verträglicher Materialien für die Herstellung von Zahnersatz, wie z.B. Zirkonoxid, diesen Prozess vorangetrieben.

Ein maschinell hergestellter Zahnersatz bietet viele Vorteile und in erster Linie wirtschaftliche, die sich aus geringeren Produktionskosten und hoher Zeitersparnis zusammensetzen. Andererseits ist maschinell erzeugter Zahnersatz qualitativ hochwertiger und seine Herstellung kann durch Qualitätsmanagement überwacht und ständig verbessert werden. Nicht zuletzt können neben den herkömmlichen Materialien (wie Gold und andere Metalle) neu entwickelte Materialien eingesetzt werden, wie z.B. Zirkonoxid. Diese besitzen weit bessere mechanische Eigenschaften und sind besser verträglich (biokompatibel). Solche Materialien können aufgrund ihrer Eigenschaften nicht wie üblich gegossen, sondern müssen in einer CNC-Maschine aus festen Keramikblöcken herausgefräst werden.

#### 2 KAPITEL 1. EINLEITUNG

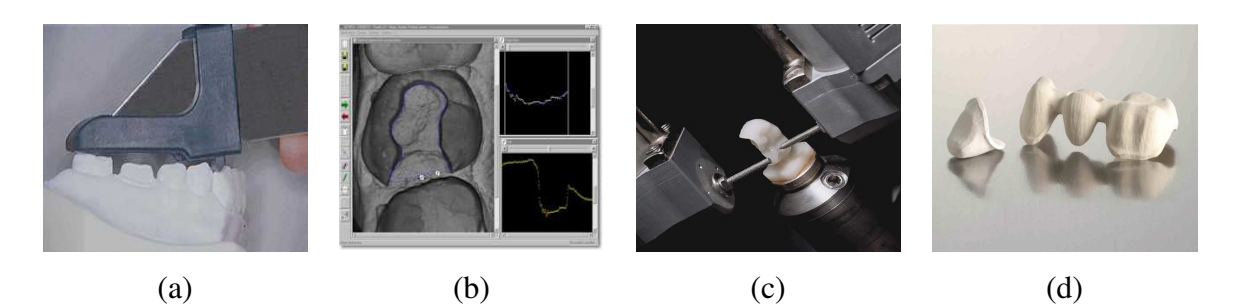

Abbildung 1.1: Typische Prozesskette in der dentalen CAD/CAM-Technologie. (a) Erfassung der Präparation. (b) Modellierung der Restauration am Rechner. (c) Fräsen der Restauration aus einem Keramikblock. (d) Fertige Restauration. *Quelle:* [145], [18]

### **1.2 CAD/CAM-Technologie und Zahntechnik**

Ein CAD/CAM-System im dentalen Bereich besteht in der Regel aus drei Komponenten: Scanner, CAD-Software und CNC-Fräseinheit (s. Abb.1.1). Mit Hilfe des Scanners werden die benötigten Daten der Präparation erfasst und digitalisiert. Durch geeignete CAD-Software werden die Daten modelliert, ergänzt und vervollständigt. Diese können dann aus geeigneten Materialien, wie Keramik oder Titan in einer CNC-Fräseinheit aus einem Materialblock herausgefräst werden.

Während die Frästechnik in vielen Bereichen der Wirtschaft bereits seit Jahrzehnten erfolgreich eingesetzt wird, haben die Scanner erst in den letzten Jahren Produktreife erreicht. Sie ermöglichen, je nach Scannerart, entweder eine komplette 3D- oder eine 2D-Aufnahme der Präparation. Die Entwicklung im Bereich der CAD-Software für diesen speziellen dentalen Bereich ist noch nicht abgeschlossen und Gegenstand der aktuellen Forschung und Entwicklung. Zwar gibt es vereinzelte Ansätze, doch bei den meisten Anbietern von solchen Systemen ist dieses Glied der Produktionskette das schwächste.

Eine der letzten Hürden und Herausforderungen in der Entwicklung dieser Technik ist die Modellierung des Zahnersatzes am Computer. Die geforderte sehr hohe Passgenauigkeit des Zahnersatzes und das funktionale Zusammenspiel des Zahnersatzes mit dem gegenüberliegenden Kiefer erschweren die Problemstellung. Noch immer werden geeignete Verfahren gesucht, die diese Anforderungen erfüllen, gleichzeitig aber in einem online Prozess möglich sind und zudem leicht von einem Zahntechniker oder Zahnarzt ohne spezielle Erfahrung und Vorwissen bedienbar sind.

Es gibt eine Reihe von Ansätzen zu dieser Problematik (s. [30], [83], [41], [42], [99]). Sie lassen sich grob in zwei Kategorien einordnen: In der ersten dienen 2D-Aufnahmen als Ausgangspunkt. Eine 2D-Kamera/Scanner nimmt hierbei eine Aufnahme von der Präparation und liefert ein Raster zurück, ähnlich einer digitalen Fotografie. Die einzelnen Höhenunterschiede werden als Grauwerte kodiert. Viele Algorithmen, die auf solchen Rasterdaten arbeiten, sind aus dem Bereich der Bildverarbeitung entnommen (vgl.[99]). In der zweiten Kategorie wird di-

#### 1.2. CAD/CAM-TECHNOLOGIE UND ZAHNTECHNIK 3

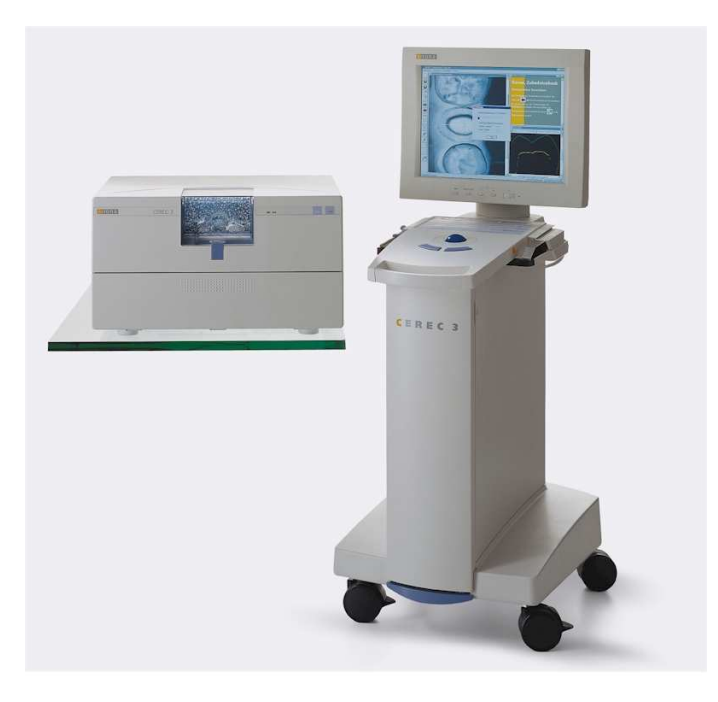

Abbildung 1.2: Cerec3-System. *Quelle:* [18]

rekt an 3D-Daten-Modellen gearbeitet. Hier spielen Verfahren aus der Computergrafik und der 3D-Daten-Verarbeitung eine Rolle, wie z.B. geometrisch verformbare 3D-Modelle (vgl. [42]). Diese Unterscheidung ist vor allem auf die unterschiedlichen Scannertypen zurückzuführen, die unterschiedliche Datenformate liefern, abhängig vom Produktkonzept und Hardware der einzelnen Firmen.

Obwohl der Trend eindeutig in die Richtung des maschinell erzeugten Zahnersatzes geht, haben sich viele Systeme immer noch nicht richtig etabliert. Ein Grund hierfür dürften die hohen Anschaffungskosten sein, die ein solches CAD/CAM-System erfordert. Auch sind viele Entwicklungen in der CAD-Modellierungssoftware noch nicht abgeschlossen bzw. vorhandene Lösungsansätze nicht zufriedenstellend. Das System *Cerec* der Firma Sirona [115] ist als einziger Vertreter dieser Gruppe weltweit im Einsatz (s. Abb. 1.2). Hierbei handelt es sich um ein System, das direkt beim Zahnarzt eingesetzt wird und aus einer Scan-, einer Modellierungs- und einer Fräseinheit besteht. Damit lassen sich aus der breiten Palette des möglichen Zahnersatzes nur Inlays und einzelne Vollkronen herstellen.

Daneben gibt es in letzter Zeit auch andere Systeme, wie z.B. *LAVA* der Firma 3M/Espe[33] oder *es1* von Etkon[34], die vielmehr für das Dentallabor bestimmt sind. Mit ihnen lassen sich überwiegend nur Gestelle für mehrgliedrigen Zahnersatz herstellen. Diese Systeme sind noch in der ersten Phase und ihre Behauptung am Markt muss noch abgewartet werden. Es gibt immer noch kein universelles System, sondern nur Systeme für wenige und spezielle Formen des Zahnersatzes, je nach Möglichkeit der Hard- und Software des Systems und natürlich der jeweiligen Firmenpolitik.

#### 4 KAPITEL 1. EINLEITUNG

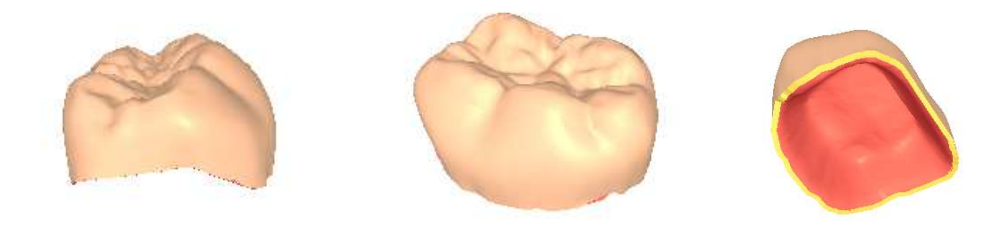

Abbildung 1.3: Dreidimensionales Modell einer molaren Enzelkrone (verschiedene Sichten).

### **1.3 Ziele und Übersicht**

Diese Arbeit hat sich zum Ziel gesetzt, einige neuartige Verfahren zu entwickeln, die den mittleren Teil dieser Produktionskette erweitern: die CAD-Modellierung. Da das breite Spektrum der Zahnrestaurationen in seiner ganzen Vielfalt in einer Arbeit nicht abgedeckt werden kann, konzentriert sich die Arbeit auf die computergestützte Modellierung von Einzelkronen im molaren<sup>1</sup> Bereich (s. Abb. 1.3). Dieser Teil der CAD-Modellierung ist immer noch selbst bei kommerziellen Systemen nicht bzw. nur teilweise vorhanden. Einige in der Literatur vorgeschlagene Verfahren sind zu unflexibel und zu ungenau in der Modellierung.

Um dieses Ziel zu erreichen, ist es notwendig:

- 1. Ein geeignetes Konzept zu entwickeln, welches die computergestützte Modellierung einer Einzelkrone beschreibt.
- 2. Geeignete Verfahren auszuwählen bzw. zu entwickeln, welche die Modellierung einer Einzelkrone bzw. Teilbereiche dieser ermöglichen.
- 3. Das Gesamtkonzept und die notwendigen Verfahren müssen in eine Softwareimplementierung umgesetzt werden, um das Gesamtverfahren an sich, aber auch einzelne Teilverfahren zu begutachten und zu evaluieren.

Die Modellierung einer Einzelkrone ist gleich bedeutend mit der Erstellung eines dreidimensionales Modells, welches in einer gegebenen Patientensituation (*Präparation*) als Zahnersatz (*Restauration*) fungieren kann. Die Arbeit wird sich somit im Wesentlichen mit zwei- und dreidimensionaler Datenverarbeitung beschäftigen, abhängig vom verwendeten Format der Eingabedaten (Vermessung der Präparation). Zur graphischen Aufbereitung der Datenmodelle ist weiterhin eine dreidimensionale graphische Darstellung notwendig, auf dessen Softwareimplementierung in dieser Arbeit nicht näher eingegangen wird.

Ein weiteres Ziel dieser Arbeit betrifft mehr die Art und Weise, wie die Modellierung einer Einzelkrone durchgeführt wird. Diese soll sich an zahntechnischen Aspekten orientieren. Das bedeutet im Einzelnen, dass ein konventionelles zahntechnisches Vorgehen bei der Modellie-

<sup>&</sup>lt;sup>1</sup>Hintere Backenzähne (s. auch Kapitel 2)

#### 1.4. AUFBAU DER ARBEIT 5

rung, z.B. der Kaufläche oder der Zahnseite, zu berücksichtigen ist. Die Modellierung soll mehr aus einer praktischen Sicht heraus betrachtet werden, mit dem späteren Ziel, diese auch in einer Softwareumgebung zur praktischen Anwendung zu führen.

Aus dieser Vorgabe resultieren auch die Prinzipien des zu entwickeltenden Konzeptes, das sich ebenfalls danach richtet. Im Einzelnen wird eine gewisse Vorgehensart, die ein Zahntechniker bei der Herstellung einer Einzelkrone befolgt, hier übernommen. Diese wird in den drei anatomischen Bereichen einer molaren Einzelkrone unterteilt:

- 1. Kaufläche,
- 2. Unterbau der Krone, auch als Käppchen bezeichnet und
- 3. Zahnseite

Die Modellierung dieser drei Bereiche wird getrennt untersucht und Lösungsvorschläge für ihre jeweilige Modellierung angegeben.

Viele Aufgaben, die im Rahmen dieser Arbeit zu bewerkstelligen sind, sind noch nicht ausreichend erforscht worden, so dass auf sehr wenige Vorarbeiten zurückgegriffen werden kann. Auch sind bisher keine mathematischen Modelle bekannt, die z.B eine Kaufläche, eine Zahnseite oder sogar einen kompletten Zahn beschreiben können. Deshalb müssen für dieses Vorhaben geeignete Alternativen gesucht werden.

Ein möglicher Weg, der auch in dieser Arbeit beschritten wird, ist, sich an natürlichen Vorbildern zu orientieren und diese als Vorlage für den späteren Modellierungsprozess heranzuziehen. Auf Basis von dreidimensional erfassten realen Zahn- und Kauflächenmodellen kann ein fehlender Zahn rekonstruiert werden, wenn man in der Lage ist, ein solches Modell an die jeweilige individuelle Patientensituation anzupassen. Ein weiterer Schwerpunkt dieser Arbeit liegt somit in Transformationen, De- und Verformungstechniken von dreidimensionalen Modellen.

### **1.4 Aufbau der Arbeit**

Die Arbeit besteht aus neun Kapiteln. Nach einer Einleitung in diesem Kapitel baut sich die Arbeit wie folgt auf:

Es wird zunächst in Kapitel **2** ein Einblick in das medizinische und zahntechnische Hintergrundwissen gegeben, das für das weitere Gesamtverständinis dieser Arbeit hilfreich ist. Ohne dabei in die Tiefe zu gehen, werden Restaurationsarten und typische Techniken erläutert.

Kapitel **3** gibt einen Überblick über den aktuellen Stand der Forschung und Praxis in der dentalen CAD/CAM-Technologie. Einzelne Teilaspekte dieser Technologie, wie Scantechniken und Materialen werden näher betrachtet. Auf dem Markt befindliche kommerzielle Systeme werden vorgestellt. Anschließend werden einige in der Literatur vorgeschlagene Verfahren, insbesondere zur Modellierung von molaren Restaurationen vorgestellt, Vor- und Nachteile dieser diskutiert.

Kapitel **4** stellt das in dieser Arbeit erarbeitete Grundkonzept zur Modellierung von Einzelkronen im Backenzahnbereich vor. Die einzelnen Schritte und Aspekte des Konzepts werden aufgezählt und erläutert. Ausgehend von diesem Kapitel, werden in den nächsten Kapiteln Details der Verfahren diskutiert. Im Einzelnen sind drei Teilaspekte zu erwähnen: Modellierung der Kaufläche, der Zahnseite und des Kronenunterbaus.

Kapitel **5** beschäftigt sich mit der Modellierung der Kaufläche. Hier wird ein Verfahren vorgestellt, das basierend auf gesunden dreidimensionalen Kauflächenmodellen, eine individuelle Anpassung dieser an die jeweilige Patientensituation erlaubt. Neben globalen Transformationen, wie Translation, Rotation und Skalierung, wird vor allem viel Wert auf lokal wirkende Deformationen gelegt. Ein auf zweidimensionale Funktionen (2D-Formfunktionen) basierendes Verfahren ermöglicht Verformungen der Kauflächenmodelle. Beispiele an generierten und realen Daten sind ebenfalls in diesem Kapitel zu finden.

Kapitel **6** stellt Lösungsansätze für die Modellierung des Kronenunterbaus vor.

Kapitel **7** beschreibt die Modellierung der Zahnseite. Im ersten Schritt wird diese mit einem Modell beschrieben. Anatomische Merkmale werden im Anschluss im Modell übertragen. Durch Manipulation von Kontrollpunkten, die Einfluss auf das Modell nehmen, wird schließlich die Zahnseite individuell modelliert.

In Kapitel **8** wird der gesamte Modellierungsprozess einer Einzelkrone an zwei realen Präparationen durchgeführt und die Resultate besprochen.

Eine Zusammenfassung in Kapitel **9** schließt diese Arbeit ab.

## **Kapitel 2**

## **Konventionelle Methoden**

In diesem Kapitel werden die grundlegenden Merkmale der menschlichen Zahnanatomie vorgestellt. Weiterhin werden die wichtigsten Formen des Zahnersatzes kurz erwähnt und ein Einblick in die konventionelle Herstellung von Zahnersatz gegeben, um das notwendige Hintergrundwissen für die in dieser Arbeit folgenden Kapitel zu haben.

### **2.1 Zahnanatomie**

Es folgen einige wichtige Begriffe und Eigenschaften bezüglich der Zahnanatomie, ohne Anspruch auf Vollständigkeit. Interessierte Leser seien auf [59] und [68] verwiesen. Zusätzlich beschränken wir uns hier hauptsächlich auf die Anatomie von Molaren und Prämolaren, da nur diese Typen in der vorliegenden Arbeit berücksichtigt wurden.

Der ausgewachsene Mensch besitzt 32 Zähne, jeweils 16 am Ober- und 16 am Unterkiefer, die an einem Zahnbogen angeordnet sind (s. Abb.2.1). Man unterscheidet sie, je nach Aufgabe im Kauprozess, in Schneide-, Eck-, Backen- und Mahlzähne. Die Schneidezähne werden auch Frontzähne, die Backen- und Mahlzähne auch Seitenzähne genannt. Backenzähne werden auch als *Prämolare*, Mahlzähne auch als *Molare* bezeichnet (s. Abb. 2.2). Zur genauen Identifikation jedes Zahns im menschlichen Gebiss hat sich ein internationaler Standard etabliert, das FDI-Schema. Gemäß diesen Schemas werden alle Zähne mit einer zweistelligen Zahl kodiert. Sie gibt Auskunft über Lage im Ober- oder Unterkiefer, im rechten oder linken Teil des Kiefers und die genaue Position in diesem Teilsegment (Abb.2.1).

Die Schneide- und Eckzähne besitzen keine Kaufläche, sondern eine meißelförmige Krone mit stark abfallenden Seiten. Die Backen- und Mahlzähne besitzen im Gegensatz dazu eine ausgeprägte Kaufläche (Okklusionsfläche) und eine mehrhöckerige Krone. Die Backenzähne weisen zwei und die Mahlzähne vier Höcker auf. Die Kaufläche dieser beiden Typen weist Unregelmäßigkeiten in ihrer Form auf und ist mit tiefen Furchen (Fissuren) und Gruben übersät. Die

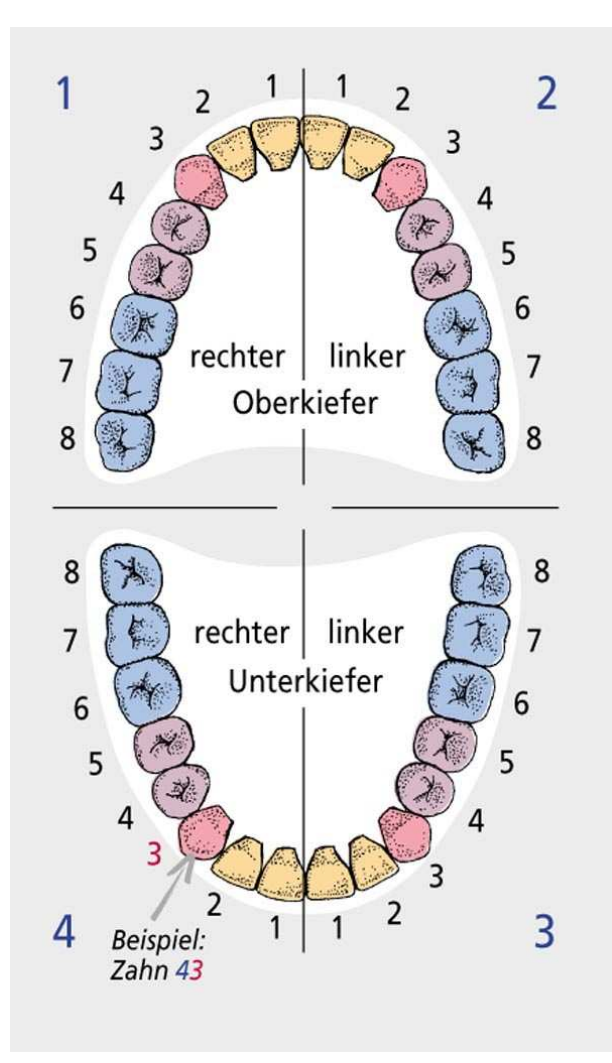

Abbildung 2.1: Menschliches Gebiss und Nummerierung der einzelnen Zähne nach dem FDI-Schema. Schneidezähne: 12, 11, 21, 22, 32, 31, 41, 42; Eckzähne: 13, 23, 33, 43; Prämolaren: 15, 14, 24, 25, 34, 35, 44, 45 und Molare: 17,16, 26, 27, 37, 36 , 46, 47. *Quelle:* [136]

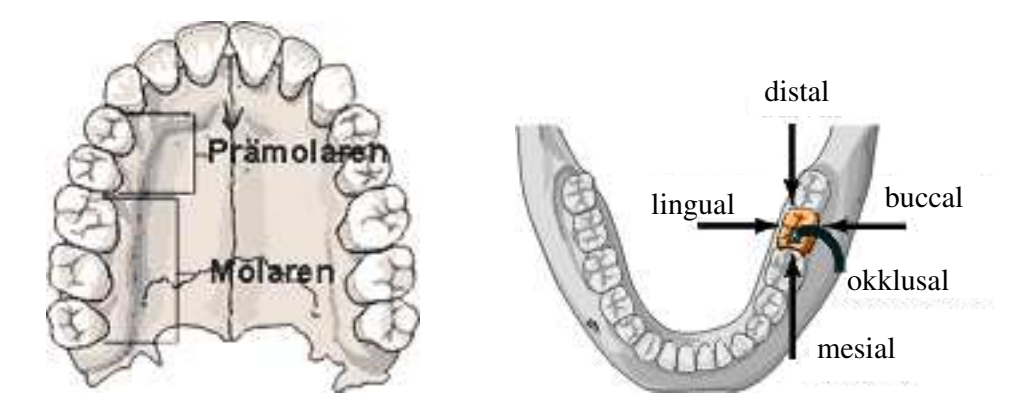

Abbildung 2.2: Molare und Prämolare(links); Bezeichnung der einzelnen Richtungen(rechts). *Quelle:* [40]

#### 2.2. RESTAURATIONEN 9

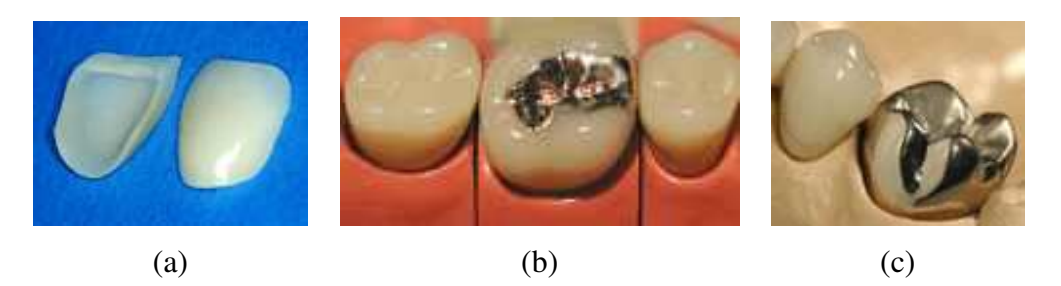

Abbildung 2.3: Restaurationsarten: (a) Veneer, (b) Inlay und (c) Einzelkrone. *Quelle:* [143]

Unregelmäßigkeiten sorgen für eine optimale Zerkleinerung der Nahrung.

Weiterhin sei auf das Zusammenspiel von Ober- und Unterkiefer während der Kaubewegungen hingewiesen, auf das nicht ausführlicher eingegangen wird. Es sei hier nur erwähnt, dass sich Zähne und ihre Antagonisten im gegenüberliegenden Kiefer während der Kaubewegungen nur an ganz bestimmten punktförmigen Stellen auf ihren (Kau)Flächen treffen. Das sind die so genannten *Kontaktpunkte*. Ihnen kommt eine besondere Bedeutung bei der Herstellung des künstlichen Zahnersatzes zu.

### **2.2 Restaurationen**

Je nach Grad der Zerstörung der Zahnsubstanz unterscheidet man folgende Restaurationen<sup>1</sup> (s. [58]):

- **Veneer**: Veneers sind Verblendschalen, die besonders im Frontzahnbereich Anwendung finden (Abb.2.3(a)). Sie sind eher eine kosmetische Verbesserung im Frontzahnbereich bei Indikation eines Defekts oder Verfärbungen in der sichtbaren Vorderseite.
- **Inlay**: Inlays werden in den Molaren und Prämolaren eingesetzt (Abb.2.3(b)). Hier sind nur kleine Areale der Kaufläche geschädigt. In der Regel sind die Höcker der Zahnsubstanz noch intakt.
- **Onlay**: Onlays decken größere defekte Bereiche ebenfalls in den Molaren und Prämolaren ab. Hier sind im Gegensatz zu den Inlays auch größere Teile der Höcker betroffen.
- **Krone**: Kronen sind ein kompletter Ersatz eines Zahns, sowohl im Front- als auch im Backenzahnbereich (Abb.2.3(c)). Dabei ist kaum Zahnsubstanz erhalten. In solchen Fällen wird der Zahn komplett rekonstruiert und mit Zement oder einer anderen Technik mit der Zahnwurzel verbunden. Soweit möglich wird von der verbliebenen Zahnsubstanz ein zylindrischer Stumpf geschliffen, der der Krone einen besseren Halt bieten soll (vgl. Gipsmodell in Abb.2.5).

<sup>1</sup> In dieser Arbeit werden nur Einzelkronen betrachtet.

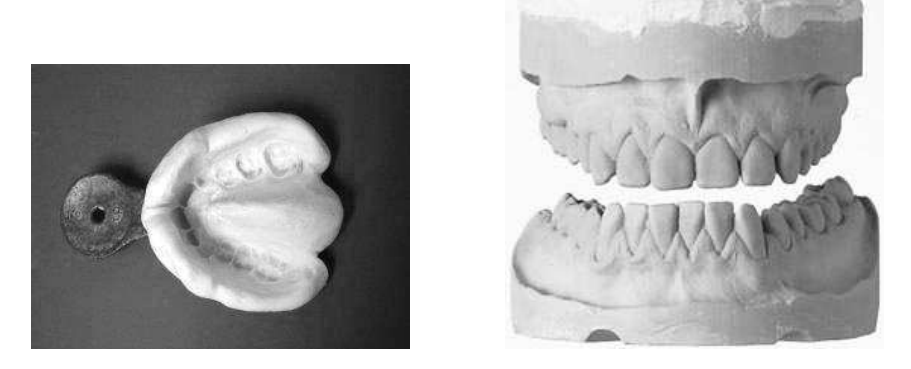

Abbildung 2.4: Vorkehrung zur Abdruckentnahme(links) und Gipsmodell(rechts). *Quelle:* [144]

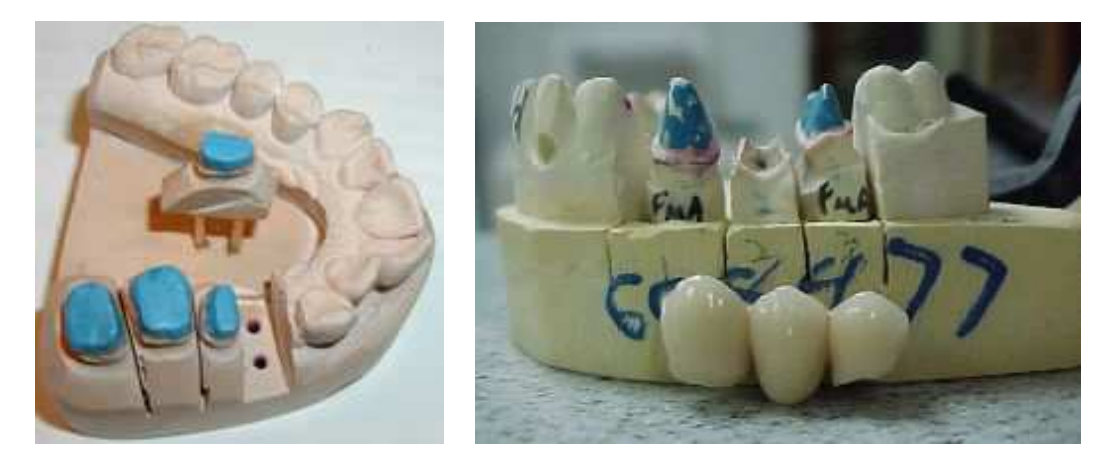

Abbildung 2.5: Nachbearbeitung des Gipsmodells zur Herstellung individueller Restaurationen. Hier zur Herstellung einer mehrgliedrigen Brücke. *Quelle:* [143]

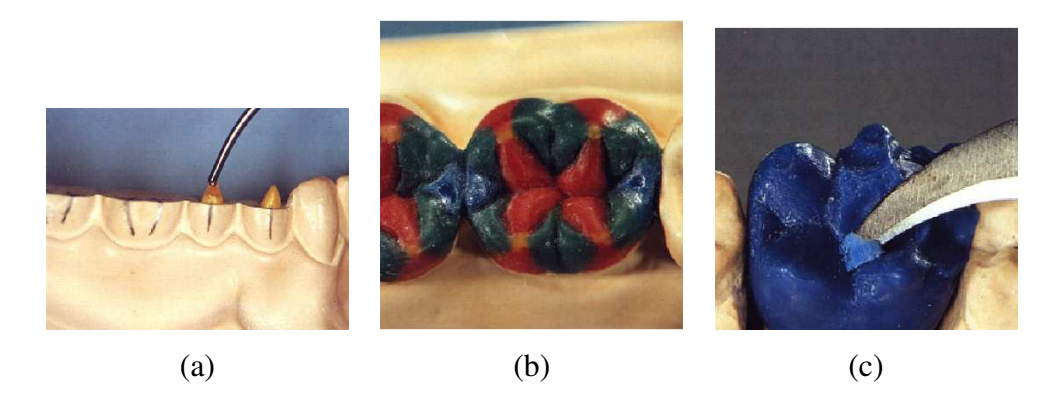

Abbildung 2.6: Aufwachstechnik: (a) Modellierung der Höcker (addierende Technik), (b) Fertig modellierte Einzelkrone aus Wachs und (c) Anpassen des Wachsmodells durch Entfernen von Wachs (subtrahierende Technik). *Quelle:* [46]

#### 2.3. KONVENTIONELLE HERSTELLUNG 11

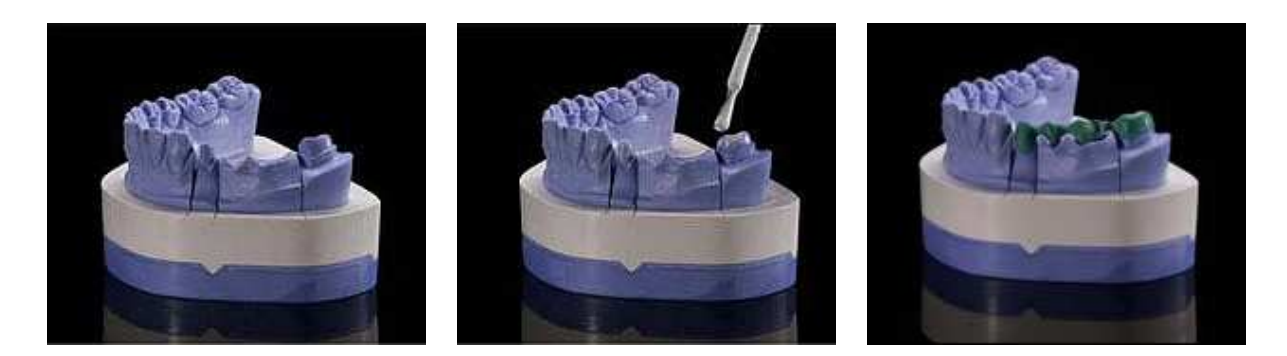

Abbildung 2.7: Modellierung einer mehrgliedrigen Brücke aus Wachs im Seitenzahnbereich. *Quelle:* [23]

- **Mehrgliedrige Krone**: Sind mehrere Zähne nebeneinander defekt oder fehlen gar, so werden mehrgliedrige Kronen notwendig. Sie überbrücken die defekte Zahnreihe mit Hilfe eines unterliegenden Metallgerüstes (Abb.2.5).
- **Totalprothese**: Sind schließlich sehr viele Zähne einschließlich der Zahnwurzeln nicht mehr vorhanden, so sind *Totalprothesen* notwendig.

Bei der Herstellung sind bestimmte Vorgaben zu beachten. Als erstes muss die *Präparationsgrenze* genau festgelegt werden. Mit Präparationsgrenze bezeichnet man den Übergang vom gesunden Teil des Zahns zu dem Teil, der später von der Restauration überdeckt wird. In der Praxis wird diese vom Zahntechniker unter dem Mikroskop am Gipsmodell ermittelt. Ist die Präparationsgrenze nicht genau gewählt worden, so können sich dort erneute Schädigungen der Zahnsubstanz bilden.

Eine weitere Vorgabe ist der so genannte *Randspalt* bzw. *Randschluß*. Das ist der Abstand zwischen der Zahnsubstanz und der Restauration. In der Regel sollte er unter 50 *µm* (Mikrometer) liegen und dadurch verhindern, dass Bakterien zwischen Zahnsubstanz und Restauration eindringen können. Eine eventuelle nicht sichtbare Schädigung unterhalb der Restauration wäre die Folge.

### **2.3 Konventionelle Herstellung**

Wir beschränken uns hier nur auf grundlegende Begriffe und Vorgehensweisen in der konventionellen Herstellung, die für das notwendige Wissen für diese Arbeit von Bedeutung sind. Insbesondere werden Methoden angesprochen, die bei der Herstellung von Kronen bzw. Kronengerüsten eingesetzt werden.

#### **2.3.1 Ablauf**

Die konventionelle Herstellung des Zahnersatzes ist in der Regel mit zwei Zahnarztbesuchen verbunden. Beim ersten Besuch wird vom Patienten ein Gipsabdruck des Ober- und Unterkiefers erstellt (s. Abb. 2.4). Dieser Abdruck gibt Auskunft über die entsprechenden Abmessungen und die funktionalen Zusammenhänge (Okklusion). In den meisten Fällen wird zusätzlich ein so genanntes *Bissregistrat* erstellt, indem eine elastische Masse bei geschlossenem Kiefer in der betroffenen Region gelegt wird. Der Patient muss hierbei alle möglichen Kaubewegungen ausführen, die die elastische Masse verformen lassen. So werden zusätzlich zu den starren Abmessungen der einzelnen Zähnen auch deren mögliche räumlichen Abweichungen erfasst.

Gipsmodell und Bissregistrat werden dann vom Zahnarzt zum Dentallabor geschickt. Dort wird der Zahnersatz manuell hergestellt. Der gefertigte Zahnersatz wird zum Zahnarzt zurückgeschickt und der Zahnarzt kann dem Patienten bei einem zweiten Besuch diesen einsetzen. Individuelle Anpassungen werden vom Zahnarzt selber vorgenommen, indem die Restauration an störenden Stellen geschliffen wird. Ist der Patient nicht zufrieden, so sind weitere Anpassungen im Dentallabor notwendig. Dieser Prozess dauert in der Regel von einer bis hin zu drei Wochen. In dieser Zeit muss sich der Patient mit einem Provisorium zufriedengeben, das nicht immer angenehm und zuverlässig ist.

#### **2.3.2 Dentallabor**

Die Herstellung des Zahnersatzes im Labor geschieht in einem Standardverfahren unter Zuhilfenahme der *Aufwachstechnik*. Zuerst wird mit Wachs ein Modell der späteren Restauration manuell hergestellt (Abb.2.6 und 2.7). Aus diesem wird eine Gussform erstellt und das Wachs aus dieser Form herausgeschmolzen. In der Form wird anschließend ein geeignetes Metall bzw. eine Metalllegierung gegossen. In der Regel wird das Metallmodell nach dem Erstarren noch mit einer Keramik verblendet, die dem Zahnersatz eine zahnähnliche Farbe und ein natürliches Aussehen verleiht (Abb. 2.5).

#### **2.3.3 Wachsmodellierung**

Es sind eine Reihe von Wachsmodellierungs-Techniken entwickelt worden (vgl. [46]). Hierbei wird die Restauration in einer ersten Stufe mit Wachs modelliert<sup>2</sup>. Man unterscheidet in einer *subtrahierenden* und einer *addierenden* Modelliertechnik. Bei der ersten Technik wird Wachs auf- und abgetragen bis die Endform der Restauration erreicht wird (Abb. 2.6(c)). Hier kommen auch industriell vorgefertigte Wachsmodelle zum Einsatz, bei denen der Techniker individuelle Anpassungen durch Auf- und Abtragen von Wachs durchführt. Bei der Zweiten baut man

<sup>2</sup>Die so genannte Aufwachstechnik

Grundstrukturen z.B. Höcker von unten nach oben auf, indem Wachs dazu addiert wird, bis die optimale Form erreicht wird (Abb. 2.6(a) und (b)). Durch das Gipsmodell kann der Zahntechniker dann die Passgenauigkeit und die Kontaktpunkte zum Gegenzahn (Antagonisten) feststellen und verbessern.

Daneben existieren auch eine Reihe von unterschiedlichen Vorgehensmethoden (so genannte Schulen vgl. [46]), wie ein solches Wachsmodell aufgebaut werden soll. Die unterschiedlichen Methoden beeinflussen auch letztendlich Form und Aussehen der fertigen Restauration.

## **Kapitel 3**

## **Stand der Technik**

Die CAD/CAM-Technologie hat in den letzten zehn Jahren die Zahntechnik revolutioniert und ist fester Bestandteil vieler Dentallabors geworden. Obwohl die Entwicklung rasant war, gibt es zur Zeit nur ein System, das weltweit im Einsatz ist: das Cerec-System der Firma Sirona. Einige weitere Anbieter vertreiben Systeme, die auf bestimmte Aufgaben spezialisiert sind. Eine Komplettlösung gibt es bis heute nicht. Neben den kommerziellen Systemen existieren auch vereinzelte Lösungsansätze in der Literatur. Diese konzentrieren sich überwiegend auf die Modellierung von Inlays und Kronen. Dieses Kapitel gibt einen Überblick über den aktuellen Stand der Forschung und Praxis im Bereich der CAD/CAM-Technologie in der restaurativen Zahntechnik.

### **3.1 CAD/CAM-Technologie und Zahntechnik**

#### **3.1.1 Prinzipien der maschinellen Fertigung**

Der übliche Prozess bei der Herstellung von Zahnersatz mit Hilfe der CAD/CAM-Technik unterteilt sich in drei Schritte (bzw. Arbeitsabläufe) (vgl. [72], [76]):

- 1. Datenerfassung,
- 2. Datenmodellierung und
- 3. Datenfräsung.

Alle drei Schritte beeinflussen die maschinell hergestellte Restauration in ihre eigene Weise. Die verschiedenen Wechselwirkungen sollten deshalb bekannt sein, um ein optimales Ergebnis zu erzielen.

Ziel der Datenerfassung ist die Vermessung der Präparation, so dass ein digitales Abbild dieser erstellt werden kann. Dieser Schritt ist analog zur Abdruckentnahme und Herstellung eines

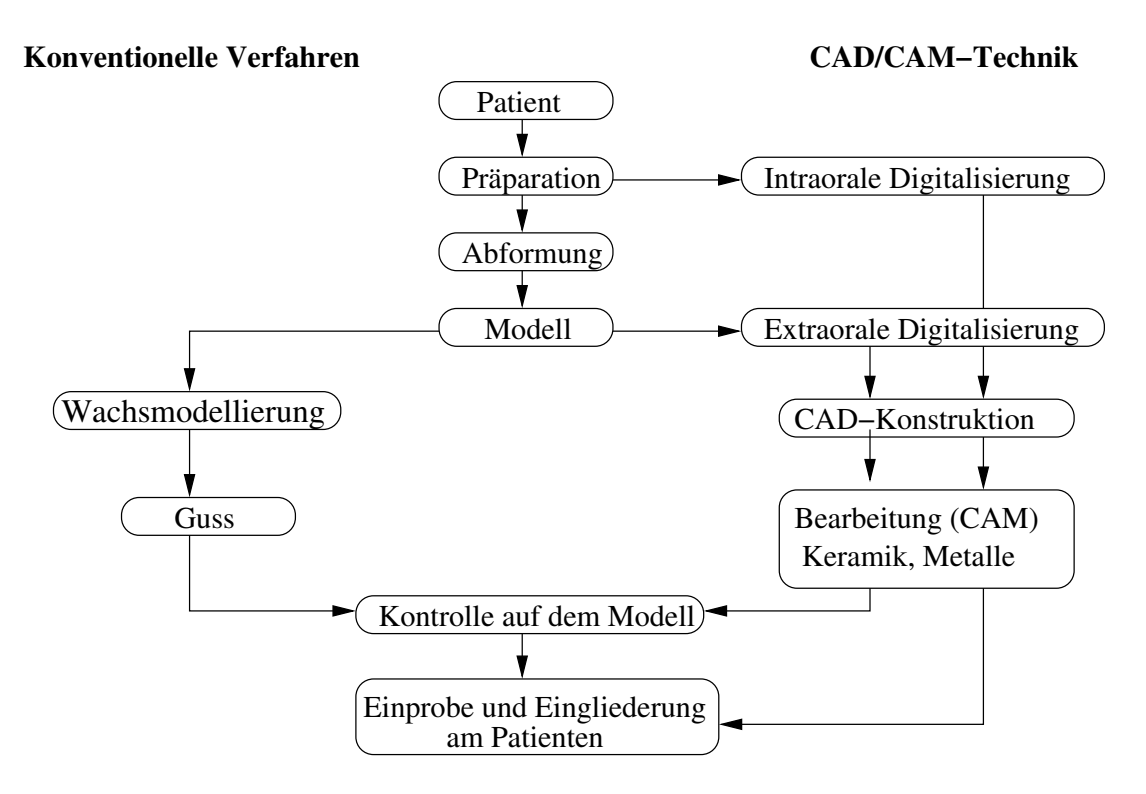

Abbildung 3.1: Prozesskette in der konventionellen und CAD/CAM-Zahntechnik.

Gipsmodells in der konventionellen Herstellungstechnik (s. Kap. 2.3). Abhängig von der Vermessungstechnik werden unterschiedliche Genauigkeiten erreicht. In der Regel zwischen 10 und 50*µm* ([135]) . Die digitale Aufnahme wird schließlich für die weitere Datenverarbeitung in unterschiedliche Datenformate bereitgestellt. Eine einheitliche Schnittstelle existiert zur Zeit noch nicht.

Bei der Datenmodellierung kommt es in erster Linie auf die exakte Konstruktion der Restauration an. Allzu große Abweichungen von den tatsächlichen Messungen der Präparation sollten vermieden werden. Dieser Vorgang ist im höchsten Maße von der Qualität und Art (bzw. Format) der gemachten Vermessungen und Aufnahmen der Präparation abhängig. Dies war und ist teilweise immer noch ein Grund dafür, dass die Entwicklung im dentalen CAD/CAM-Bereich nicht zügig voran kam. Analog zur Wachsmodellation wird auch hier versucht die Restauration am Computer zu modellieren. Unterschiedliche Verfahren kommen hier zum Einsatz, die sehr stark vom bereitgestellten Format der Präparationsdaten beeinflusst sind (2D- contra 3D-Verfahren). Die fertig modellierte Restauration wird zum Schluss in ein für die Fräsmaschine übliches Format umgewandelt und an diese übergeben.

Das Herausfräsen der Restauration aus einem Materialblock ist analog z.B. zum Giessen einer Metallkrone in der konventionellen Herstellungstechnik. Während in der Giesstechnik kaum Genauigkeitsverluste zu befürchten sind, hängen diese bei der Frästechnik von der jeweiligen Maschine ab. Neuere Fräsmaschinen erreichen eine Genauigkeit von bis zu 10*µm*. Diese wird allerdings von den vielen heute im Markt befindlichen nicht erreicht.

#### 3.1. CAD/CAM-TECHNOLOGIE UND ZAHNTECHNIK 17

Zur Zeit scheinen die Entwicklungen im Scannerbereich als auch in der Fräs- und Materialtechnik soweit abgeschlossen zu sein, so dass man sich im Moment auf die CAD-Modellierung konzentriert. Im folgenden werden einige interessante Aspekte dieser Prozesskette vorgestellt, insbesondere wird auf die einzelnen Scannertypen und Materialien näher eingegangen.

#### **3.1.2 Scanner**

Scanner lassen sich bezüglich ihrer Arbeitsweise in zwei Kategorien einteilen:

- Taktil (berührend) und
- Optisch (berührungslos).

*Taktile Systeme* arbeiten mit einem Taststift bzw. Tastkopf, der die Oberfläche eines Objekts nach einem bestimmten Muster (z.B. parallele Streifen) abtastet. Die jeweilige Position des Taststifts wird erfasst und daraus ein 3D-Modell aus einzelnen Punkten generiert. Durch ihre langsame Arbeitsweise entstehen große Vermessungszeiten, die einen Nachteil dieser Systeme darstellen. Sie waren die ersten Entwicklungen im Bereich der Scannertechnogie und sind heutzutage nicht mehr häufig im Einsatz.

*Optische Systeme* arbeiten berührungslos. Sie werden je nach zu Grunde liegendem Prinzip in:

- punktweise,
- zeilenweise und
- bildgebend

unterteilt (vgl. [101],[74],[75]). Bei den punktweise scannenden Verfahren wird mit Hilfe eines optischen Abstandssensors die Objektoberfläche digitalisiert. Gewöhnlich werden für diesen Zweck Lasersensoren eingesetzt. Bildgebende Verfahren zeichnen sich durch den Einsatz eines flächenhaft messenden Sensors aus. Üblicherweise werden hierzu CCD-Kameras mit verschiedenen Auflösungsstufen eingesetzt. Ihre Funktionsweise basiert auf der Projektion bestimmter Lichtmuster auf die Objektoberfläche. Aus den Verzeichnungen der Muster im Kamerabild kann dann auf die räumliche Geometrie geschlossen werden. Ein Sonderfall der bildgebenden Verfahren sind die zeilenweise arbeitenden Verfahren. Hier wird anstatt eines Musters nur eine einzelne Lichtzeile auf die Objektoberfläche projiziert. Aus der Ablenkung der projizierten Lichtzeile kann über den Triangulationswinkel eine dreidimensionale Information gewonnen werden.

Eine zweite Unterteilung der Scanner erfolgt in:

- intraoral und
- extraoral.

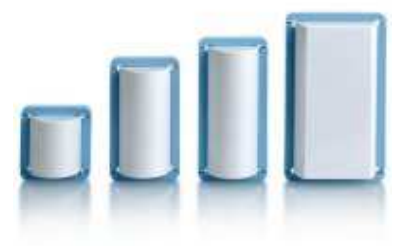

Abbildung 3.2: Zirkonoxid-Rohlinge in verschiedenen Größen (Cercon-System). *Quelle:* [23]

Intraorale Scanner können direkt in der Mundhöhle des Patienten eingesetzt werden (s. Abb. 3.3(a)). Ein Abdruck ist somit nicht notwendig. In der Regel wird ein optisches bildgebendes Verfahren eingesetzt, das Streifenmuster projiziert und die betreffende Region scannt. Ein typischer Vertreter ist hier Cerec.

Im Gegensatz dazu arbeiten extraorale Scanner außerhalb der Mundhöhle direkt am Gipsmodell des Patienten (s. Abb. 3.6(a)). Zwar ist der Zwischenschritt der Abdruckentnahme und Gipsmodellherstellung hier notwendig, dafür sind aber die gewonnenen 3D-Aufnahmen präziser. Sie arbeiten in der Regel mit optisch bildgebenden Verfahren. Vertreter dieser Methode sind z.B. das Lava- und das Cercon-System (s.u.).

#### **3.1.3 Materialien**

Zur Zeit konzentriert man sich vor allem auf Titan- und Keramikversorgungen. Beide Materialgruppen sind besonders gewebeverträglich (biokompatibel) und weisen eine hohe Bruchfestigkeit auf. Bei Keramik konzentriert man sich auf so genannte Hochleistungskeramiken, die eine so hohe Festigkeit aufweisen, so dass auf unterliegende Metallkonstruktionen verzichtet werden kann. Die meisten Anbieter von CAD/CAM-Systemen arbeiten mit Zirkonoxid als Werkstoffkeramik. Sie liegt meistens als eine kreideartige Form, gepresst in Rohlingen verschiedener Größen vor (s. Abb. 3.2). Erst in einem Brennvorgang (Sintern) erreicht das Zirkonoxid eine harte Struktur. Beim Sintern schrumpft die Keramik, so dass dies bei der Modellierung der Restauration mit eingeplant werden muss, um die geforderten Genauigkeiten zu erreichen.

#### **3.1.4 Vertriebskonzepte**

Im Laufe der Entwicklung haben sich mehrere Konzepte etabliert. Man unterscheidet zwei Grundtypen:

- Chairside und
- Labside.
Ziel des *Chairside-Konzeptes* ist es, die komplette maschinelle Herstellung des Zahnersatzes direkt beim Zahnarzt bzw. in der Zahnarztpraxis zu bündeln. Dies bedeutet, dass eine solche Praxis mit einem System ausgerüstet wird, das sowohl Präparationen erfassen, Restaurationen modellieren und anschließend fräsen kann. Die Vorteile des Konzeptes liegen in der geringeren Zeit, die eine Behandlung für den Patienten erfordert. In der Regel kann der Patient innerhalb ein bis zwei Stunden mit einem maschinell erzeugten Zahnersatz versorgt werden. Zudem ist es für den Arzt selber interessanter, da er nun die Herstellung selber vornehmen kann und besser auf eigene aber auch auf individuelle Wünsche des Patienten eingehen kann. Dem gegenüber wird vom Arzt aber ein größeres Wissen mit dem Umgang der Soft- und Hardware abverlangt, das nicht immer vorhanden ist. Zusätzlich muss er alleine das finanzielle Risiko tragen, die eine solche Investition mit sich zieht. Schließlich können bei solchen Systemen nur wenige ganz bestimmte Materialien verwendet werden, da die Hersteller ihre Systeme so abstimmen. Ein typischer Vertreter dieses Konzeptes ist das Cerec-System [115].

Beim *Labside-Konzept* konzentriert sich die Produktion von maschinell erzeugten Zahnersatz im Dentallabor. Wie gewohnt, werden vom Zahnarzt Gipsabdrücke und Anweisungen an das Labor geschickt und dort weiterverarbeitet. Hier liegt es nun am Zahntechniker mit der CAD/CAM Hard- und Software umzugehen und den Zahnersatz maschinell herzustellen. Bei Labside-Systemen ist die Materialauswahl größer, so dass auf Patientenwünsche besser eingegangen werden kann. Auch ist für ein Dentallabor die Anschaffung eines relativ teuren Systems günstiger als beim Chairside-Konzept, da das Labor mit einer weit besseren Auslastung des Systems rechnen kann. Als einzigen Nachteil dieses Konzepts sei erwähnt, dass der Zeitbedarf gegenüber der konventionellen Herstellung gleichgroß ist. Solche Systeme sind z.B. Lava [33] und Cercon [27].

Daneben haben sich auch einige Mischformen entwickelt, die mehr das Labside-Konzept berühren. Es haben sich so genannte *Fräszentren* gebildet, die sich nur auf das Fräsen der fertig modellierten Restaurationen spezialisiert haben. Im Dentallabor wird mit einer Modellierungssoftware die Restauration, wie vom Techniker gewünscht, modelliert. Anschließend werden die Daten in elektronischer Form an das Fräszentrum übermittelt. Dort werden die Daten gefräst und zum Labor zurückgeschickt. Dieses Konzept versucht durch eine größere Bündelung der Aufträge, die Kosten für die Fräsmaschinen zu reduzieren. Die Einstiegskosten für die einzelnen Labore können so gesenkt werden. Ein solches Konzept verfolgt z.B. die Firma Etkon [34].

# **3.2 Bestehende Systeme**

Zur Zeit gibt es eine Reihe von kommerziell vertriebenen Systemen. Der Durchbruch scheint aber noch nicht erreicht worden zu sein, da eine breite flächendeckende Versorgung der Patienten noch nicht vorhanden ist. Die meisten Systeme sind in der Lage nur ganz bestimmte Aufgaben zu erfüllen und sind stark auf das individuelle Firmenkonzept zugeschnitten.

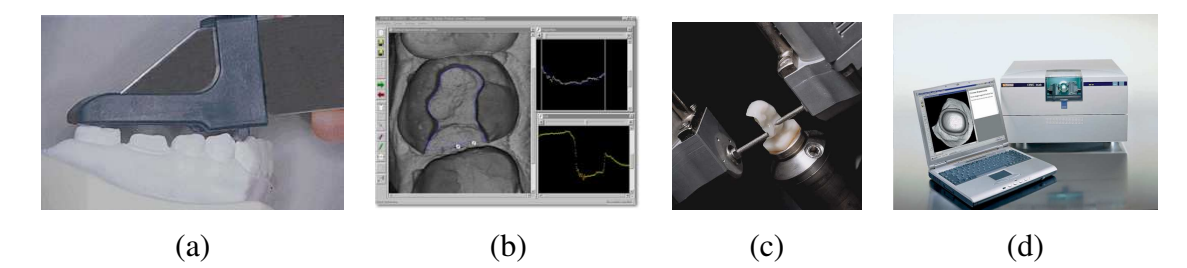

Abbildung 3.3: Cerec-System-Komponenten: (a) Cerec Mundkamera (am Beispiel eines Gipsmodells), (b) CAD-Software, (c) Schleifeinheit und (d) Gesamtsystem. *Quelle:* [17]

Im Folgenden werden drei Systeme vorgestellt, welche einen guten Überblick über die zur Zeit im Markt befindlichen Systeme und Konzepte geben.

## **3.2.1 Cerec**

Das Cerec-System wird von der Firma Sirona [115] vertrieben und ist seit Mitte der 80'er Jahre auf dem Markt ([19],[13],[83],[11],[85]). Das System wurde seit seiner ersten Version (auch als *Cerec1* bekannt) ständig weiterentwickelt und ist heute mittlerweile in der dritten Version ab 2000 als *Cerec3* erhältlich (Abb. 1.2). Es wurde von Beginn an für den Einsatz in der Zahnarztpraxis entwickelt und ist ein typischer Vertreter der Chairside-Systeme. Mit dem System können Inlays, einzelne Vollkeramikkronen und Veneers hergestellt werden.

Die Vermessung der Präparation erfolgt optisch und intraoral (s. Abb. 3.3(a)). Zur besseren Vermessung wird die Präparation und die unmittelbare Umgebung mit weißem Puder vorbehandelt. Da die Situation im Mund des Patienten sehr eng ist, können mit der Kamera nur bis zu drei Zähne aufgenommen werden. Aus der Vermessung werden 2D-Tiefenbilder generiert und am Rechner dargestellt (s. Abb. 3.3(b)). Der Arzt muss dann durch manuelle Schritte, die Präparationsgrenze zeichnen und verschiedene andere Modifikationen durchführen, um die Restauration zu modellieren. Aus einer im System integrierten Zahnbibliothek wird vom System ein Vorschlag für die Restauration gemacht, der manuell noch angepasst werden kann. Vor Cerec3 wurde die Restauration ohne Wissen des Antagonisten (Gegenkiefer) modelliert. Mit Cerec3 kann zusätzlich ein Bissregistrat erfasst und während der Modellierung eingeblendet werden. Dadurch wird nachträgliches manuelles Nachschleifen der Restauration durch den Zahnarzt minimiert.

Die modellierte Restauration kann schließlich mit der Fräseinheit aus einem festen Keramikblock (Kompositkeramik) herausgefräst werden (s. Abb. 3.3(c)). Neuere Systeme bieten zusätzlich die Möglichkeit, mit Wachs vormodellierte Kronen oder Inlays einzuscannen (Laserstrahlscanner) und anschließend zu fräsen.

Seit Anfang 2000 hat Sirona auch den Schritt in das Dentallabor gewagt. Sie bietet eine Variante des bisherigen Systems auch für Labore an: *Cerec inLab* (s. Abb. 3.3(d)). Der wesentliche Un-

## 3.2. BESTEHENDE SYSTEME 21

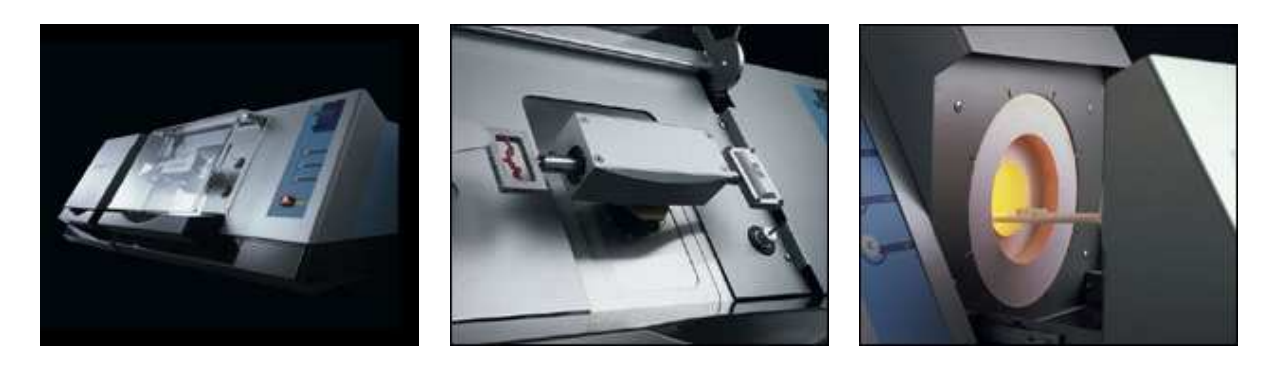

Abbildung 3.4: Cercon-System: Scanner-und Fräseinheit, Sintereinheit. *Quelle:* [23]

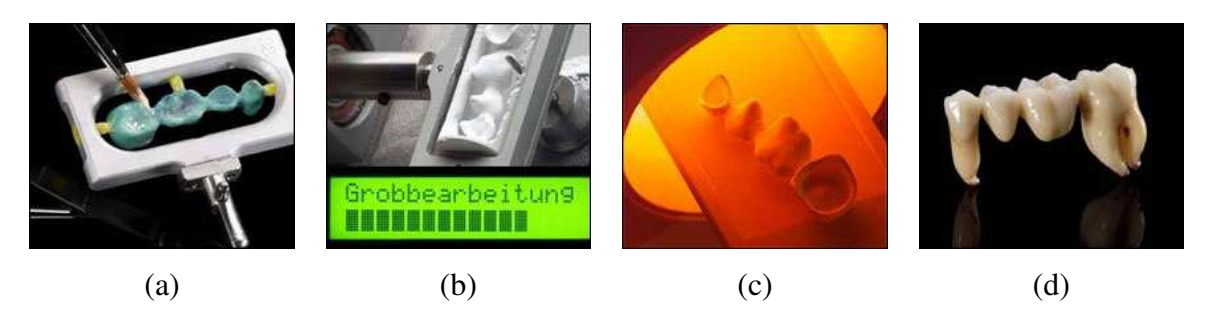

Abbildung 3.5: Arbeitsablauf beim Cercon-System: (a) Wachsmodell, (b) Fräsvorgang, (c) Sinterprozess und (d) Verblendung der Restauration. *Quelle:* [23]

terschied hierbei liegt in einem erweiterten Scanner, der jetzt Präparationen aus Gipsabdrücken dreidimensional erfassen kann. Dadurch können zu den bisherigen Restaurationsarten zusätzlich mehrgliedrige Brückengerüste hergestellt werden, die aus einem einzigen Keramikblock herausgefräst werden.

Den letzten Schritt in dieser Entwicklung bietet *Cerec3D*, das seit ca. Mitte 2003 auf dem Markt ist. Wesentlicher Unterschied ist hierbei die Entwicklung weg von der 2D-Darstellung hin zu einer realistischeren dreidimensionalen Darstellung des Modellierungsprozesses am Rechner. Erste Erfahrungen zeigen eine positive Resonanz ([88], [106]).

## **3.2.2 Cercon**

*Cercon* ist ein CAM-gestütztes Vollkeramiksystem der DeguDent GmbH (Degussa) [142]. Es ist für das Dentallabor (Labside) konzipiert. Das System (s. Abb. 3.4 und 3.5) verzichtet ganz auf eine Modellierungssoftware (CAD) und beschreitet eher einen Mittelweg. Es versucht traditionelle Herstellungstechniken mit modernen Herstellungstechnologien und alternativen Materialien zu verbinden. Es besteht aus zwei maschinellen Einheiten (Abb. 3.4): *Cercon brain* und *Cercon heat*. Cercon brain ist eine Kombination von Scan- und Fräseinheit. Cercon heat ist ein Sinterofen und übernimmt den Sinterprozess der Keramik. Als Material wird Zirkonoxid verwendet.

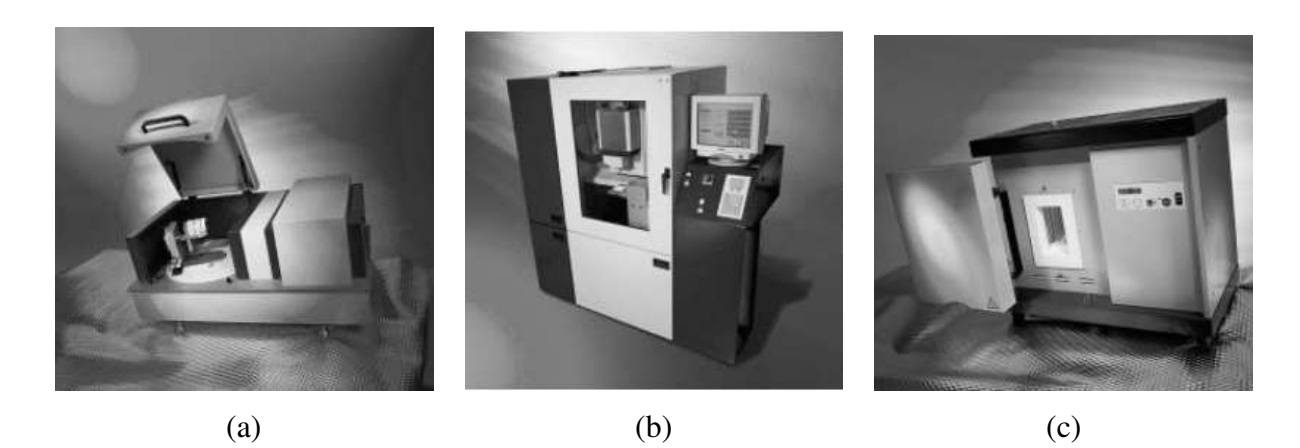

Abbildung 3.6: 3M-Espe Lava-System: (a) Lava Scan, (b) Lava Form (Fräseinheit) und (c) Lava Therm (Sintereinheit). *Quelle:* [33]

Das Prinzip besteht darin, ein gängiges Wachsmodell von der Restauration durch den Zahntechniker in gewohnter Weise herstellen zu lassen (s. Abb. 2.7 und 3.5(a)). Dieses wird anschließend in einer Scanmaschine (Cercon brain) eingelegt und vermessen (s. Abb. 3.4 und 3.5(a)). Aus Zirkonoxidrohlingen wird in der selben maschinellen Einheit das Modell herausgefräst (Abb. 3.5(b)). Das fertige Zirkonoxidgerüst wird nun im Sinterofen (Cercon heat) gesintert (Abb. 3.5(c)). Im Anschluss kann der Zahntechniker das fertige Modell verblenden, so dass eine passende zahnartige Farbgebung gewährleistet wird (Abb. 3.5(d)).

## **3.2.3 Lava**

Das *Lava*-System wird von der Firma 3M-Espe vertrieben ([33],[15],[122],[2],[1]). Es wurde in den letzten Jahren für den Einsatz im Dentallabor entwickelt(Labside). Es besteht aus vier Einheiten (s. Abb. 3.6): *Lava Scan*, *Lava Software*, *Lava Form* und *Lava Therm*.

Lava Scan ist einer mit einem optischen Abtastsystem arbeitender 3D-Scanner, der die Präparation erfasst. Anschließend wird mit der Lava Software am Rechner die Rekonstruktion gestaltet. Die Präparationsdaten werden am Rechner dreidimensional dargestellt und können interaktiv modelliert werden. Zur Zeit ist es möglich, mehrgliedrige Kronen- und Brückengerüste zu modellieren und anschließend herzustellen. Nach Angaben des Herstellers werden aus einer im Softwaresystem integrierten Bibliothek aus vorgefertigten Brückengliedern, einzelne Glieder gesetzt ([33]). Für individuelle Anpassungen können diese in ihrer Lage am Gerüst angepasst werden. Die für die Konstruktion notwendige Erkennung von Präparationsgrenzen wird vom System automatisch durchgeführt und notwendige Käppchen werden generiert. Mit Lava Form wird die Fräseinheit des Systems bezeichnet. Hier werden die modellierten Daten aus Zirkonoxid-Rohlingen herausgefräst. Zum Schluss werden die so erzeugten Gerüste mit Lava Therm gesintert. Das Endprodukt muss vom Zahntechniker mit einer individuellen Farbgebung versehen werden.

## **3.3 Andere Ansätze**

Neben diesen hier besprochenen industriellen Ansätzen existieren auch andere, die jedoch noch Gegenstand der Forschung sind. Da sich viele Hersteller mit Informationen über verwendete Verfahren und Algorithmen zurückhalten, finden sich in der Literatur überwiegend nur Systembeschreibungen und Gebrauchsanweisungen der einzelnen Systeme, auf die im Folgenden bewusst verzichtet wird. Statt dessen werden einige interessante Vorschläge zur Rekonstruktion von Kauflächen und Einzelkronen angeführt.

### **3.3.1 Ansatz nach Paulus**

Paulus erwähnt eine Methode zur Rekonstruktion von molaren Kauflächen ([99]). Ausgangspunkt sind hierbei intraorale 2D-Aufnahmen (s. Abb. 3.7(a)), in denen die Höhenunterschiede als Grauwerte in einem bestimmten Bereich ausgedrückt werden (aufgenommen mit einem Cerec-Sensor). Im konkreten Fall wurden 256 verschiedene Grauwerte herangezogen. Die dort vorgestellten Verfahren basieren zum größten Teil auf Methoden der Bildverarbeitung.

Die Idee des Verfahrens besteht darin, aus einer Anzahl von gesunden Kauflächen-Aufnahmen, die in einer Datenbank gespeichert sind, eine mit der konkreten Aufnahme einer Präparation zu überlagern und durch Image-Warping den fehlenden bzw. defekten Teil der Präparation zu rekonstruieren.

Um dies zu erreichen war es notwendig, eine Datenbank aufzubauen, in der Aufnahmen von Kauflächen in normierter Darstellung gespeichert werden. Der Aufbau der Datenbank vollzieht sich dort in zwei Schritten:

- 1. Erkennung von bestimmten anatomischen Merkmalen einer Kaufläche (s. Abb. 3.7(b)) und
- 2. normalisierte Darstellung eines Kauflächen-Modells basierend auf diesen erkannten Merkmalen.

Der erste Schritt umfasst die Erkennung der Zahnkontur (Kantendetektion), die Approximation der zentalen Fissur durch eine Gerade (Erkennung von tiefsten Punkten entlang der zentralen Fissur und Approximation durch eine Regressionslinie) und die Bestimmung der (vier) Höckerspitzen (Ermittung von lokalen Maxima). Ausgehend von diesen Merkalen wird eine normierte Darstellung der Kaufläche dadurch erreicht, dass Rotationswinkel bezüglich eines Referenzpunktes (hier die Spitze eines Höckers) berechnet werden und die entsprechende Aufnahme gemäß dieser Winkel in einer normalisierten Darstellung rotiert wird. Anschliessend erfolgt eine Skalierung der Aufnahme in eine feste Grösse. Es wird der Aufbau einer solchen Datenbank von 60 Aufnahmen für den ersten oberen Molaren (Typ-16) berichtet.

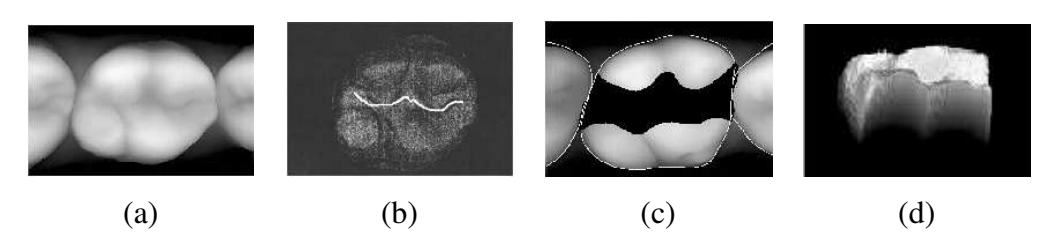

Abbildung 3.7: Inlay-Rekonstruktion nach Paul: (a) 2D-Aufnahme eines Molaren, (b) Erkennung von anatomischen Merkmalen (hier zentale Fissur), (c) Präparationsaufnahme und (d) zur Aufnahme in (c) berechnetes Inlay . *Quelle:* [99]

Die eigentliche Rekonstruktion fehlender Teile einer Kaufläche (s. Abb. 3.7(c)) passiert mit einem Image-Warping-Verfahren. Hierbei wird für eine konkrete Präparations-Aufnahme eine passende Aufnahme aus der Datenbank gewählt<sup>1</sup>. Beide Aufnahmen werden übereinander gelegt. Mit dem Warping-Verfahren wird die normierte Aufnahme aus der Datenbank an die konkrete angepasst. Als Bezugpunkte für den Warping-Vorgang werden die Höckerspitzen, die Umrisse der Kauflächen und der Massenschwerpunkt herangezogen. Am Ende wird der Teil der Kaufläche aus der Datenbank, der über dem fehlenden der Präparation liegt für die Herstellung des Inlays herangezogen (s. Abb. 3.7(d)).

Das Verfahren wurde anhand von Aufnahmen von gesunden Zähnen evaluiert, an denen ein Teil des Bildes per Hand geschwärzt wurde (s. Abb. 3.7(c)). Schwarze Regionen stellen den defekten Teil der Kaufläche dar. Das berechnete Ergebnis wurde dann mit den Originaldaten verglichen und Abweichungen gemessen. Der Unterschied zwischen der originalen Kaufläche und der rekonstruierten lag zwischen 0 2*mm* und 1 0*mm*. Da die resultierende Form ohne miteinbeziehen des Gegenkiefers erfolgt, wären laut Autor manuelle Anpassungen des Inlays durch den Zahntechniker notwendig.

Beurteilung: Der Rekonstruktionsvorgang scheint hier weitgehend automatisch zu verlaufen, soweit die Datenbank aufgebaut wurde. Das Verfahren erlaubt nur globale Änderungen an der Kaufläche. Lokale Anpassungen von Teilsegmenten einer Kaufläche sind im Verfahren nicht vorgesehen, die aber unter Umständen notwendig sein können. Auch wird der Gegenkiefer bzw. Gegenzahn im Rekonstruktionsprozess nicht berücksichtigt, was ebenfalls zu Ungenauigkeiten führen kann. Die erreichten Genauigkeiten von 0.2mm bis 1.0mm sind für heutige Standards inakzeptabel. Dies ist auch eine Folge der Qualität der Scannerdaten, die durch die Aufnahmeart bedingt (Grauwertbild, Diskretisierung), eine Ungenauigkeit der Modellierung zur Folge hat. Schließlich ist das Verfahren zu stark auf eine Art von Sensordaten abgestimmt (2D-Tiefenbilder) und somit für Weiterentwicklungen zu unflexibel.

 $1$ Ein automatisches Verfahren, das die Auswahl trift, wird nicht erwähnt. Die Aufnahme wird stattdessen manuell aus der Datenbank selektiert.

### 3.3. ANDERE ANSÄTZE 25

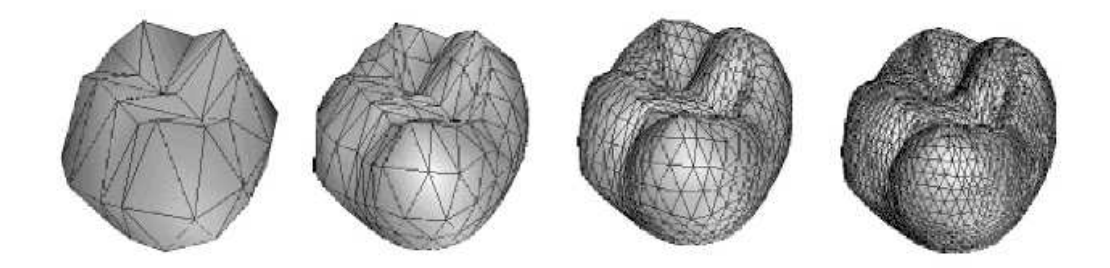

Abbildung 3.8: Zahnmodelle in unterschiedlichen Auflösungsstufen nach Gürke. *Quelle:* [41]

## **3.3.2 Ansatz nach Gürke**

Gürke erwähnt eine Methode zur Rekonstruktion einzelner Kronen und Inlays ([41], [42], [43], [44], [45]). Ausgangspunkt sind hier wiederum intraoral aufgenommene 2D-Tiefenbilder (ebenfalls mit einem Cerec-Sensor). Die dort vorgestellten Verfahren orientieren sich aber weniger an Algorithmen der Bildverarbeitung, wie bei Paulus, sondern vielmehr an 3D-Algorithmen. Die Präparationsdaten werden zur Orientierung herangezogen, um ein 3D-Modell an diese anzupassen.

Für die Rekostruktion wird eine Variante des geometrisch deformierten Modells(*Geometrically Deformable Model* GDM) zugrundegelegt ([14], [81]). Die Idee des Verfahrens besteht darin, ein dreidimensionales Grundmodell für jeden einzelnen Zahntyp durch Verformungsalgorithmen, möglichst exakt genug an die aktuelle Präparation anzupassen. Um dies zu erreichen, war es notwendig für jeden Typ ein eigenes Grundmodell zu erstellen (s. Abb. 3.8 links). Dieses beschreibt wesentliche anatomische Merkmale des entsprechenden Typs. Bei Einzelkronen werden die Nachbarzähne im Modell und im Deformationsprozess mitberücksichtigt.

Ein solches Grundmodell besteht aus eine Reihe von einzelnen 3D-Punkten, die miteinander in Beziehung stehen. Dieses Grundmodell wird durch Energie-Minimierungs-Algorithmen soweit deformiert, bis die Gesamtenergie des Modells in Bezug zur Präparation minimiert wurde. In diesem Deformationsprozess kann das Modell seine Auflösung (Anzahl der Punkte) erhöhen, um eine größere Detailstufe zu erreichen (s. Abb. 3.8). Jeder einzelne Punkt des Modells besitzt eine eigene Energiefunktion, mit der markante Punkte des Modells speziell modelliert werden. z.B. Höckerspitzen einer Kaufläche.

Eine Variante des Verfahrens wird auch für die Herstellung von Inlays beschrieben. Hier wird zusätzlich im Modell zwischen Punkten, die auf der Oberfläche der noch vorhandenen Zahnsubstanz liegen, und solchen, die nicht auf ihr liegen, unterschieden. Aus der zweiten Gruppe wird das Inlay rekonstruiert.

Gürke entwickelte das Verfahren mit dem Ziel, eine möglichst große Automatisierung zu erreichen. Dies scheint auf den ersten Blick auch erreicht worden zu sein. Der Deformationsprozess des Grundmodells vollzieht sich autonom und eine Restauration wird ohne Interaktion generiert. Unklar ist aber, ob auch die erreichte Zahnform immer befriedigend ist. Der Deformationsprozess kann auch nicht von Benutzer beeinflusst werden. Ebenfalls sind lokale Anpassungen der Endform in diesem Ansatz nicht möglich. Zudem werden keine Annahmen über den Gegenkiefer und Antagonisten gemacht, so dass ein Bezug zum diesen nicht möglich ist. Im Modell wird es nicht berücksichtigt und kann auch nicht im Deformationsprozess eingebunden werden. Fraglich ist auch das Verhalten des Modells und der Deformation, wenn unterschiedlich viel Zahnsubstanz vorhanden ist, und somit nicht klar, ob das Modell am Ende der Deformation auch immer eine realistische Zahnform erreicht.

## **3.3.3 Ansatz nach Tang**

Ein anderer Ansatz zur Herstellung von Inlays wird von Tang vorgeschlagen ([124]). Das Verfahren arbeitet auf dreidimensionalen Daten, gewonnen mit einem Laserpunktsensor und kombiniert konventionelle und maschinelle Herstellungstechniken.

Im ersten Schritt wird ein koneventioneller Abdruck der Präparation entnommen und ein Gipsmodell hergestellt. Der betroffene Zahn wird mit einem 3D-Scanner aus dem Gipsmodell heraus dreidimensional vermessen. Danach wird der fehlende Teil das Zahns mit Wachs ergänzt. Der präparierte Zahn wird ebenfalls dreidimensional vermessen. Beide Modelle werden schließlich am Computer übereinander gelegt und ein Differenzmodell berechnet. Letzteres ist das Inlay in Form eines dreidimensionales Objekts, das in einer Fräsmaschine jetzt gut hergestellt werden kann.

Das Verfahren bietet gegenüber der konventionellen Herstellung keine wesentlichen Vorteile. Das Ziel scheint hierbei die Kombination von hoher Genauigkeit, erreicht durch die manuelle Herstellung, und guten Materialeigenschaften der Restauration, erreicht durch die maschinelle Herstellung aus Keramikmaterialien. Ähnliche Ansätze sind bereits im Cercon-System für die Herstellung von Kronen und Brückengerüsten zu finden.

# **3.4 Zusammenfassung**

Zur Zeit existieren viele und voneinander unabhängige parallele Entwicklungen im Bereich der CAD/CAM-Technologie. Die meisten Firmen verfolgen sehr spezielle Interessen und Lösungsansätze. Je nachdem, wie der jeweilige Stand der Entwicklung in der Hardware ist, werden auch unterschiedliche Vorgehensweisen beschritten. Insbesondere die unterschiedlichen (2D/3D-) Aufnahmetechniken scheinen hier die Vorgehensweise zumindest in der CAD-Modellierung zu beeinflussen und eine einheitliche Vorgehensweise zu blockieren.

## 3.4. ZUSAMMENFASSUNG 27

Die CAD-Modellierung des Zahnersatzes scheint noch immer eine der aufwendigsten und anspruchsvollsten Aufgaben in diesem Bereich zu sein. Entweder wird auf diesen Schritt komplett verzichtet, indem nur manuell erzeugte Modelle gescannt werden (s. Cercon). Oder es werden aufwendige Modellierungstechniken eingesetzt. Diese basieren in der Regel auf einer vorher erstellten Modell-Datenbank, die viele mögliche Zahnmodelle enthält. Ausgehend von diesen Modellen ist in der Regel eine große Benutzerinteraktion notwendig, um die endgültige Restauration zu erhalten.

Die Entwicklung aber auf diesem Gebiet wird sicherlich rasant weitergehen, wie die zahlreichen auf dem Markt befindlichen Systeme beweisen und aktuelle Diskussionen im Bereich des Gesundheitswesens vermuten lassen.

# **Kapitel 4**

# **Konzept zur Generierung von Einzelkronen**

Ziel dieser Arbeit ist es, ein Konzept zur Modellierung von Einzelkronen für einen maschinellen Herstellungsprozess zu erarbeiten und alle hierfür notwendigen Verfahren zu entwickeln. In diesem Kapitel wird das entwickelte Gesamtkonzept zur Generierung von Einzelkronen erläutert und die erforderlichen Schritte zur Realisierung vorgestellt. Details und Algorithmen zu den einzelnen Teilabschnitten werden in den folgenden Kapiteln betrachtet.

# **4.1 Grundkonzept**

Die Erstellung einer Einzelkrone wird in drei Abschnitten unterteilt. Die Unterteilung richtet sich nach den drei funktional anatomischen Bereichen einer Krone (s. Abb. 4.1):

- 1. Kaufläche
- 2. Käppchen (Unterbau der Krone) und
- 3. Zahnseite.

In jedem dieser drei Bereiche sind verschiedene Modellierungsarbeiten notwendig, die getrennt voneinander behandelt werden.

Die Erstellung der *Kaufläche* basiert auf 3D-Kauflächenmodellen, die aus gesunden Kauflächen gewonnen wurden (s.u.). Diese werden in einer Datenbank bereit gehalten und entsprechend dem aktuellen Zahntyp als Vorlage ausgewählt. Um die Kaufläche im richtigen Verhältnis zum Antagonisten des Gegenkiefers modellieren zu können, wird ein *Bissregistrat* der aktuellen Präparation erfasst und zur Orientierung herangezogen.

Das *Käppchen* und die *Zahnseite* werden ohne eine Vorlage erzeugt. Als Orientierung dienen hier zahntechnische und anatomische Vorgaben.

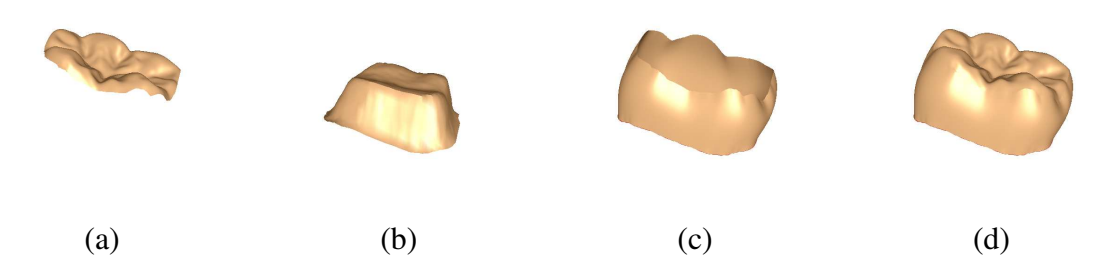

Abbildung 4.1: Grundkonzept: Eine Einzelkrone (d) wird aus den drei Modellen: (a) Kaufläche, (b) Käppchen und (c) Zahnseite zusammengesetzt.

Diese drei Modelle werden zu einem zusammengefügt. Dieses Gesamtmodell stellt die modellierte Einzelkrone dar (s. Abb. 4.1).

# **4.2 Vorgehensweise bei der Erstellung einer Einzelkrone**

Ausgehend vom Grundkonzept kann die Vorgehensweise bei der Erzeugung (Modellierung) einer Einzelkrone in drei Schritte unterteilt werden:

- (a) Eingabe der erforderlichen Daten,
- (b) Verarbeitung der Daten bzw. Modellierung der Krone und
- (c) Export des 3D-Kronen-Modells in ein gängiges Format.

Der mittlere Schritt kann als eine Art *Black Box* betrachtet werden, in dem die Krone abhängig von der gemachten Eingabe modelliert wird . Der erste Schritt stellt eine Art Schnittstelle, zu einem Scanner dar. Der letzte Schritt ist die Schnittstelle zur Fräsmaschine. Ein- und Ausgabeformat können variert werden, so dass einerseits eine Unabhängigkeit der Modellierung von Scanner und Fräsmaschine gewährleistet wird, andererseits mehrere Typen dieser unterstützt werden können.

### **4.2.1 Eingabe**

Zur Rekonstruktion der Einzelkrone sind folgende Eingaben notwendig:

- 1. Präparation
- 2. Nachbarzähne
- 3. Bissregistrat
- 4. Modellkaufläche

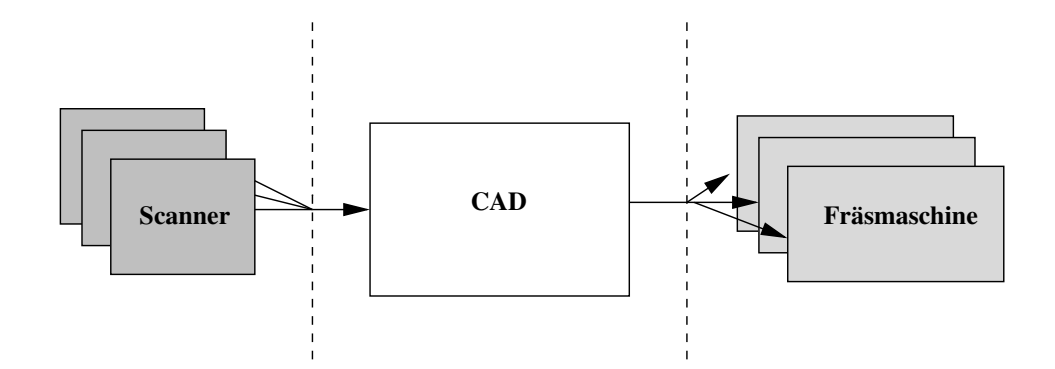

Abbildung 4.2: Black-Box-Sicht des Gesamtsystems. Es werden 2D- und 3D-Formate unterstützt. Die Ausgabe erfolgt im STL-Format.

Während die ersten drei Modelle in jedem einzelnen Fall individuell erfasst und angezeigt werden müssen, sind die Modellkauflächen im entwickelten Softwaresystem integriert und können ausgewählt werden. Die Eingabe der Vermessungsdaten kann in unterschiedliche Formate erfolgen. Es werden sowohl 2D- als auch 3D-Aufnahmen unterstützt. Für die spätere Datenverarbeitung spielt das Eingabeformat keine Rolle, da alle Algorithmen einheitlich auf eine dreidimensionale Darstellung der Daten abgestimmt sind. 2D-Datenformate werden in eine 3D-Repräsentation umgewandelt.

## **4.2.2 Datenverarbeitung**

Stehen die erforderlichen Daten bereit, so kann mit dem Prozess der Modellierung der Einzelkrone begonnen werden. Dieser unterteilt sich in die folgenden Schritte:

- 1. Kaufläche
	- (a) Modellkaufläche positionieren und transformieren
	- (b) Modellkaufläche mittels lokalen Deformationen anpassen
	- (c) Kauflächenrand bestimmen
- 2. Käppchen
	- (a) Käppchenmodell generieren
	- (b) Käppchen individuell modellieren
	- (c) Käppchenrand bestimmen
- 3. Zahnseite
	- (a) Seite erzeugen
	- (b) Seite individuell modellieren

Die Modellierung des Kauflächenmodells erfährt die größte Zuwendung. Diese ist auch der schwierigste Teil der Gesamtmodellierung, da sehr individuelle Meinungen und Vorstellungen vom Aussehen einer Kaufläche existieren. Daneben besteht auch der Wunsch, die Kaufläche selbständig zu modellieren, ähnlich wie in einem zahntechnischen Herstellungsprozess. Dieser Prozess geschieht in der Regel durch manuelles Intervenieren unter Zuhilfenahme der vom System zur Verfügung gestellten Werkzeuge (Kap. 5).

Das Käppchen wird vom System vorgeschlagen. Seine automatische Erzeugung orientiert sich in erster Linie an der Präparation und ihrer Form. Weiterhin spielen zahntechnische Parameter eine wesentliche Rolle. Eine individuelle Anpassung dieser Parameter ist nachträglich möglich (Kap. 6).

Die Randbestimmung sowohl des Kauflächenmodells, als auch des Käppchens erfordert keine manuelle Intervention und wird automatisch bestimmt (Kap. 6.5).

Die Erzeugung der Zahnseite erfolgt ebenfalls im ersten Schritt automatisch, indem vom System eine Zahnseite vorgeschlagen wird. Als Orientierung dienen hier der Kauflächen- und der Käppchenrand als Begrenzungen zu den entsprechenden Modellen. Die vorgeschlagene Seite kann falls erforderlich manuell noch angepasst werden. Hierzu stehen ebenfalls Werkzeuge zur Verfügung, die es mit Hilfe weniger Parameter erlauben, die Kronenseite individuell und lokal anzupassen (Kap. 7).

## **4.2.3 Ausgabe**

Nach erfolgreicher Modellierung werden die erzeugten 3D-Modelle (Kaufläche, Kronenseite und Käppchen) in ein für den Fräsvorgang erforderliches Datenformat exportiert. Als Standard hat sich hier das STL-Format etabliert. Dieses beschreibt ein 3D-Modell als eine Menge von Dreiecksflächen mit Angabe der dazugehörigen drei Eckpunkte und einer Normalen für jedes Dreieck. Es gibt sowohl eine textbasierte (ASCII) als auch eine binäre Version des STL-Formats.

# **4.3 Aufbau der Modell-Datenbank**

Um eine ausreichend große Anzahl von Kauflächenmodellen als Vorlagen zu Verfügung zu haben, war es notwendig eine Datenbank mit solchen Modellen aufzubauen. Hierzu wurden von Patienten mit gesunden Zähnen Abdrücke genommen und daraus Gipsmodelle angefertigt. Aus den Gipsmodellen wurden die Molaren herausgesägt (wie in der Zahntechnik üblich) und mit einem Scanner einzeln vermessen. Hierbei wurden nur die Kauflächen erfasst und als 3D-Modelle gespeichert<sup>1</sup>.

<sup>&</sup>lt;sup>1</sup>Zum Format siehe Kap. 5.2

### 4.3. AUFBAU DER MODELL-DATENBANK 33

Im ersten Ansatz wurden Kauflächenmodelle des ersten Molars in die Datenbank eingefügt. Also Kauflächen des Typs<sup>2</sup> 16, 26, 36 und 46. Von jedem Typ wurden jeweils 20 Modelle erfasst. Ein Ausschnitt der Datenbank ist in Abb. 4.3 in Form von 3D-Modellen abgebildet.

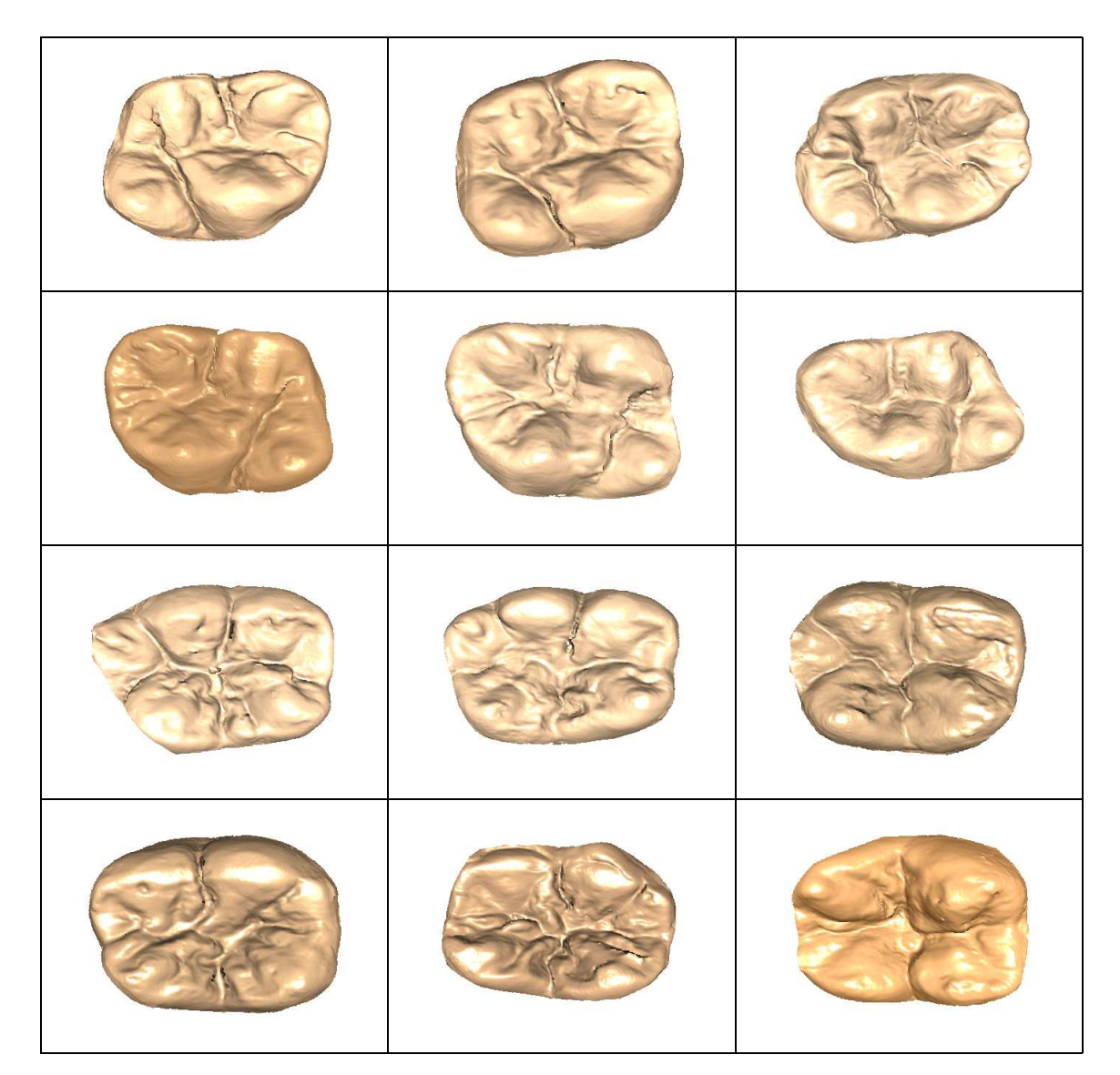

Abbildung 4.3: Datenbank: 3D-Aufnahmen von molaren Kauflächen des Ober- und Unterkiefers (von oben nach unten Typ: 16, 26, 36 und 46). Sie sind im System integriert und können als Modellvorlagen ausgewählt werden.

<sup>2</sup>vgl. auch FDI-Schema in Abb 2.1

# **4.4 Softwareumgebung**

Zur Realisierung des Grundkonzepts und zur visuellen Überprüfung der entwickelten Verfahren wurde eine entsprechende Softwareumgebung implementiert. Diese ermöglicht unter anderem:

- Einlesen von dreidimensionalen Objekten aus unterschiedlichen Formaten.
- Dreidimensionale Darstellung mehrerer Objekte. Im konkreten Fall von: Präparation, Nachbarzähnen, Modellkaufläche, Bissregistrat, Käppchen und Zahnseite.
- Interaktive Bearbeitung und Modellierung von Kaufläche, Zahnseite und Käppchen.
- Exportierung der erstellten Modelle (Krone) in ein gängiges Format.

In der Softwareumgebung wurden alle in den folgenden Kapiteln vorgestellten Verfahren und Algorithmen integriert. Diese können so interaktiv ausgeführt und begutachtet werden.

# **4.5 Beurteilung und Vergleich**

Das hier vorgestellte Konzept zur computergestützten Modellierung von Einzelkronen orientiert sich in erster Linie an einem zahntechnischen Vorgehen. Ähnlich dem Vorgang in der konventionellen Herstellungspraxis werden viele Teilschritte, die dort Anwendung finden hier in einem sequentiellen Prozess übernommen. Die Modellierung der Einzelkrone wird in den drei funktionalen Teilen unterteilt: Kaufläche, Käppchen (Unterbau) und Zahnseite. Jedes dieser drei Teilmodelle wird anhand von zahntechnischen Vorgaben modelliert. Insbesondere gilt dies für das Käppchen und die Zahnseite. Zur Modellierung der Kaufläche wird auf gesunde Kauflächenmodelle zurückgegriffen. Diese werden mit Hilfe geeigneter Verfahren an die jeweilige Situation angepasst. Ein hier in dieser Arbeit entwickeltes Verfahren (2D-Formfunktionen Kap. 5.3) lässt die traditionelle Aufwachstechnik (vgl. Kap. 2.3) zumindest im Bereich der Kauflächenmodellierung simulieren. Insbesondere können hier lokale Deformationen und Anpassungen der Kaufläche und Teilbereiche dieser vorgenommen werden, welches bisher nicht so sehr im Vordergrund stand und bei vielen kommerziellen Produkten nicht oder nur sehr eingeschränkt ermöglicht wird.

Es ist zwar eine höhere Interaktion mit dem Benutzer notwendig, insbesondere in der Modellierung der Kaufläche. Der Benutzer kann aber selber entscheiden, wann die Modellierung abgeschlossen ist und welche Teile des Modells angepasst werden müssen oder nicht. Die Anlehnung zudem der Modellierung an zahntechnische Vorgaben, erhöht die Akzeptanz, da ihre Bedeutung im Modellierungsprozess aus der täglichen Praxis heraus bekannt ist. Dies ist von beteiligten Personen auch so gewünscht worden, um eine größere Kontrolle des Modellierungsprozesses zu erreichen. Es ist immer schwierig die Grenze bzw. das richtige Maß, zwischen Automatisierung und Interaktion zu finden. Deshalb wurde unter anderem auch dieses Konzept

### 4.5. BEURTEILUNG UND VERGLEICH 35

in dieser Art und Weise ausgesucht, das durch eine vergleichsweise größere Benutzerinteraktionen charakterisiert ist.

Im Gegensatz dazu erfolgt die Modellierung bei anderen Ansätzen nicht nach konkreten zahntechnischen Vorgaben, sondern ist dem zugrundegelegten Verfahren überlassen. Bei Paulus etwa ist es ein Image-Warping-Verfahren(s. Kap. 3.3.1). Bei Gürke ein dreidimensionaler Deformationsprozess(s. Kap. 3.3.2). Nachteile dieser Verfahren ist die Tatsache, dass der Modellierungsprozess nicht vom Benutzer gesteuert werden kann, sondern viel mehr vom Algorithmus selbst, der nach einem bestimmten Muster vorgeht. Fraglich ist somit, ob auch das erreichte Resultat immer befriedigend ist. Bei Paulus zeigen zumindest die durchgeführten Versuche größere Genauigkeitsverluste an, die sicherlich die Akzeptanz von automatischen Verfahren nicht steigern lassen.

Gemeinsam ist allen Verfahren und Konzepten und das scheint ein allgemeiner Trend auch bei kommerziellen Produkten zu sein, dass auch diese auf eine Art Modelldatenbank zurückgreifen. In dieser werden Modelle von gesunden Zähnen, Kauflächen etc. für den Modellierungsprozess bereitgehalten. In unterschiedlicher Weise werden diese dann eingebunden.

Zum Schluss sei noch vermerkt, dass das Konzept nicht auf ein bestimmtes Datenformat beschränkt bzw. ausgelegt ist. Die Datenverarbeitung basiert auf eine rein dreidimensionale Darstellung, die eine Weiterentwicklung dieser ermöglicht. Das Konzept und die darunter liegenden Verfahren sind somit offen für eine große Anzahl von Scannertypen und können auf dieser Basis weiterentwickelt werden.

# **Kapitel 5**

# **Verfahren zur Modellierung der Kaufläche**

Die Modellierung der Kaufläche stellt eine zentrale Rolle in der Rekonstruktion des Zahnersatzes dar. Ihr werden zum einen sehr hohe Ansprüche an Natürlichkeit und Genauigkeit gestellt, zum anderen sollen die eingesetzten Verfahren benutzerfreundlich und effizient sein. Ein weiterer Aspekt betrifft die Art der Modellierung: Änderungen sollen nur in einem bestimmten vorgegebenen Bereich stattfinden. Das bedeutet, dass nur lokale Deformationen stattfinden können, die nur die betreffende Region berühren. Im Folgenden wird ein Verfahren vorgestellt, das solche lokale Deformationen ermöglicht (2D-Formfunktionen). Es beruht darauf, dass über eine betreffende Region der Kaufläche eine 2D-Formfunktion angewandt und eine Deformation gemäß dieser Funktion durchgeführt wird. Die Art der Formfunktion bestimmt die neu erreichte Kauflächenform. Daneben sind auch affine Transformationen notwendig, um die Kaufläche in ihrer Lage bezüglich der Präparation anzupassen. Diese werden ebenfalls vorgestellt.

# **5.1 Grundüberlegungen**

## **5.1.1 Anatomie**

Molare Kauflächen zeichnen sich durch eine komplexe Anatomie (s. Abb. 5.1) aus, die bisher nicht mathematisch beschrieben werden konnte. Sie besitzen eine Reihe von erhöhten Regionen (4 bis 5), die man als *Höcker* bezeichnet (vgl. [58], [59], [68]). Die Höcker erreichen nahezu eine kuppelartige Form mit steilen, glatten Abhängen. Zur Mitte hin laufen sie zusammen, werden unregelmäßiger in ihrer Form und bilden zusammen eine Grube (*Fossa*). Zwischen den einzelnen Höckern verlaufen tief einschneidende *Fissuren*, die ebenfalls zur Mitte hin zusammenlaufen. Daneben besitzt der mittlere Teil der Kaufläche viele Unregelmäßigkeiten, die sich aus lokalen Erhöhungen und Vertiefungen zusammensetzen.

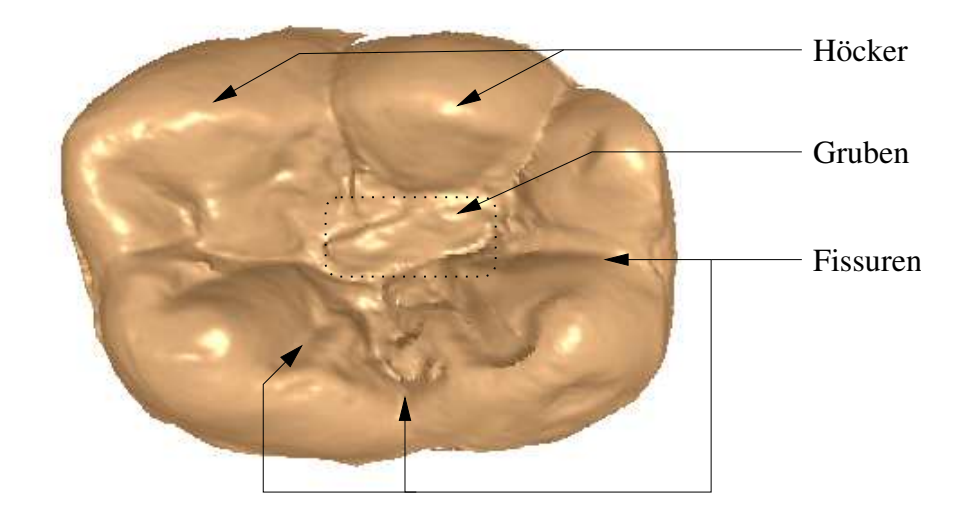

Abbildung 5.1: Anatomische Details einer molaren Kaufläche (Typ 46). Sicht von okklusal.

## **5.1.2 Aufgaben und Anforderungen**

Soll die Kaufläche an eine individuelle Patientensituation angepasst werden, so sind gewisse Arbeiten vorzunehmen, die auch in der konventionellen Restaurationstechnik Anwendung finden. In einem idealen CAD-Prozess sollten diese am Rechner unterstützt werden. Im einzelnen sind diese:

- *Höckeranpassung*: Einzelne Höcker müssen in ihrer Höhe in Bezug zum Antagonisten des Gegenkiefers angepasst werden. Sie müssen also als Ganzes erhöht bzw. vertieft werden. Ziel ist hierbei die Erreichung einer optimalen Form, die auch in Bezug zum Antagonisten richtig ist. Teilweise ist hier auch eine Modifikation nur bestimmter Teile eines Höckers notwendig, um Kontaktpunkte zu erreichen bzw. Kontaktflächen zu verbessern.
- *Fossa Anpassung*: Die zentrale Grube (Fossa) soll in ihrer Lage erhöht bzw. vertieft werden. Zusätzlich soll diese flacher bzw. tiefer gestaltet werden.
- *Fissuren*: Vorhandene Fissuren müssen in ihrer Ausprägung verstärkt bzw. abgeschwächt werden. Erzeugung von neuen Fissuren ist ebenfalls denkbar.
- *Detailsgenerierung*: Zum natürlichen Erscheinungsbild der Kaufläche gehören auch Unregelmäßigkeiten besonders im Bereich der zentralen Fossa. Wünschenswert wäre hier eine individuelle Erzeugung von zusätzlichen Details, wie (kleine) Gruben, Fissuren, Erhöhungen und Vertiefungen.

### 5.2. DATENFORMAT UND NOTATION 39

### **5.1.3 Vorgehen und Lösungsansatz**

Da die komplette Kaufläche und ihre anatomischen Strukturen nur sehr schwer und ungenau mathematisch beschrieben<sup>1</sup> werden können, wird nicht der Versuch unternommen, ein solches Modell bzw. Beschreibung zu erarbeiten. Wir verfolgen hier einen anderen Ansatz: Statt einer kompletten Beschreibung der Kaufläche werden gesunde Kauflächen in Form eines 3D-Modells herangezogen. Diese werden in erster Linie mit lokalen Deformationen und teilweise aber auch mit globalen Transformationen in geeigneter Weise modifiziert, so dass eine neue Kaufläche entsteht, die in der jeweiligen Situation geeignet erscheint.

Dieser Ansatz hat den Vorteil, dass er sich direkt an einer natürlichen Vorgabe orientiert. Die Vorlage besitzt bereits alle wesentlichen anatomischen Strukturen des jeweiligen Typs, die nur noch angepasst werden müssen. Ein alternativer Weg wäre, eine Kaufläche komplett durch eine Funktion oder etwas vergleichbares zu approximieren. Dieser Ansatz ist sicherlich denkbar, sicher ist aber auch, dass er das natürliche Vorbild nur schwer erreichen würde. Zudem muss auch der Aspekt der lokalen Anpassung berücksichtigt werden, der nicht zu unterschätzen ist. Ein solcher Ansatz wäre auch schwer zu steuern, da er durch eine Reihe von Parametern reguliert werden müsste<sup>2</sup>.

Konkret lassen sich folgende Schritte für die Modellierung der Kaufläche angeben:

- 1. Auswahl eines gesunden *Kauflächenmodells* aus einer Datenbank für den jeweiligen Zahntyp.
- 2. Grobe Anpassung des Kauflächenmodells an die individuelle Situation mittels globaler *Transformationen* (Kap. 5.4).
- 3. Anpassung der Struktur der Modellkaufläche mittels lokaler *Deformationen* (Kap. 5.3).

Wir betrachten im Folgenden das Datenformat der Modellkauflächen, die uns als Vorlage dienen. Im Anschluss wird ein neu entwickeltes Verfahren vorgestellt, dass lokale Deformationen an den Modellkauflächen ermöglicht. Abschließend werden global wirkende Transformation beschrieben, die in unserem Verfahren Anwendung fanden.

# **5.2 Datenformat und Notation**

Zur Gewinnung der Modellkauflächen wurden verschiedene Abdrücke von Patienten entnommen. Die daraus erstellten Gipsmodelle wurden mit einem optischen 3D-Scanner flächenförmig vermessen. Dabei wurden nur die Kauflächen erfasst. Aus dem Aufnahmeverfahren resultiert

<sup>1</sup>Zur Zeit sind keine mathematische Beschreibungen bekannt.

<sup>&</sup>lt;sup>2</sup>Der Benutzer der CAD-Software hätte eine Vielzahl von Parametern zu steuern, deren individuelle Bedeutung für ihn nicht leicht nachzuvollziehen wäre.

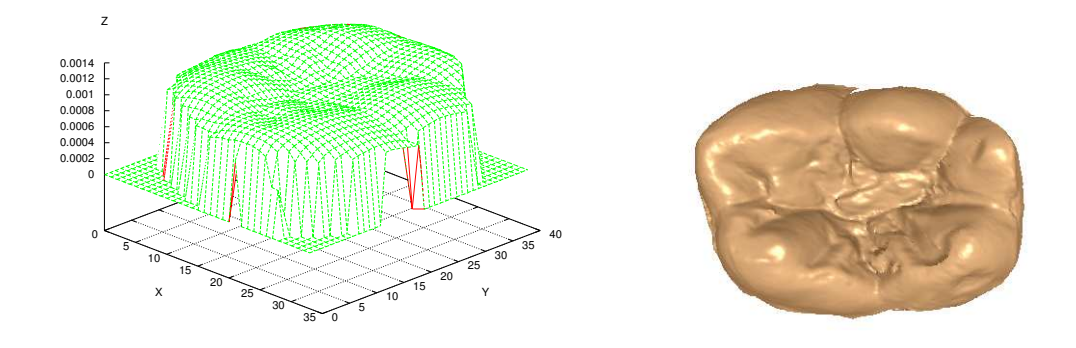

Abbildung 5.2: Kauflächenmodell: Raster- (links) und 3D-Darstellung (rechts).

auch das Datenformat mit dem im Folgenden gearbeitet wird (s. Abb. 5.2 links). Die Daten werden in einer Matrix abgelegt, dessen Einträge die Höheninformation speichert. Da der Sensor in x- und y-Richtung die gleiche Auflösung aufweist, ist der Abstand zwischen zwei benachbarten Matrixelementen gleich ( $dx = dy = 25 \mu m$ ). Dieser Tatsache bewusst, kann aus der Matrix eine Menge von 3D-Punkten berechnet werden und die Kaufläche als 3D-Modell dargestellt werden (s. Abb. 5.2 rechts). Durch die Matrixdarstellung sind ebenfalls die Nachbarschaftsbeziehungen der einzelnen Messpunkte zu einander bekannt.

Wir führen eine in der Bildverarbeitung übliche Notation ein (vgl. [3]) und bezeichnen im Folgenden mit *B* eine solche Aufnahme und definieren diese als eine Abbildung:

$$
B: (\mathbb{N} \times \mathbb{N}) \to \mathbb{R}_0^+
$$

$$
B(x, y) = z
$$

*x* und *y* sind die entsprechenden Laufindizes in der  $M \times N$ -Bildmatrix mit:

$$
0 \leq x < M \text{ and } 0 \leq y < N
$$

In den hier vorgenommenen Messungen lagen *M* und *N* abhängig vom Zahntyp zwischen 400 und 500. Dies entspricht in etwa 1 - 1 25 cm.

 $Da z \in \mathbb{R}_0^+$  gelten keine Beschränkungen bezüglich des *z*-Wertes, wie z.B. bei Grauwertbildern in der Bildverarbeitung. Er drückt die gemessene Höhe an der entsprechenden Stelle der Matrix aus. Wurde kein Wert vom Sensor gemessen, dann gilt  $z = 0$ . Diese Werte liegen außerhalb der Kaufläche.

Alternativ zu dieser Darstellung kann eine *M N*-Matrix *R* aufgestellt werden, die die 3D-Messpunkte direkt speichert. Also:

$$
R(x,y) = \begin{pmatrix} x \cdot dx \\ y \cdot dy \\ B(x,y) \end{pmatrix}
$$

Diese Art der Darstellung hat praktische Vorteile, da die Messpunkte direkt als dreidimensionale Punkte abgespeichert werden. Die Nachbarschaftsbeziehungen bleiben durch die Matrixstruktur erhalten.

# **5.3 Lokale Deformationen**

Wir stellen in diesem Abschnitt ein neu entwickeltes Verfahren vor, das lokale Deformationen an Kauflächenmodellen und generell an Daten in Rasterdarstellung durchführt. Für die Kauflächenmodelle wird die *B*-Matrix-Darstellung vorausgesetzt (s. Kap. 5.2).

## **5.3.1 Prinzip**

Um eine Deformation durchzuführen, ist es notwendig, die Art und das erwartete Ergebnis der Deformation zu beschreiben bzw. vorauszusagen. Wir möchten in dieser Arbeit Kauflächen lokal deformieren, also konzentrieren wir uns auf solche Arten von Deformationen, die auf eine Kaufläche angewandt, wieder eine Kaufläche als Ergebnis zurückliefern.

Die Grundidee besteht darin, möglichst einfache Funktionen zu finden, die anatomische Strukturen einer Kaufläche ansatzweise beschreiben können. Ein Höcker könnte z.B. durch eine quadratische oder Cosinus Funktion in seinem groben Gerüst beschrieben werden. Ebenso könnten kleine Vertiefungen an der Kaufläche mit einer quadratischen Funktion angenährt werden. Aus dieser Grundidee entstanden eine Reihe von Funktionen (s.u.) mit solchen Eigenschaften. Wir nennen diese *Formfunktionen*, da diese eben die Form der Deformation vorschreiben.

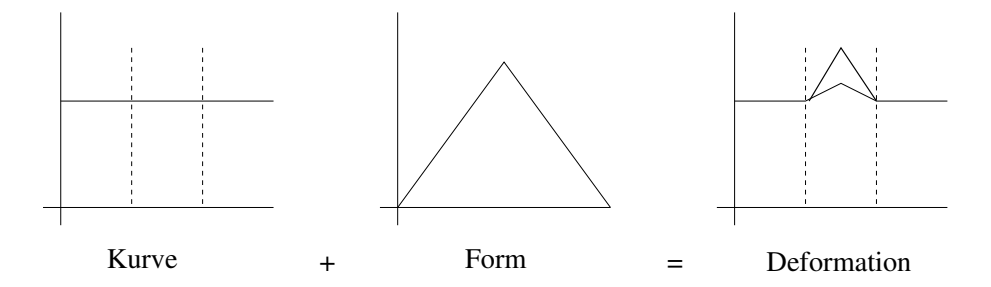

Abbildung 5.3: Prinzip des Deformationsverfahrens. Eine Formfunktion wird über ein konkretes Intervall (gestrichelte Linien) einer Kurve gelegt und eine Deformation der Kurve erreicht.

Damit Formfunktionen überhaupt Anwendung finden, müssen sie in geeignete Definitionsbereiche definiert werden. Ihr Wertebereich wird auf das Intervall 0;1 beschränkt, der die entsprechende Stärke der Funktion zum Ausdruckt bringt. 0 bedeutet hierbei kein Einfluss, 1 maximaler Einfluss der Formfunktion auf dem Datensatz.

Das Prinzip des Verfahrens liegt nun darin (s. Abb. 5.3), über ein bestimmtes Intervall bzw. Ausschnitt des Datensatzes oder allgemeiner einer Funktion, je nachdem mit welcher Art von Daten wir arbeiten, eine solche Formfunktion darüber zu legen und unseren Datensatz, gemäß der Formfunktion zu modifizieren bzw. zu deformieren. In der Regel wird ein Wert abhängig von der Formfunktion zum aktuellen Datensatz hinzu addiert. Wie das im Einzelnen geht wird in den nächsten Abschnitten beschrieben.

Im Folgenden definieren wir zunächst eindimensionale Formfunktionen und besprechen ihre Eigenschaften. Aufbauend auf diesen Basisfunktionen werden im Anschluss zweidimensionale Formfunktionen eingeführt. Diese sind in der Lage, lokale Deformationen an Rasterdaten im Allgemeinen und für unser Vorhaben lokale Deformationen an Kauflächenmodellen im Speziellen durchzuführen. Anwendungsbeispiele an generierten und realen Daten sollen abschließend die Funktionsweise des Verfahren verdeutlichen und demonstrieren.

## **5.3.2 Eindimensionale Formfunktionen**

Wir definieren zunächst eindimensionale Formfunktionen, die wir im Folgenden auch als Basisfunktionen bezeichnen. Diese werden innerhalb eines bestimmten Intervalls definiert und müssen bestimmte Eigenschaften besitzen.

#### **5.3.2.1 Definition**

Definitionsbereich:

$$
f: [-1:1] \to [0:1] f(x) = g_i(x)
$$
 (5.1)

mit  $g_i(x)$  eine noch zu definierende Funktion (s. Kapitel 5.3.2.2). Es gilt:

$$
f(-1) = 0\nf(1) = 0\nf(0) = 1\nf(x) \ge 0\nf(x) = f(-x)
$$

Wir legen weiterhin fest, dass jede Basisfunktion eine Umkehrfunktion  $f^{-1}$  besitzt. Diese ist im streng mathematischen Sinne, wie weiter unten zu sehen ist, keine Umkehrfunktion. Sie

### 5.3. LOKALE DEFORMATIONEN 43

bewirkt allerdings in einem Deformationsprozess eine bezüglich der x- Achse entgegengesetzte Deformation im Vergleich zur dazugehörigen Basisfunktion und hebt ihre Deformation auf (Umkehrfunktion bzgl. der Deformation). Sie besitzt die Form:

$$
f^{-1} : [-1 : 1] \rightarrow [-1 : 0]
$$
  

$$
f^{-1}(x) = -f(x)
$$
 (5.2)

mit den Eigenschaften:

$$
f^{-1}(-1) = 0
$$
  
\n
$$
f^{-1}(1) = 0
$$
  
\n
$$
f^{-1}(0) = -1
$$
  
\n
$$
f^{-1}(x) \le 0
$$
  
\n
$$
f^{-1}(x) = f^{-1}(-x)
$$

Die Forderung  $f(0) = 1$  bzw.  $f^{-1}(1) = -1$  für die Umkehrfunktion kann aufgelockert werden, so dass nur  $f(0) \le 1$  bzw. für die Umkehrfunktion  $f^{-1}(0) \ge -1$  gefordert wird. Durch diese Erweiterung können eine Reihe weiterer Basisfunktionen definiert werden (s. Kap.5.3.2.2: bimodale Funktion).

Die Forderung, dass Basisfunktionen an den Rändern des Definitionsbereichs den Funktionswert 0 haben müssen, ist notwendig, um bei einer späteren Deformation einen stetigen Übergang zu erhalten, zwischen dem Bereich, der deformiert und dem, der nicht deformiert wird.

#### **5.3.2.2 Formen**

Für *g<sup>i</sup>* kommen verschiedene Funktionen in Frage. Einige sind im Folgenden vorgestellt. Ihre Auswahl als Formfunktionen hängt wesentlich mit der konkreten Problematik zusammen. Da wir bestimmte Formen annähern wollen, die in der Anatomie der Kaufläche von Bedeutung sind, wählen wir entsprechende Funktionen aus, die diese beschreiben können. Als geeignet haben sich die Dreiecksfunktion, die quadratische und die Cosinus Funktion als aber auch bimodale Funktionen gezeigt. Wir definieren diese wie folgt:

**Dreieckig** (s. Abb.5.4 a und b):

$$
g_1(x) = 1 - |x| \tag{5.3}
$$

$$
g_1^{-1}(x) = -g_1(x)
$$
  
= -(1-|x|)  
= |x|-1 (5.4)

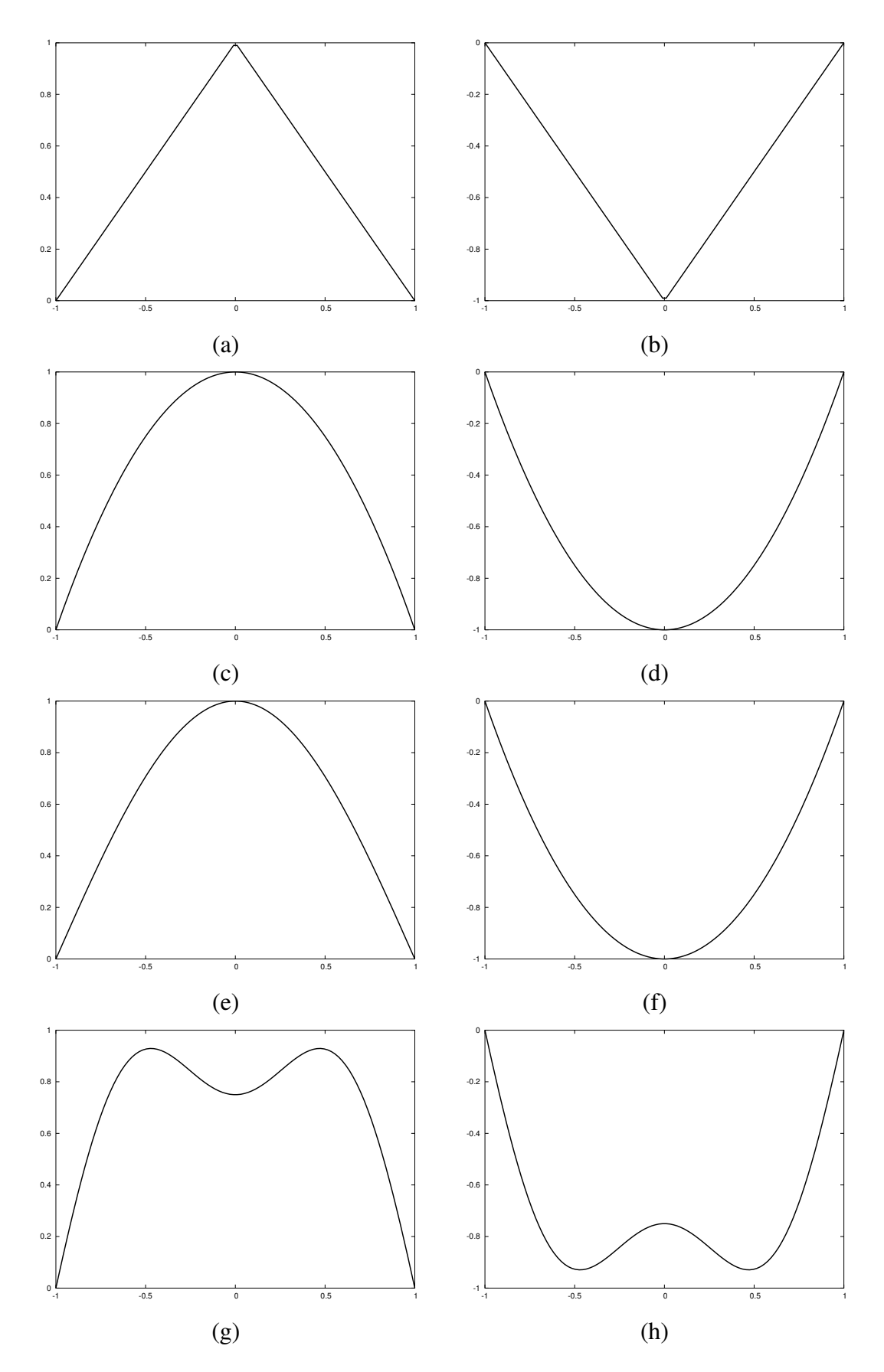

Abbildung 5.4: Basisfunktionen: (a) Dreieckig, (b) Dreieckig-Invers, (c) Quadratisch, (d) Quadratisch-Invers, (e) Cosinus, (f) Cosinus-Invers, (g) Bimodal und (h) Bimodal-Invers.

**Quadratisch** (s. Abb.5.4 c und d):

$$
g_2(x) = 1 - x^2 \tag{5.5}
$$

$$
g_2^{-1}(x) = -g_2(x)
$$
  
= -(1 - x<sup>2</sup>)  
= x<sup>2</sup> - 1 (5.6)

**Cosinus** (s. Abb.5.4 e und f):

$$
g_3(x) = \cos(x\frac{\pi}{2}) \tag{5.7}
$$

$$
g_3^{-1}(x) = -g_3(x)
$$
  
=  $-\cos(x\frac{\pi}{2})$  (5.8)

**Bimodal** (s. Abb.5.4 g und h):

$$
g_4(x) = (1 - x^2) - 0.25 \cos(x \frac{3\pi}{2})
$$
\n(5.9)

$$
= g_2(x) - 0.25 \cos(x \frac{3\pi}{2})
$$
  
\n
$$
g_4^{-1}(x) = -g_4(x)
$$
  
\n
$$
= -((1 - x^2) - 0.25 \cos(x \frac{3\pi}{2}))
$$
  
\n
$$
= x^2 - 1 + 0.25 \cos(x \frac{3\pi}{2})
$$
  
\n
$$
= g_2^{-1}(x) + 0.25 \cos(x \frac{3\pi}{2})
$$
 (5.10)

### **5.3.2.3 Anwendung**

Mit Anwendung einer Basisfunktion ist im Folgenden der Begriff der Deformation verknüpft. Die Grundidee des hier vorgestellten (noch eindimensionalen) Deformationsverfahrens besteht darin, zu einem gegebenen Funktionswert *s*(*x*) ein gewichtetes Vielfaches einer Konstante aufzuaddieren. Wie groß dieses Vielfache ist, wird durch die entsprechende Formfunktion *g<sup>i</sup>* bestimmt. Die Konstante ist von der jeweiligen Anwendung abhängig und kann frei gewählt werden. Dieses Prinzip läßt sich wie folgt beschreiben:

Gegeben sei eine Funktion<sup>3</sup> s(x). Dann beschreibt  $d_{g_i, a, b}(s(x))$  die Anwendung der Basisfunktion  $g_i$  auf die Funktion *s* im Intervall  $[a, b]$  mit  $a < b$ ;  $a, b \in \mathbb{R}$ . Sie ist wie folgt definiert:

$$
d_{g_i,a,b}(s(x)) = \begin{cases} s(x) + t_{g_i,a,b}(x)d_{max}; x \in [a,b],\\ s(x); \text{const} \end{cases}
$$

<sup>&</sup>lt;sup>3</sup>In der Regel werden es vielmehr ein Reihe von diskreten Messpunkten  $(x, y)$  sein, als eine konkrete Funktion.

*dmax* ist eine Konstante , die im konkretten Fall variieren kann.

Die einzelnen Gewichte  $t_{g_i, a, b}$  werden nach der folgenden Formel berechnet:

$$
t_{g_i, a, b}(x) = \begin{cases} g_i(\frac{2(x-a)}{b-a} - 1); x \in [a, b], \\ 0, \text{const.} \end{cases}
$$

*gi* ist hierbei eine der vier im Kapitel 5.3.2.2 definierten Basisfunktionen einschließlich der Umkehrfunktionen.

Der Term  $\frac{2(x-a)}{b-a} - 1$  in  $\frac{a^{(x-a)}}{b-a}$  – 1 in obiger Definition ist die Abbildungsvorschrift, die das Intervall  $I_g = [-1, 1]$  auf das Intervall  $I_s = [a, b]$  abbildet.  $I_s$  ist demnach das Intervall der Funktion *s*, auf dem eine Formfunktion angewandt wird, und *I<sup>g</sup>* der Definitionsbereich (-intervall) der Basisfunktion, das über *I<sup>s</sup>* abgebildet wird. Die Abbildungsvorschrift ließe sich auch wie folgt beschreiben:

$$
t: [a:b] \rightarrow [-1:1] \n t(x) = \frac{2(x-a)}{b-a} - 1
$$

*Durch mehrmaliges iteratives Anwenden der Deformationsvorschrift im selben Intervall kann* die gewünschte Form erreicht werden. Dabei darf bzw. kann in jedem Schritt die Basisfunktion variieren.

Einmal durchgeführte Deformationen können durch Anwendung der entsprechenden Umkehrfunktionen wieder rückgängig gemacht werden. In jedem Schritt des Deformationprozesses ist es somit möglich, auf die ursprüngliche Kurve (bzw. Funktionswert *s*(*x*)) rückzuschließen. Vorausgesetzt wird, dass die Konstante *dmax* in jeder Iteration ihren Wert nicht ändert. Es gelten somit die zwei Beziehungen:

$$
d_i(d_{i-1}(...(d_1(s(x)))...)) = z_d \quad (Definition)
$$
  

$$
d_1^{-1}(...(d_{i-1}^{-1}(d_i^{-1}(z_d)))...) = s(x) \quad (Rückdeformation)
$$

### **5.3.3 Zweidimensionale Formfunktionen**

Mit Hilfe der so eben eingeführten eindimensionalen Formfunktionen können jetzt auch zweidimensionale Formfunktionen definiert werden. Die Erweiterung der einstelligen zu den zweistelligen Formfunktionen ist notwendig, da wir letztendlich auf die Deformation von Kauflächenmodellen hinkommen möchten, die im 2D-Rasterformat vorliegen (s. Kap. 5.2).

Zweidimensionale Formfunktionen sind über rechteckige Ausschnitte einer Ebene definiert. Ihre Definition wird auf die einstelligen Formfunktionen zurückgeführt.

### **5.3.3.1 Definition**

Definitionsbereich:

$$
f: [-1:1][-1:1] \rightarrow [0:1] f(x,y) = hi(x,y)
$$
 (5.11)

Weiterhin besitzen sie folgende Eigenschaften an den angegebenen Stellen<sup>4</sup> der xy-Ebene:

$$
f(-1,-) = 0\nf(1,-) = 0\nf(-,-1) = 0\nf(-,1) = 0\nf(0,0) = 1 im Allgemeinen.\nf(x,y) = f(-x,y)\nf(x,y) = f(x,-y)\nf(x,y) = f(-x,-y)
$$

Die Umkehrfunktion besitzt die Form:

$$
f^{-1} : [-1 : 1][-1 : 1] \rightarrow [-1 : 0]
$$
  

$$
f^{-1}(x, y) = -f(x, y)
$$
 (5.12)

mit den Eigenschaften:

$$
f^{-1}(-1, ) = 0
$$
  
\n
$$
f^{-1}(1, ) = 0
$$
  
\n
$$
f^{-1}(-1) = 0
$$
  
\n
$$
f^{-1}(-1) = 0
$$
  
\n
$$
f^{-1}(0, 0) = -1
$$
 im Allgemeinen.  
\n
$$
f^{-1}(x, y) = f^{-1}(-x, y)
$$
  
\n
$$
f^{-1}(x, y) = f^{-1}(x, -y)
$$
  
\n
$$
f^{-1}(x, y) = f^{-1}(-x, -y)
$$

 $4$ Das Zeichen  $\overline{\phantom{a}}$  steht für einen beliebigen Wert aus dem Intervall  $[-1:1]$ 

Zweidimensionale Formfunktionen können - basierend auf den eindimensionalen Basisfunktionen - im Allgemeinen mit der Form:

$$
f(x, y) = g_i(x)g_i(y) = h_i(x, y)
$$

angegeben werden. Mit *g<sup>i</sup>* eine Basisfunktion aus Kapitel 5.3.2. Von dieser Basisform kann abgewichen werden, solange die weiter oben geforderten Eigenschaften erfüllt werden. Ein Beispiel hierfür ist die bimodale Formfunktion, die mit einer etwas abweichenden Form angegeben wird (s. nächsten Unterabschnitt):

$$
f(x, y) = gi(x)gj(y) = hij(x, y) mit i \neq j
$$

### **5.3.3.2 Formen**

Da die 2D-Formfunktionen aus Basisfunktionen (s. Kap. 5.3.2) berechnet werden, sind sie entsprechend eingeteilt:

**Dreieckig** (s. Abb. 5.5 a und b):

$$
h_1(x, y) = g_1(x)g_1(y) \tag{5.13}
$$

$$
= (1-|x|)(1-|y|)
$$
  
\n
$$
h_1^{-1}(x,y) = -h_1(x,y)
$$
  
\n
$$
= -(1-|x|)(1-|y|)
$$
\n(5.14)

**Quadratisch** (s. Abb. 5.5 c und d):

$$
h_2(x, y) = g_2(x)g_2(y)
$$
  
=  $(1 - x^2)(1 - y^2)$  (5.15)

$$
h_2^{-1}(x, y) = -h_2(x, y)
$$
  
= -(1-x<sup>2</sup>)(1-y<sup>2</sup>) (5.16)

**Cosinus** (s. Abb. 5.5 e und f):

$$
h_3(x, y) = g_3(x)g_3(y)
$$
\n
$$
= \cos(x \pi) \cos(y \pi)
$$
\n(5.17)

$$
= \cos(x\frac{\pi}{2})\cos(y\frac{\pi}{2})
$$
  
\n
$$
h_3^{-1}(x,y) = -h_3(x,y)
$$
  
\n
$$
= -\cos(x\frac{\pi}{2})\cos(y\frac{\pi}{2})
$$
\n(5.18)

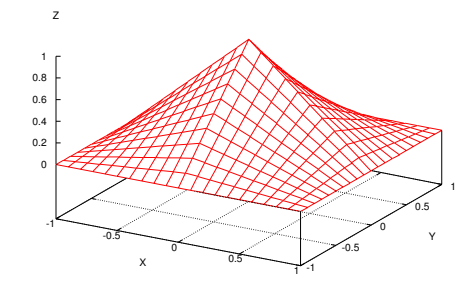

$$
\left( \text{a} \right)
$$

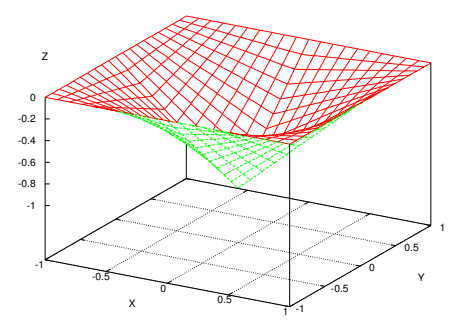

 $(a)$  (b)

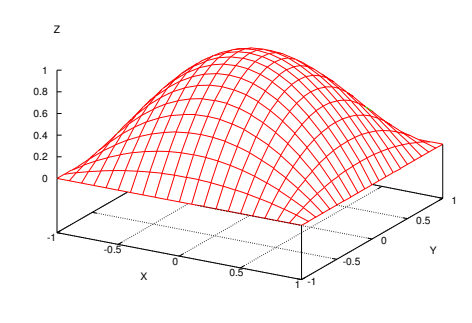

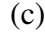

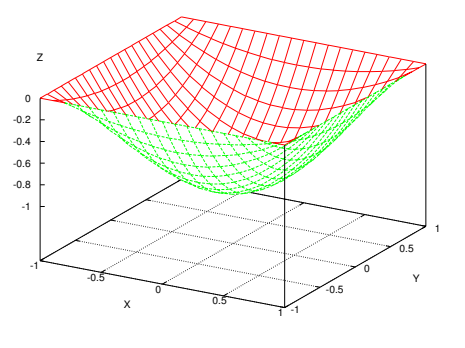

 $\qquad \qquad \textbf{(c)} \qquad \qquad \textbf{(d)}$ 

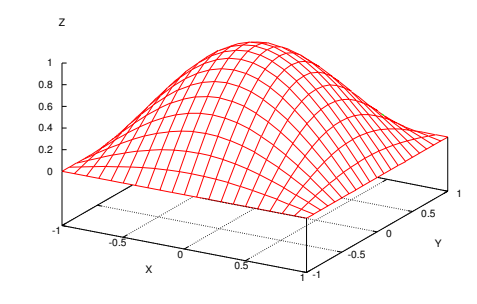

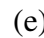

-1

 0 0.2 0.4 0.6 0.8 1 Z

-0.5

0

0.5

 $x = 0.5$ 

1

-0.5 0  $0.5$ 1

Y

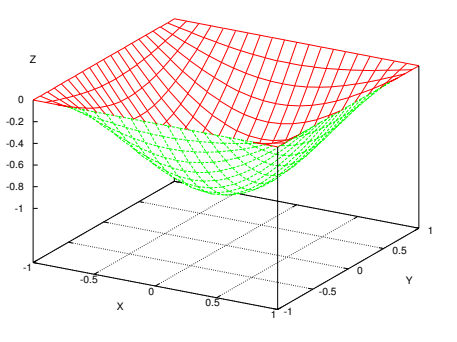

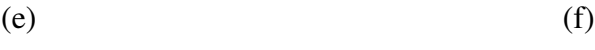

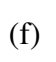

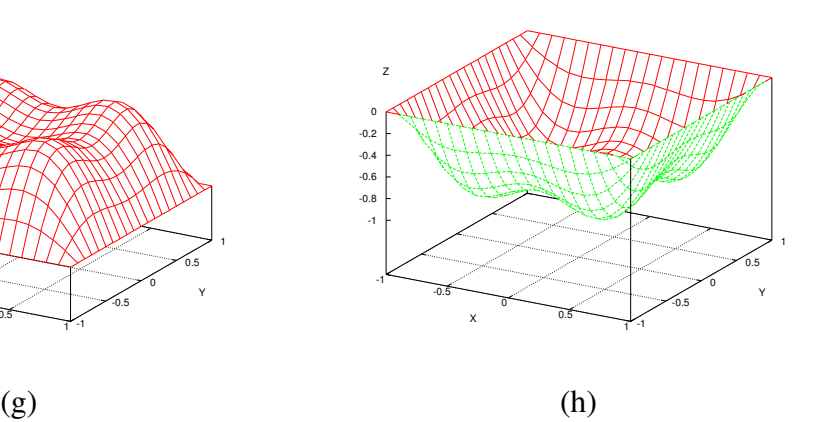

Abbildung 5.5: 2D-Formfunktionen: (a) Dreieckig, (b) Dreieckig-Invers, (c) Quadratisch, (d) Quadratisch-Invers, (e) Cosinus, (f) Cosinus-Invers, (g) Bimodal und (h) Bimodal-Invers.

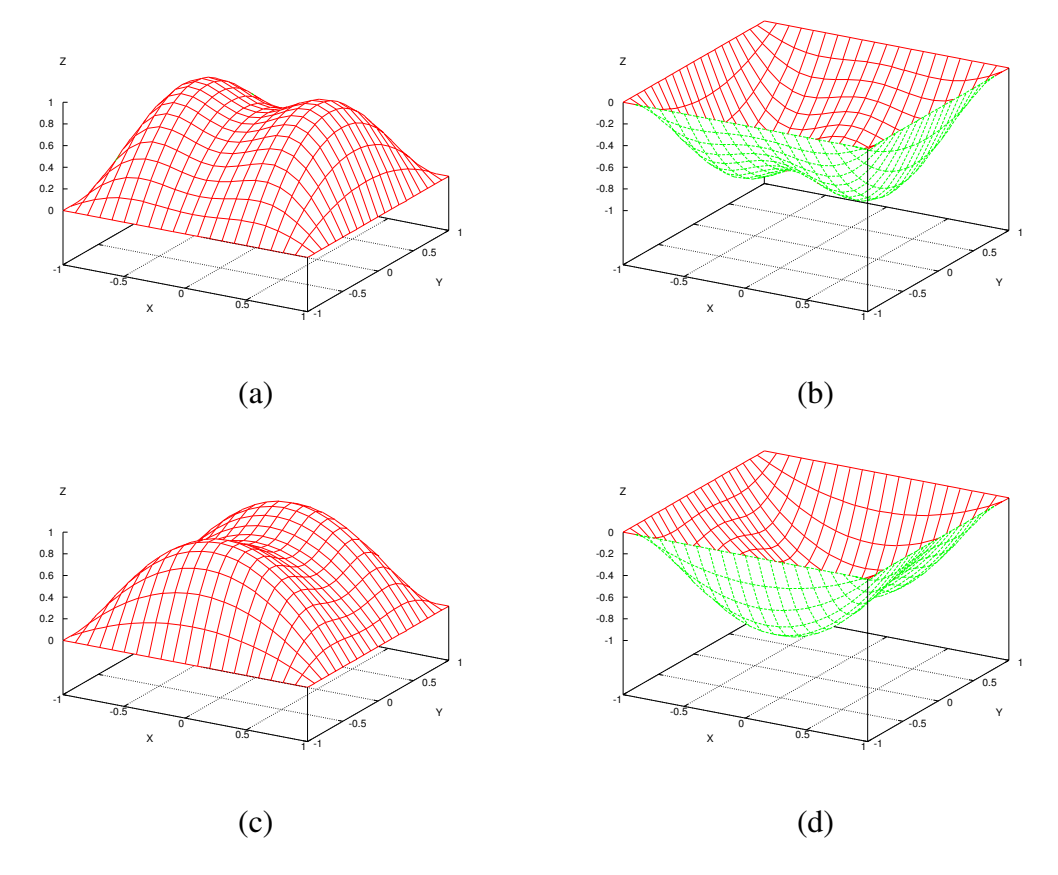

Abbildung 5.6: 2D-Formfunktionen: (a) Bimodal in *x*-Richtung und (b) ihre inverse Formfunktion. (c) Bimodal in *y*-Richtung und (d) ihre inverse Formfunktion.

**Bimodal** (s. Abb. 5.5 g und h):

$$
h_4(x,y) = g_4(x)g_4(y)
$$
(5.19)  
=  $((1-x^2) - 0.25\cos(x\frac{3\pi}{2}))((1-y^2) - 0.25\cos(y\frac{3\pi}{2}))$   

$$
h_4^{-1}(x,y) = -h_4(x,y)
$$
(5.20)  
=  $-((1-x^2) - 0.25\cos(x\frac{3\pi}{2}))((1-y^2) - 0.25\cos(y\frac{3\pi}{2}))$ 

Bei der bimodalen Formfunktion kann zusätzlich eine der beiden Richtungskomponenten in obiger Formel unterdrückt werden. Hierbei unterdrückt man den entsprechenden cosinus-Anteil der jeweiligen Richtung. Durch diese Verfeinerung entstehen noch zwei weitere interessante Formfunktionen:

### 5.3. LOKALE DEFORMATIONEN 51

**Bimodal** in **x**-Richtung (s. Abb. 5.6 a und b):

$$
h_{4_x}(x, y) = ((1 - x^2) - 0.25 \cos(x \frac{3\pi}{2})) (1 - y^2)
$$
\n
$$
= g_4(x) g_2(y)
$$
\n(5.21)

$$
h^{-1}_{4x}(x,y) = -h_{4x}(x,y)
$$
  
= -((1-x<sup>2</sup>) - 0.25 cos(x<sup>3</sup>/<sub>2</sub>))(1-y<sup>2</sup>) (5.22)

**Bimodal** in **y**-Richtung (s. Abb. 5.6 c und d):

$$
h_{4_y}(x, y) = g_2(x)g_4(y)
$$
(5.23)  
=  $(1-x^2)((1-y^2) - 0.25\cos(y\frac{3\pi}{2}))$   

$$
h_{4_y}^{-1}(x, y) = -h_{4_y}(x, y)
$$
(5.24)  
=  $-(1-x^2)((1-y^2) - 0.25\cos(y\frac{3\pi}{2}))$ 

#### **5.3.3.3 Anwendung**

Die Anwendung der 2D-Formfunktionen erfolgt analog zur Anwendung der eindimensionalen aus Kapitel 5.3.2. Hier wird zusätzlich eine zweite Richtung mitberücksichtigt. Die 2D-Formfunktion wird über die betreffende Region (Ausschnitt bzw. Selektion) eines Rasters gelegt und das Ergebnis elementweise berechnet. Die Anwendung einer 2D-Formfunktion ist äquivalent zu einer lokalen Deformation. Formal läßt sich dieser Vorgang wie folgt beschreiben:

Gegeben sei die Funktion<sup>5</sup> s(x,y). Dann beschreibt  $d_{h_i, a, b, c, d}(s(x, y))$  die Anwendung der Formfunktion  $h_i$  auf die Funktion *s* mit  $x \in [a,b]$ ,  $a < b$ ,  $a,b \in \mathbb{R}$  und  $y \in [c,d]$ ,  $c < d$ ,  $c,d \in \mathbb{R}$ . Sie ist wie folgt definiert:

$$
d_{h_i, a, b, c, d}(s(x, y)) = \begin{cases} s(x, y) + t_{h_i, a, b, c, d}(x, y) d_{max}; x \in [a, b] \text{ und } y \in [c, d], \\ s(x, y), \text{sonst} \end{cases}
$$

*dmax* bezeichnet auch hier eine Konstante. Diese legt die maximale Deformation fest, die in einem Iterationsschritt erreicht werden kann. Das ist dann von Interesse, wenn tatsächliche Maße, etwa 30*µm* oder 50*µm* für eine maximale Ausdehnung des Objekts vorgegeben werden. Dadurch lassen sich sehr exakte Ergebnisse erzielen, die bei der Modellierung der Kaufläche von Bedeutung sind.

<sup>&</sup>lt;sup>5</sup>In der Regel werden es vielmehr ein Reihe von Messpunkten  $(x, y, z)$  in Rasterdarstellung sein, als eine konkrete Funktion. Hier die Kauflächenmodelle in der Rasterdarstellung *B* (s. Kap. 5.2). Alternativ kann hier auch die *R*-Matrix herangezogen werden, wenn nur die z-Koordinate bei der Deformation berücksichtigt wird.

Die einzelnen Gewichte werden nach der folgenden Formel berechnet:

$$
t_{h_i, a, b, c, d}(x, y) = \begin{cases} h_i(\frac{2(x-a)}{b-a} - 1, \frac{2(y-c)}{d-c} - 1); x \in [a, b] \text{ und } y \in [c, d] \\ 0, \text{sonst.} \end{cases}
$$

*hi* ist hierbei eine der vier im Kapitel 5.3.3.2 definierten Funktionen einschließlich der Umkehrfunktionen.

Die Terme  $\frac{2(x-a)}{b-a} - 1$  bzw  $\frac{(x-a)}{b-a}$  – 1 bzw.  $\frac{2(y-c)}{d-c}$  – 1 in ol Intervall [a, b] bzw. das Intervall [c, d] auf das Intervall [-1, 1] abbildet. Alternativ können die  $\frac{f(y-c)}{d-c} - 1$  in obiger Definition sind die Abbildungsvorschrift, die das beiden Abbildungsvorschriften wie folgt angegeben werden: in x-Richtung:

$$
t_x : [a : b] \rightarrow [-1 : 1]
$$
  
 $t_x(x) = \frac{2(x-a)}{b-a} - 1$ 

und in y-Richtung:

$$
t_y : [c:d] \rightarrow [-1:1]
$$
  
 $t_y(y) = \frac{2(y-c)}{d-c} - 1$ 

Die Deformation wird durch mehrmaliges Anwenden von  $d_{h_i, a, b, c, d}(s(x, y))$  im betreffenden Ausschnitt der Rasterdaten erreicht. Dabei kann *h<sup>i</sup>* in jeder Iteration variieren. Durch Anwendung der entsprechenden Umkehrfunktion  $h_i^{-1}$  kann die *i* kann die Deformation wieder rückgängig gemacht werden<sup>6</sup>.

### **5.3.3.4 Bemerkungen**

Es sei darauf hingewiesen, dass die Selektionslängen in x- und y-Richtung nicht unbedingt gleich groß sein müssen  $(|a - b| \neq |c - d|)$ ! Also nicht notwendigerweise ein quadratischer Ausschnitt sondern in der Regel nur ein rechteckiger. Dies beruht darauf, dass die Definitionsintervalle getrennt von einander über das Zielintervall abgebildet werden. Das hat zur Folge (oder besser gesagt den Vorteil), dass mit der gleichen 2D-Formfunktion durch unterschiedlich große Rechtecke sehr viele Formen erreicht werden können (s. auch nächsten Unterabschnitt). In einer entsprechenden Implementierung können vom Benutzer entweder Rechtecke markiert werden, oder eingezeichnete Freiformkurven auf umschließende Rechtecke abgebildet werden.

<sup>6</sup>Vergleiche auch die in Kap. 5.3.2.3 gemachten Bemerkungen bezüglich der Anwendung von eindimensionalen Formfunktionen

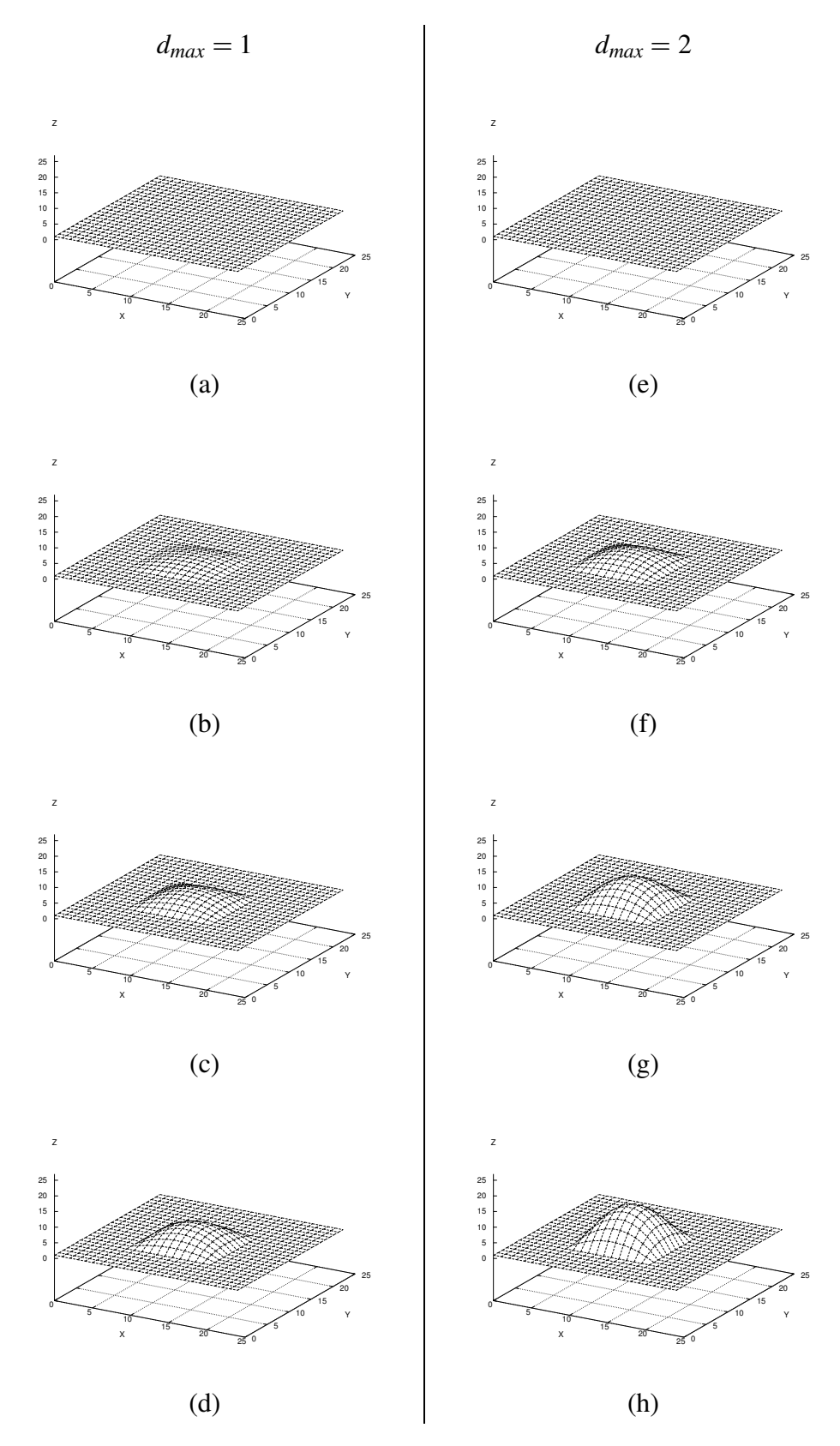

Abbildung 5.7: Anwendung der 2D-Quadratichen-Formfunktion an Rasterdaten. Linke Spalte:  $d_{max} = 1$ ; von oben nach unten: (a) Original, (b) nach der zweiten, (c) der vierten und (d) sechsten Iteration. Rechte Spalte:  $d_{max} = 2$ ; von oben nach unten (e) Original, (f) nach der zweiten, (g) der vierten und (h) sechsten Iteration.

Z

Z

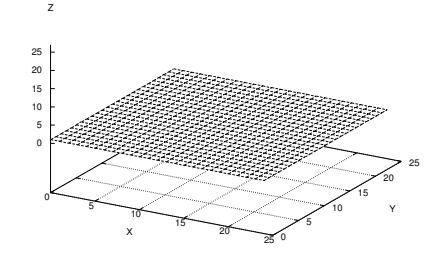

$$
(a)
$$

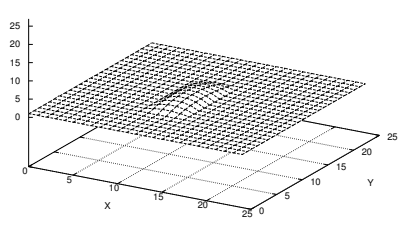

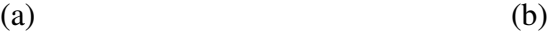

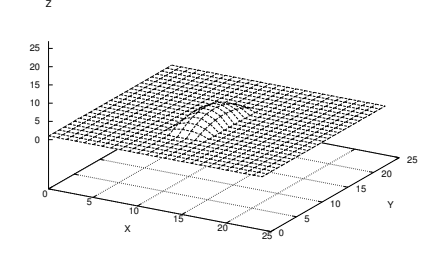

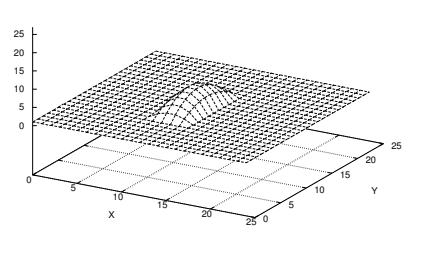

 $\qquad \qquad \textbf{(c)}\qquad \qquad \textbf{(d)}$ 

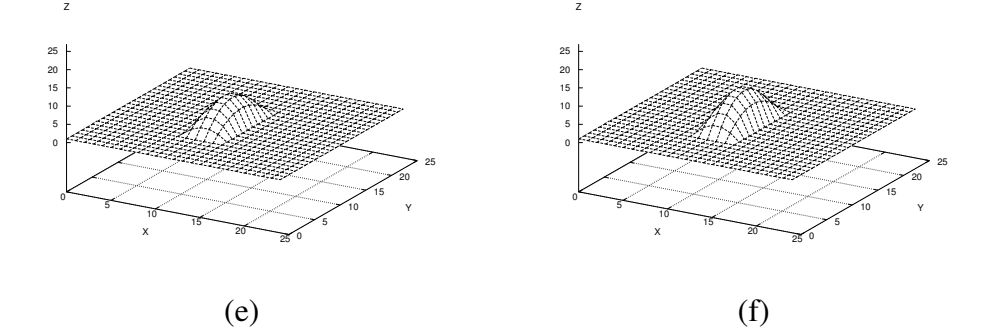

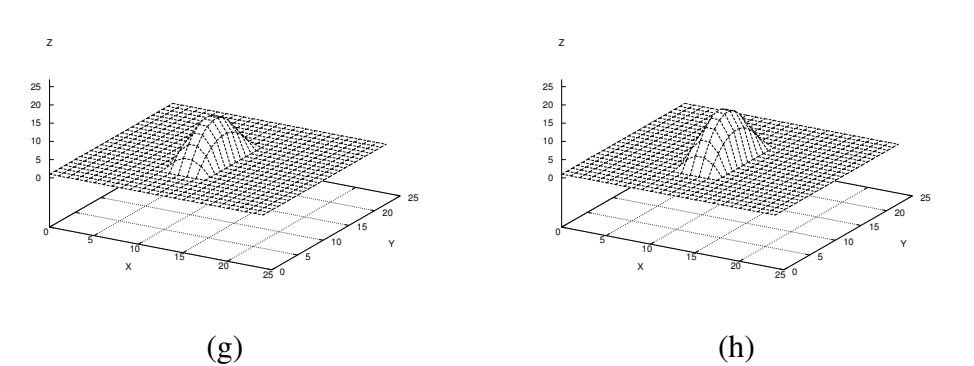

Abbildung 5.8: Anwendung der 2D-Quadratischen-Formfunktion an Rasterdaten. Selektion in x-Richtung kleiner als in y-Richtung  $(6 \times 12)$ .  $d_{max} = 2$ . (a) Original, von (b) nach (h) erste bis siebte Iteration.
### 5.3. LOKALE DEFORMATIONEN 55

### **5.3.4 Anwendungsbeispiele**

Zur Verdeutlichung des hier vorgestellten Deformationsverfahrens seien einige Beispiele und Versuche an generierten Daten vorgestellt (weitere Versuche s. Anhang A.1). Hierzu wurde ein Raster mit einer Größe von  $25 \times 25$  äquidistanten Datenpunkten auf der  $z = 1$  Ebene erzeugt (s. Abb. 5.7 (a)).

Im ersten Versuch wird eine  $12 \times 12$ -Region in der Mitte des Rasters ausgewählt. Über diese Region wird die 2D-Cosinus-Formfunktion iterativ sechs Mal angewandt. In der ersten Versuchsreihe wurde die Konstante  $d_{max} = 1$  gewählt. Die Ergebnisse sind in Abb. 5.7 linke Spalte zu sehen. In der zweiten Versuchsreihe wurde  $d_{max} = 2$  gewählt. Die Ergebnisse der zweiten Versuchsreihe sind in Abb. 5.7 rechte Spalte zu sehen. Sie verdeutlichen den Einfluss der Konstante *dmax* im Deformationsprozess.

Im zweiten Versuch wird die selektierte Region in x-Richtung reduziert. Wir wählen jetzt eine  $6 \times 12$ -Region in der Mitte des Rasters aus. Über diese Region wird erneut die 2D-Cosinus-Formfunktion iterativ sieben Mal angewandt mit *dmax* 2 . Die Ergebnisse dieser Versuchsreihe sind in Abb. 5.8 abgebildet.

### **5.3.5 Versuche an Kauflächenmodellen**

Abschließend wird ein Versuch an einer molaren Kaufläche des Typs 16 vorgestellt. Weitere Versuche an Kauflächenmodellen mit zusätzlichen 2D-Formfunktionen sind im Anhang A.2 zu finden.

Wir führen in diesem Versuch eine lokale Deformation an einer molaren Kaufläche (s. Abb. 5.9 (a)) durch. Ziel ist hierbei die schrittweise Erhöhung eines Höckers, eine Situation, die in der Praxis relativ häufig vorkommt. Als Grundlage dient hier die Matrix *B* des Kauflächenmodells (s. Kap. 5.2). Alternativ könnte auch die Matrix *R* herangezogen werden, wenn nur die z-Komponenten der Matrixelemente ( $R(x, y)$ . z) bei der Deformation berücksichtigt werden würden.

Im ersten Schritt wird der Höcker durch eine rechteckige Umrandung eingegrenzt (Selektion). An dieser Selektion wird die 2D-Cosinus-Formfunktion iterativ angewandt. In diesem Versuch fünf Mal. In Abb. 5.9 ist das Zwischenergebnis jeder Iteration abgebildet((b) nach (f) erste bis fünfte Iteration). Man sieht deutlich, dass jedes Zwischenergebnis der Deformation wieder eine Kaufläche ist. Zudem werden anatomische Details des Höckers über die einzelnen Iterationen hinweg mit in die Deformation übernommen und bleiben erhalten. Die Kauflächen in Abb. 5.9 (e) und (f) sind sicherlich nicht mehr akzeptabel, da die Deformation zu stark vorangetrieben wurde. Sie sollen nur einen visuellen Eindruck der Deformation geben. Durch eine geeignete Wahl der Konstante *dmax* für die maximale Deformation pro Iteration könnten in der Praxis alle möglichen Zwischenformen erreicht werden.

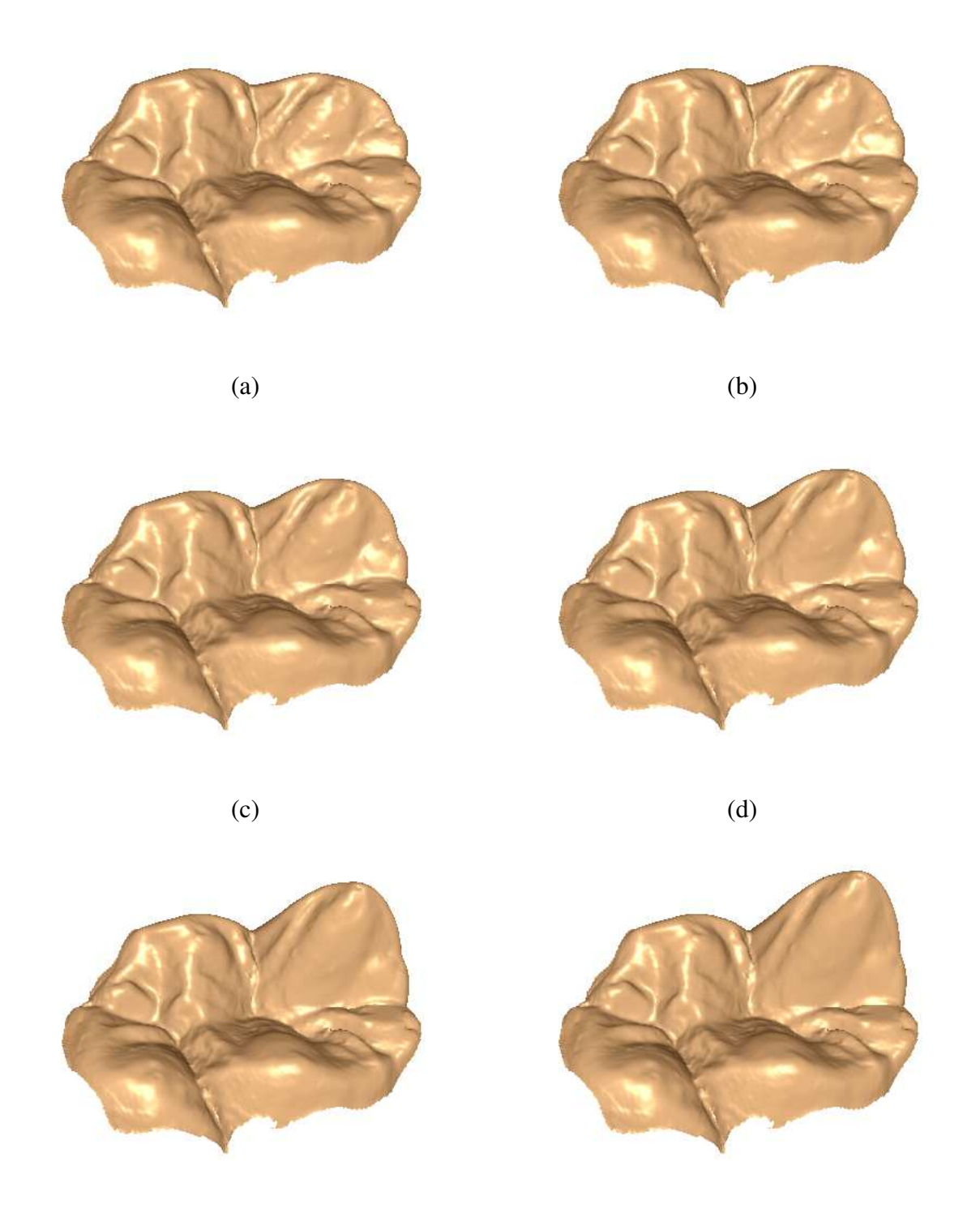

 $(e)$  (f)

Abbildung 5.9: Lokale Deformation eines molaren Kauflächenmodells (Typ 16) mit der 2D-Cosinus-Formfunktion. Der rechte hintere Höcker der Kaufläche wird iterativ deformiert. (a) Original, (b) zu (f) Ergebnis der ersten bis fünften Iteration.

# **5.4 Globale Modifikationen**

Neben dem eben erwähnten lokalen Deformationsverfahren, ist es in der Praxis oft auch hilfreich, globale Modifikationen am gesamten Kauflächenmodell durchzuführen. Dies ist notwendig, um die Kaufläche an individuelle Situationen anzupassen und über die Präparation richtig zu positionieren<sup>7</sup>. Denkbar sind hier Translationen, Rotationen und Skalierungen des Kauflächenmodells in allen drei Richtungen des Koordinatensystems. Diese werden unter dem Begriff *Affine Transformationen* zusammengefasst und im Folgenden genauer vorgestellt. Zugrunde gelegt wird die in Abb. 5.10 dargestellte Orientierungen des Koordinatensystems.

# **5.4.1 Affine Transformationen**

### **5.4.1.1 Homogene Koordinaten**

Zur effizienteren Berechnung der einzelnen Transformationen ist es in der Computergrafik üblich (3D-)Punkte und Vektoren in homogene Koordinaten umzuwandeln (vgl. [8], [16], [36]). Transformationen können so in Matrizen gespeichert und durch eine Matrix-Vektor-Multiplikation durchgeführt werden. Die Umwandlung erfolgt, indem eine weitere Dimension zur bisherigen hinzugefügt wird. Für einen Punkt *p* im dreidimensionalen Raum ergibt sich somit:

$$
p = \begin{pmatrix} x \\ y \\ z \end{pmatrix} \rightarrow \begin{pmatrix} x \\ y \\ z \\ 1 \end{pmatrix} = p_h
$$

Diese Umwandlung führen wir auch an den Kauflächendaten durch.

Gegeben ist ein Kauflächenmodell in Rasterdarstellung *R*. Wir überführen jeden Punkt  $R(n,m)$ des Rasters in seiner Darstellung in homogenen Koordinaten und führen hierfür folgende Notation ein:

$$
p_{n,m} = \left(\begin{array}{c} R(n,m).x \\ R(n,m).y \\ R(n,m).z \\ 1 \end{array}\right)
$$

 $\sim$   $\sim$ 

 $p_{n,m}$  ist somit die Darstellung des Rasterpunktes  $R(n,m)$  in homogenen Koordinaten.

Transformationen werden durch  $4 \times 4$ -Matrizen ausgedrückt. Durch die Multiplikation:

$$
p' = \mathbf{T}p
$$

<sup>7</sup>Globale Modifikationen sind in dieser Arbeit erarbeitetem Konzept zur Modellierung einzelner Krone notwendig, deshalb werden sie hier vorgestellt. Zum Gesamtkonzept siehe Kap. 4

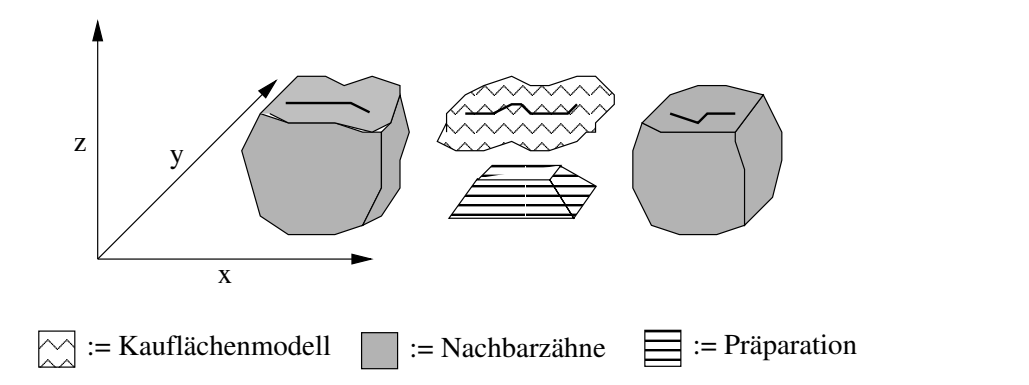

Abbildung 5.10: Orientierung des Koordinatensystems.

wie z.B.:

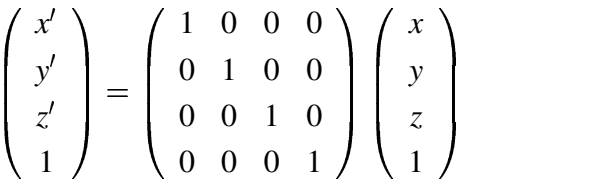

wird Punkt  $p$  mit der Transformationmatrix **T** zu  $p'$  transformiert.

Im Folgenden wird Translation, Rotation und Skalierung bezüglich des Koordinatenursprungs erklärt. Zur Verdeutlichung sei auf Abb. 5.10 verwiesen, auf der die Orientierung des verwendeten Koordinatensystems dargestellt ist.

### **5.4.1.2 Translation**

Durch Translationen können Punkte und allgemeiner Objekte im 3D-Raum in ihrer Lage im Raum verschoben werden. In unserer Arbeit werden Translationen eingesetzt, um die Kauflächenmodelle an der richtigen Stelle zu positionieren. Dies ist in erster Linie die Positionierung oberhalb der Präparation und in zweiter Linie zwischen den beiden benachbarten Zähnen. In der Regel sind Translationen in allen drei Richtungen des Koordinatensystems notwendig.

Die Translationsmatrix **T** wird wie folgt angegeben:

$$
\mathbf{T} = \left(\begin{array}{cccc} 1 & 0 & 0 & t_x \\ 0 & 1 & 0 & t_y \\ 0 & 0 & 1 & t_z \\ 0 & 0 & 0 & 1 \end{array}\right)
$$

*tx*, *t<sup>y</sup>* und *t<sup>z</sup>* sind die Translationskomponenten in der jeweiligen Koordinatenrichtung.

Die Translation wird durch eine Matrixmultiplikation durchgeführt:

$$
p'_{n,m}=\mathbf{T}p_{n,m}
$$

### 5.4. GLOBALE MODIFIKATIONEN 59

|    | <b>Scaling</b> | <b>Rotation</b> | <b>Translation</b> |       |
|----|----------------|-----------------|--------------------|-------|
|    |                |                 |                    |       |
|    |                |                 |                    |       |
| Z: |                |                 |                    |       |
|    |                |                 |                    |       |
|    |                |                 |                    | Reset |

Abbildung 5.11: Bedienoberfläche zur Durchführung von Transformationen.

### **5.4.1.3 Rotation**

Kauflächenmodelle weisen durch die Aufnahmetechnik bedingt unterschiedliche Rotationen in ihren Orientierung auf. Um diese auszugleichen, sind Rotationen in der jeweiligen Situation notwendig. Darüber hinaus bedarf es unabhängig dieser Tatsache Rotationen, um eine Feinabstimmung der Orientierung zu erreichen, in der jeweiligen Präparationssituation und im Bezug zu den Nachbarzähnen. Rotationen sind im Regelfall in allen drei Richtungen notwendig.

Für jede Rotation um eine Achse kann eine eigene Rotationsmatrix in homogener Darstellung angegeben werden. Dabei wird eine Rotation um den Winkel θ angenommen.

Rotationsmatrix  $\mathbf{R}_x$  um die x-Achse:

$$
\mathbf{R}_x = \mathbf{R}_x(\theta) \begin{pmatrix} 1 & 0 & 0 & 0 \\ 0 & cos(\theta) & -sin(\theta) & 0 \\ 0 & sin(\theta) & cos(\theta) & 0 \\ 0 & 0 & 0 & 1 \end{pmatrix}
$$

Rotationsmatrix **R***<sup>y</sup>* um die y-Achse:

$$
\mathbf{R}_{y} = \mathbf{R}_{y}(\theta) \begin{pmatrix} cos(\theta) & 0 & sin(\theta) & 0 \\ 0 & 1 & 0 & 0 \\ -sin(\theta) & 0 & cos(\theta) & 0 \\ 0 & 0 & 0 & 1 \end{pmatrix}
$$

Rotationsmatrix **R***<sup>z</sup>* um die z-Achse:

$$
\mathbf{R}_z = \mathbf{R}_z(\theta) \begin{pmatrix} cos(\theta) & -sin(\theta) & 0 & 0 \\ sin(\theta) & cos(\theta) & 0 & 0 \\ 0 & 0 & 1 & 0 \\ 0 & 0 & 0 & 1 \end{pmatrix}
$$

Die Rotation wird durch eine Matrixmultiplikation durchgeführt:

$$
p'_{n,m} = \mathbf{R} p_{n,m}
$$

mit **R** eine Rotationsmatrix. Sind Rotationen in den verschiedenen Richtungen notwendig, so können diese hintereinander ausgeführt werden, wie z.B.:

$$
\mathbf{R}=\mathbf{R}_z\mathbf{R}_y\mathbf{R}_x
$$

Zu beachten ist hierbei, das die Reihenfolge der Rotationen von Bedeutung ist, da die Matrixmultiplikation nicht kommutativ ist.

### **5.4.1.4 Skalierung**

Durch die Skalierung der Modellkauflächen lassen sich Anpassungen an die jeweilige Situation erreichen. Je nach Art der Skalierung können unterschiedliche Effekte erzeugt werden, die bei der Modellierung von Nutzen sind. In der Regel erreicht man mit Skalierung eine Vergrößerung bzw. Verkleinerung des Objekts.

Mögliche Skalierungsarten<sup>8</sup>:

- *Einheitliche Skalierung*: Die Kaufläche wird in allen drei Richtungen gleichmäßig skaliert. Als Folge erreicht man eine erste grobe Anpassung der Kauflächengröße an die örtlichen Gegebenheiten.
- *Skalierung in x-Richtung*: Die Kaufläche wird nur in x-Richtung skaliert (Abb. 5.12 (a)). Dadurch kann die Kaufläche in Bezug zu den Nachbarzähnen angepasst werden. Insbesondere können dadurch Kontaktpunkte (Proximalkontakte) zu den Nachbarzähnen erreicht werden.
- *Skalierung in y-Richtung*: Die Kaufläche wird nur in y-Richtung skaliert (Abb. 5.12 (b)). Dadurch kann die Kaufläche in ihrer *Breite* angepasst werden. Diese muss in einem guten Verhältnis zu den Breiten der Nachbarzähne stehen, so dass später ein richtiges Seitenverhältnis erreicht wird.
- *Skalierung in z-Richtung*: Die Kaufläche wird nur in z-Richtung skaliert (Abb. 5.12 (c)). Als Folge dieser Skalierung können anatomische Details der Kaufläche, wie Höcker und Gruben, in ihrer Ausdehnung verstärkt oder abgeschwächt werden. Hierdurch kann bereits eine grobe Anpassung der Kaufläche zum Gegenkiefer und dortigen Antagonisten erreicht werden.

<sup>8</sup>Beachte Orientierung des Koordinatensystems in Abb. 5.10

### 5.4. GLOBALE MODIFIKATIONEN 61

- *Uneinheitliche Skalierung*: Unterschiedliche Skalierungen in den drei Richtungen. In der Regel sind es Kombinationen der oben erwähnten Skalierungsarten, die alle Effekte nutzen. Eine Reihe von Kombinationen wird in der Regel auch benutzt, um die Endform der Kaufläche zu erreichen.

Wir bezeichnen mit *s<sub>x</sub>*, *s<sub>y</sub>* und *s<sub>z</sub>* den jeweiligen Skalierungsfaktor in den entsprechenden Richtungen. Eine Skalierung wird durch eine Multiplikation der entsprechenden Punktkoordinaten mit den Skalierungsfaktoren ausgedrückt:

$$
x' = s_x x
$$
  
\n
$$
y' = s_y y
$$
  
\n
$$
z' = s_z z
$$

In homogener Darstellung wird eine Skalierung ausgedrückt mit der Matrix:

$$
S = \left(\begin{array}{cccc} s_x & 0 & 0 & 0 \\ 0 & s_y & 0 & 0 \\ 0 & 0 & s_z & 0 \\ 0 & 0 & 0 & 1 \end{array}\right)
$$

und durch eine Matrixmultiplikation durchgeführt:

$$
p'_{n,m} = \mathbf{S}p_{n,m}
$$

Für den Skalierungsfaktor *s* gilt:

- $s > 1$ : Das Objekt wird aufgebläht und
- $\bullet$  0  $\lt s$   $\lt$  1: Das Objekt wird geschrumpft in seinen Ausmaßen.

Abb. 5.12 zeigt einige Experimente an Kauflächenmodellen. Hierbei wurde jeweils nur entlang einer Achse des Koordinatensystems skaliert (uneinheitliche Skalierung). Erste Spalte: Skalierung in x-Richtung, zweite: y-Richtung und dritte: z-Richtung. Von oben nach unten gilt für den Skalierungsfaktor entlang der Skalierungsrichtung  $s = 0.50$ ;  $0.75$ ;  $1.00$ ;  $1.25$ ;  $1.50$  und  $s = 1$  für die restlichen Richtungen, in denen nicht skaliert wurde.

### **5.4.1.5 Berechnung des Bezugspunktes**

Rotationen und Skalierungen der Kaufläche werden jetzt bezüglich des Massenschwerpunktes durchgeführt, der unser Bezugspunkt ist. Wir bezeichnen mit *m* den Massenschwerpunkt einer Kaufläche in Rasterdarstellung, der definiert ist als:

$$
m = \left(\begin{array}{c} m_x \\ m_y \\ m_z \\ 1 \end{array}\right)
$$

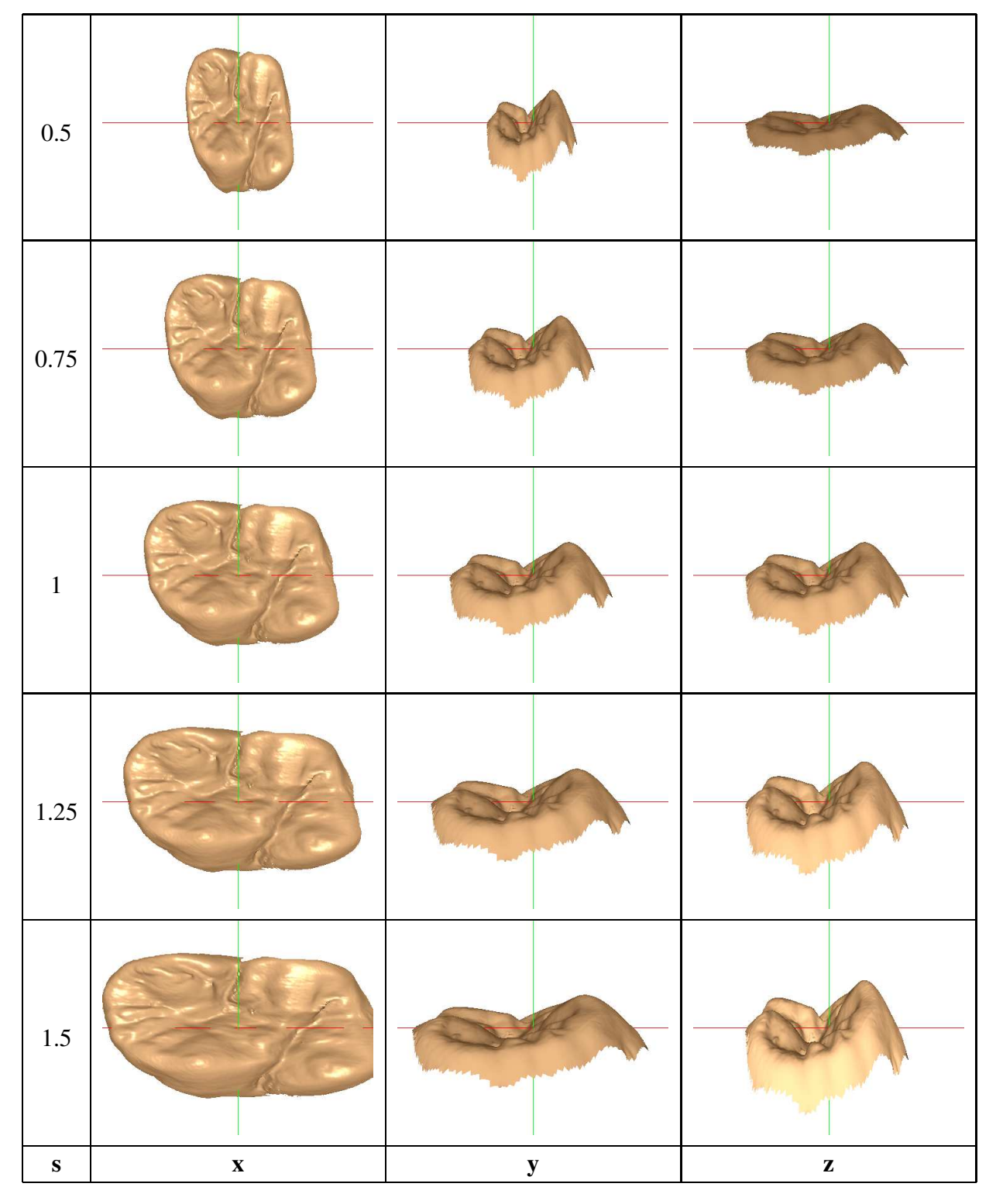

Abbildung 5.12: Skalierung eines Kauflächenmodells in x-, y- und z-Richtung. Skaliert wurde jeweils nur in einer Richtung. Die mittlere Zeile zeigt das originale Kauflächenmodell. Noch oben hin: Skalierung mit 0 *s* 1 für die jeweilige Richtung. Nach unten hin: Skalierung mit  $s > 1$ 

.

mit

$$
m_x = min_x + \frac{|max_x - min_x|}{2}
$$
  
\n
$$
m_y = min_y + \frac{|max_y - min_y|}{2}
$$
  
\n
$$
m_z = min_z + \frac{|max_z - min_z|}{2}
$$

*min<sup>x</sup> max<sup>x</sup>* etc. bezeichnen hierbei die entsprechende minimale und maximale Ausdehnung des Kauflächenmodells in den drei Richtungen des Koordinatensystems (x,y und z).

Um das erwartete Ergebnis (bezüglich Rotation und Skalierung) zu bekommen, ist jedoch eine Verlagerung des Massenschwerpunkts in den Ursprung des Koordinatensystems  $(0,0,0)^T$  notwendig. Hierzu wird zu erst *m* (und das gesamte Kauflächenmodell) zum Koordinatenursprung hintransformiert mit der Translationsmatrix **T***a*:

$$
\mathbf{T}_a = \left(\begin{array}{cccc} 1 & 0 & 0 & -m_x \\ 0 & 1 & 0 & -m_y \\ 0 & 0 & 1 & -m_z \\ 0 & 0 & 0 & 1 \end{array}\right)
$$

Nach Durchführung der notwendigen Transformationen wird die Rücktransformation zur ursprünglichen Lage des Kauflächenmodells im 3D-Raum mit der Translationsmatrix **T***<sup>b</sup>* erreicht:

$$
\mathbf{T}_b = \left(\begin{array}{cccc} 1 & 0 & 0 & m_x \\ 0 & 1 & 0 & m_y \\ 0 & 0 & 1 & m_z \\ 0 & 0 & 0 & 1 \end{array}\right)
$$

### **5.4.1.6 Konkatenation von Transformationen**

In der Regel reicht es nicht aus, eine einzige Transformation am Objekt (hier Kauflächenmodell) durchzuführen, um das gewünschte Ergebnis zu erreichen. Es müssen vielmehr eine Reihe von Transformationen hintereinander (Konkatenation) ausgeführt werden. Die Konkatenation von Transformationen können wir durch die Matrizenmultiplikation ausdrücken. Da die Matrixmultiplikation nicht kommutativ ist, muss hierbei die Reihenfolge beachtet werden!

Zuerst werden am Objekt Skalierungen, dann Rotationen und anschließend Translationen durchgeführt. Also:

$$
M = TRS
$$

Alle Transformationen können so in einer Matrix **M** gespeichert werden und für alle Punkte des Objekts (Kauflächenmodell) durchgeführt werden. Zu beachten ist hier, dass zuerst eine

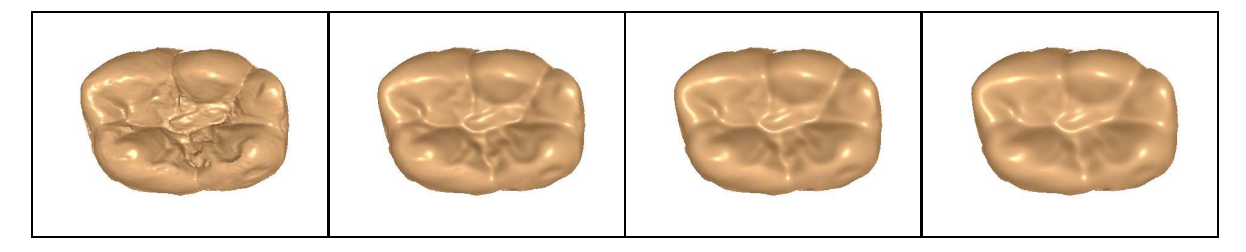

Abbildung 5.13: Glättung der Kaufläche in unterschiedlichen Detailstufen .

Verschiebung des Objekt zum Koordinatenursprung notwendig ist mit der Transformationsmatrix **T***a*. Nach Durchführung der Transformationen erfolgt die Rückverschiebung des Objekt an seiner ursprünglichen Lage im 3D-Raum mit der Transformationsmatrix **T***b*. Für die gesamten Vorgang ergibt sich folgende Vorgehensart:

$$
p'_{n,m}=\mathbf{T}_b\mathbf{M}\mathbf{T}_a p_{n,m}
$$

mit  $p_{n,m}$  einen Punkt des Kauflächenmodells und  $p'_{n,m}$  den nach der Durchführung der Transformationen berechneter neuer Punkt des Kauflächenmodells.

# **5.4.2 Glättung**

Eine weitere globale Modifikation der Kaufläche neben den erwähnten Transformationen stellt die Glättung der Oberfläche dar. Diese ist unter Umständen notwendig, um Artefakte bei der Aufnahme zu reduzieren. Sie eignet sich aber auch zur Reduzierung winziger anatomischer Strukturen, falls es erwünscht ist. In Abbildung 5.13 ist links die originale Kaufläche dargestellt. Von links nach rechts: iterative Glättungen der Kaufläche mit dem Glättungsoperator. Hierbei wurden nur die z-Koordinaten der Kaufläche ( $R(n,m)$ . z) geglättet. Unter Umständen ist es denkbar, nicht die gesamte Kaufläche, sondern nur Teilbereiche dieser zu glätten.

Als Glättungsoperator wurde der Mittelwertfilter herangezogen. Er berechnet aus einer bestimmten Anzahl von Datenelementen den Durchschnitt und ersetzt den aktuellen Datenpunkt mit dem Durchschnitt. Zur Vermeidung von Seiteneffekten, wird das Raster vorher kopiert und zwischengespeichert. Die Anwendung erfolgt analog zur Bildverarbeitung (vgl. [3]), indem die Maske des Operators über das gesamte Raster *R* geschoben wird (Faltung). Elemente des Rasters, die keine gültige Messung an dieser Stelle darstellten  $(R(n,m), z = 0)$  wurden von der Anwendung des Operators ausgeschlossen. Die äußersten (an den Rand liegenden) Datenpunkte wurden unverändert beibehalten.

In den hier gemachten Versuchen wurde überwiegend mit einer 3*x*3-Maske des Operators gearbeitet, die in Abbildung 5.14 abgebildet ist. Je nach Art der Anwendung oder Auflösung des Datensatzes, ist es jedoch denkbar, auch eine größere Maske etwa 5*x*5, 11*x*11 , etc. zu wählen. Dies bleibt aber dem Benutzer vorbehalten.

$$
\left(\begin{array}{ccc}\n1/9 & 1/9 & 1/9 \\
1/9 & 1/9 & 1/9 \\
1/9 & 1/9 & 1/9\n\end{array}\right)
$$

 $\sim$   $\sim$   $\sim$ 

Abbildung 5.14: 3x3-Maske des Mittelwertoperators zur Glättung des Kauflächenmodells.

Je nach Grad der erwünschten Glättung kann der Operator mehrmals iterativ hintereinander angewandt werden.

# **5.5 Zusammenfassung**

In diesem Kapitel stand die Modellierung molarer Kauflächen im Mittelpunkt. Gesucht wurden geeignete Verfahren, mit denen eine Kaufläche in einem CAD-Prozess entworfen, modelliert und lokal angepasst werden kann. Die Grundidee des hier vorgestellten Verfahrens liegt darin, dreidimensionale Modelle von gesunden Kauflächen als Vorlagen heranzuziehen und diese an jeweilige individuelle Situationen anzupassen. Eine erste grobe Anpassung der Kaufläche wird mittels globaler Transformationen erreicht. Diese sind in erster Linie affine Transformationen, wie Translation, Rotation und Skalierung, welche am dreidimensionalem Kauflächenmodell durchgeführt werden. Die Feinanpassung der Kaufläche wird mit lokalen Deformationen erreicht. Aufgaben, wie Erhöhen und Vertiefen von Höckern, Erreichen von Kontaktpunkten und ähnlichem können dadurch zusätzlich erreicht werden. Als Basis dienen hier zweidimensionale Formfunktionen. Diese werden über Regionen des Kauflächenmodells angewandt und erzielen eine schrittweise Deformation dieser Regionen in eine vom Benutzer vorzugebende Form und Stärke.

# **Kapitel 6**

# **Modellierung des Käppchens**

In diesem Kapitel wird die Modellierung des Käppchens vorgestellt. Als Käppchen bezeichnet den Teil der Krone, der direkt mit der Präparation in Kontakt kommt. In der Regel wird dieses durch eine einfache Skalierung aus den Präparationsdaten erzeugt. Wir zeigen hier einige Varianten und gehen näher auf die Berechnung des Käppchenrandes ein, der bei der Seitenmodellierung als unterster Abschluss dient.

# **6.1 Grundbegriffe**

Die Krone wird an der Präparation mit Zement fixiert. Man bezeichnet in einem solchen Fall die Präparation auch als *Stumpf*, den inneren Teil der Krone auch als *Käppchen*. Damit ein stabiler Halt gewährleistet werden kann, müssen bestimmte Vorgaben berücksichtigt werden. In der Regel spielt hierbei der Abstand des Käppchens zum Stumpf die größte Rolle. Dieser Abstand wird auch als *Zementspalt* bezeichnet, da er mit Zement beim Einsetzen der Krone gefüllt wird. Er ist nicht überall gleich groß, sondern wird in zwei Regionen unterteilt (vgl. [58]). Die zwei Regionen weisen unterschiedliche Größen auf (s. Abb. 6.1). Um den Stumpf herum wird ein kleinerer Abstand *a* gewählt. Der soll gewährleisten, dass keine Bakterien im Kronenunterbau eindringen können. Im oberen, mittleren Teil des Stumpfes ist der Abstand *b* größer gewählt, um genügend Raum für das Zementmaterial zur Verfügung zu stellen.

Da das Käppchen durch die Abstandsvorgaben sich sehr stark an der Form des Stumpfes orientiert, wirkt es in der Regel als eine Art vergrößerte Abformung des Stumpfes.

# **6.2 Anforderungen**

Die hier gestellten Anforderungen orientieren sich an den Vorgaben für den Zementspalt. Er soll mit Hilfe der zwei Parameter *a* und *b* beschrieben und erzeugt werden (s. Abb. 6.1). Hierbei sol-

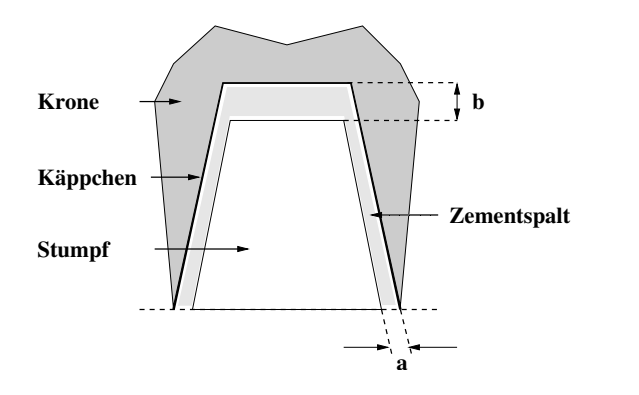

Abbildung 6.1: Zementspalt: Zwischen Krone und Präparation wird ein Abstand eingehalten, der als Zementspalt bezeichnet wird. Durch die zwei Abstände *a* und *b* wird dieser definiert.

len diese unabhändig voneinander eingestellt werden können und somit ein flexibles Vorgehen bei der Modellierung des Käppchens ermöglichen. Wir bezeichnen im Folgenden den Abstand *a* als *Randschluß* und *b* als *Zementspalt*, um eine Unterscheidung der beiden Größen zu ermöglichen.

Neben diesen beiden Anforderungen ist es für den gesamten Modellierungsprozess der Krone notwendig, den Rand des Käppchens zu bestimmen. Dort soll später der äußere Mantel der Krone bzw. die Zahnseite (s. Kap. 7) anschließen. An diesen werden keine besondere Anforderungen gestellt und wird automatisch berechnet.

# **6.3 Datenformat**

Abhängig vom verwendeten Scanverfahren zur Erfassung der Präparation unterscheidet sich auch das Datenformat, mit dem im folgenden die Generierung des Käppchens besprochen wird. Es werden mehrere Formate unterstützt.

Wurde die Präparation flächenhaft vermessen<sup>1</sup>, dann liegt das gleiche Datenformat vor, wie bei den Kauflächenmodellen (vgl. Kap. 5.2). Wir können in gewohnter Weise eine Matrixdarstellung der Daten voraussetzen und auf diese Datenstruktur unsere Algorithmen definieren.

Wir bezeichen wieder (vgl. auch Kap. 5.2) mit:

$$
B(x,y) = z
$$

eine Aufnahme der Präparation. Sie ist eine *M N*-Matrix, deren Einträge die gemessenen Höhen speichern.

<sup>&</sup>lt;sup>1</sup>z.B. mit einem optisch, bildgebenden Scanner.

Analog bezeichen wir mit:

$$
R(x,y) = \begin{pmatrix} x \cdot dx \\ y \cdot dy \\ B(x,y) \end{pmatrix}
$$

 $\sim$   $\sim$   $\sim$ 

die entsprechende Umwandlung der Aufnahmematrix *B* in eine Matrix *R* mit der dreidimensionalen Darstellung der Messpunkte. Wir bezeichnen diese im folgenden auch als Raster.

Bei Präparationsaufnahmen, die nicht in Rasterdarstellung vorliegen, sondern z.B. in einer Menge ungeordneter Dreiecksflächen (z.B. *STL*-Format), muß zuerst eine Projektion der Daten auf eine 2D-Matrix (Ebene) durchgeführt werden. Im Anschluss daran erhalten wir wieder die gewohnte Datenstruktur und können auf diese unsere Verfahren anwenden. Es sei erwähnt, dass nicht immer diese Projektion notwendig ist, da dabei unterliegende Punkte und Flächen des Objekts verlorengehen. Sie wird lediglich zur Bestimmung des Randes durchgeführt, um ein einheitliches Verfahren bei unterschiedlichen Datenformaten zu erreichen.

# **6.4 Generierung**

Die Generierung des Käppchens erfolgt durch eine Skalierung der Präparation. Da eine gleichmäßige Skalierung in allen drei Richtungen unsere Anforderungen nicht ausreichend erfüllen würde, wird eine differenzierte Skalierung der einzelnen Datenpunkte des Modells durchgeführt. Das Maß der Skalierung wird von der individuellen Lage eines Punktes bzw. Zugehörigkeit zu bestimmten Regionen des Modells festgesetzt. Im einzelnen muss deshalb in drei Schritten vorgegangen werden:

- 1. Unterteilung der Datenpunkte in Regionen.
- 2. Berechnung des Verlaufs von Regionsgrenzen, und
- 3. Uneinheitliche Skalierung der Datenpunkte, gemäß der Regions-Zugehörigkeit.

## **6.4.1 Regionen**

Wir definieren zwei Regionen am Modell des Käppchens. Diese Unterteilung in zwei Regionen entspricht den zwei gestellten Anforderungen bezüglich Randschluß und Zementspalt. Die erste Region **R<sup>1</sup>** repräsentiert alle Punkte des Käppchen-Modells, die den Randschluß modellieren bzw. realisieren. Die zweite **R2**, all diejenigen Punkte, die den Zementspalt modellieren. Punkte in den jeweiligen Regionen erfahren eine andere Skalierung, da Zementspalt und Randschluß unabhängig voneinander und mit unterschiedlichen Größen modelliert werden sollen.

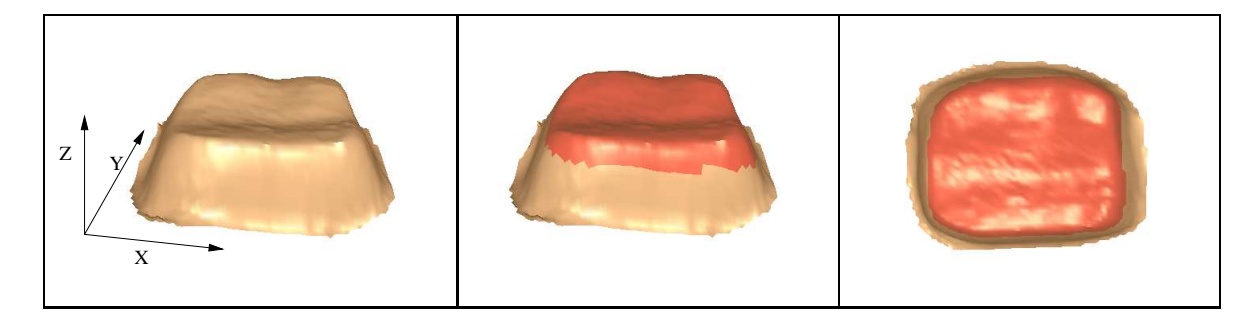

Abbildung 6.2: Käppchenregionen: Stumpf (links) und Unterteilung in den zwei Regionen (mitte und rechts). Region  $R_2$  ist rot dargestellt.

## **6.4.2 Unterteilung der Regionen**

Zur Unterteilung der Daten in zwei Regionen wird ein Schwellwertverfahren benutzt. Wir berechnen zunächst den maximalen Wert der Präparation in z-Richtung und bezeichnen diesen mit *max<sup>z</sup>* . *min<sup>z</sup>* bezeichnet entsprechend den kleinsten vorkommenden z-Wert im Modell. Weiterhin definieren wir eine Schwelle *d* mit:

$$
d = \frac{|max_z - min_z|}{c}
$$

 $c$  ist hierbei eine Konstante. Mögliche Werte für  $c$  sollten aus dem Interval  $[3,6]$  gewählt werden. Ihre Wahl hängt von der individuellen Form des Stumpfs ab (hoher / flacher Stumpf). Je größer die Ausprägung des Stumpfs in seiner Höhe ist (z-Richtung), desto kleiner sollte *c* gewählt werden und umgekehrt.

Durch diese Schwelle sind wir nun in der Lage, das 3D-Modell in zwei Regionen zu unterteilen und erhalten:

$$
R_1 = \{ p \in R : |max_z - p.z| \ge d \}
$$
  

$$
R_2 = \{ p \in R : |max_z - p.z| < d \}
$$

In Abb. 6.2 ist das Ergebnis einer solchen Unterteilung dargestellt. Links ist das Originalmodell (R) zu sehen ohne Unterteilungen. In der Mitte und rechts ist die Region *R*<sup>2</sup> farblich hervorgehoben und aus zwei unterschiedlichen Perspektiven dargestellt. Für die Konstante *c* wurde der Wert 3 eingestellt.

## **6.4.3 Skalierung**

Wie bereits erwähnt, wird in den beiden Regionen eine unterschiedliche Skalierung vorgenommen. Diese wird nun genauer spezifiziert. Als Bezugspunkt der Skalierung wird der Massenschwerpunkt des Modells *m* verwendet. Seine Berechnung ist analog zu den Kauflächenmodellen (s. Kap. 5.4.1.5). Ebenfalls analog sind die zwei Transformationsmatrizen **T***<sup>a</sup>* und **T***b*,

#### 6.4. GENERIERUNG 71

mit denen eine Transformation zum Koordinatenursprung hin und wieder zurück durchgeführt werden kann (s. Kap. 5.4.1.5).

Punkte aus der Region **R<sup>1</sup>** erfahren eine gleichmäßige Skalierung *ds*<sup>1</sup> in x- und y-Richtung. Entlang der z-Achse wird nicht skaliert. Es gilt somit:

$$
ds_1 := s_x = s_y > 1
$$

und

 $s_z = 1$ 

Die entsprechende Skalierungsmatrix **S**<sup>1</sup> in homogener Darstellung (vgl. Kap. 5.4.1.4) ist:

$$
\mathbf{S}_1 = \left( \begin{array}{cccc} ds_1 & 0 & 0 & 0 \\ 0 & ds_1 & 0 & 0 \\ 0 & 0 & 1 & 0 \\ 0 & 0 & 0 & 1 \end{array} \right)
$$

Punkte aus der Region **R<sup>2</sup>** erfahren keine Skalierung in x- und y-Richtung. Es wird stärker entlang der z-Achse skaliert. Es gilt somit:

$$
s_x = s_y = 1
$$

Für den Skalierungsfaktor  $ds_2$  in z-Richtung gilt:

$$
ds_2:=s_z>1
$$

Die entsprechende Skalierungsmatrix **S**<sup>2</sup> in homogener Darstellung ist:

$$
\mathbf{S}_2 = \left(\begin{array}{cccc} 1 & 0 & 0 & 0 \\ 0 & 1 & 0 & 0 \\ 0 & 0 & ds_2 & 0 \\ 0 & 0 & 0 & 1 \end{array}\right)
$$

Für einen gegeben Punkt *p* des Stumpfmodells *R* kann somit das Verfahren der Käppchengenerierung wie folgt angegeben werden:

$$
p' = \begin{cases} \mathbf{T}_b \mathbf{S}_1 \mathbf{T}_a p; \, \text{falls } p \in R_1 \\ \mathbf{T}_b \mathbf{S}_2 \mathbf{T}_a p; \, \text{falls } p \in R_2 \end{cases}
$$

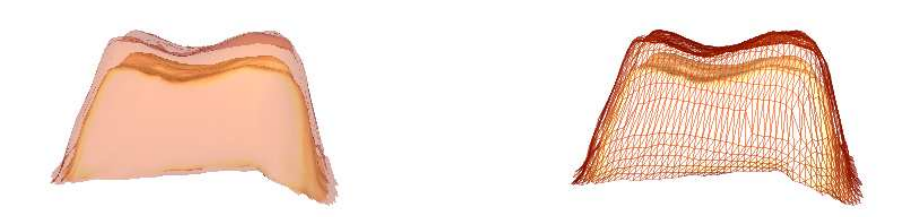

Abbildung 6.3: Generiertes Käppchen in Flächen- (links) und Gitterdarstellung(rechts). Parameter:  $ds_1 = 1.05$  und  $ds_2 = 1.25$  (s. Kap. 6.4.3).

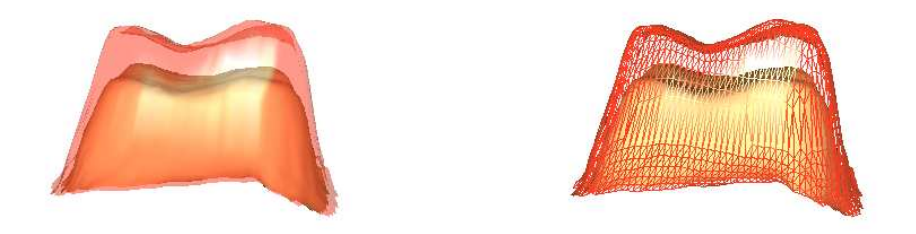

Abbildung 6.4: Generiertes Käppchen in Flächen- (links) und Gitterdarstellung(rechts). Parameter:  $ds_1 = 1.05$  und  $ds_2 = 1.5$  (s. Kap. 6.4.3).

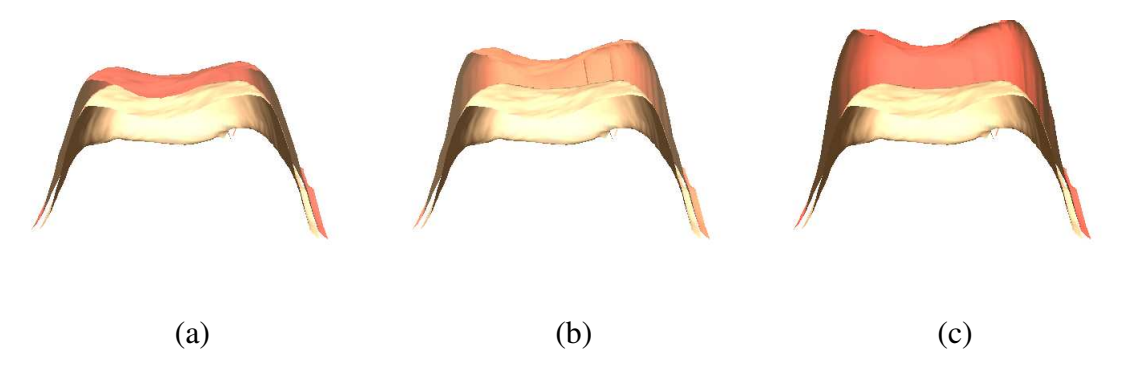

Abbildung 6.5: Querschnitt durch einen Stumpf mit darübergelegtem Käppchen (rot). Parameter: einheitlich  $ds_1 = 1.05$ ; In (a)  $ds_2 = 1.25$ , (b)  $ds_2 = 1.50$ , (c)  $ds_2 = 1.75$  (s. Kap. 6.4.3).

### 6.5. RANDBESTIMMUNG 73

 $p'$  bezeichnet hierbei den neu berechneten Punkt des Käppchens und  $p$  den korrespondierenden Punkt des Stumpfes (*R*). Das Ergebnis dieser Skalierung wird in einer Matrix *K* gespeichert, die analog zu *R* aufgebaut ist.

In Abb. 6.3, 6.4 und 6.5 sind generierte Käppchen dargestellt, die mit unterschiedlichen Werten für *ds*<sup>1</sup> und *ds*<sup>2</sup> erzeugt wurden.

In einer Implementierung können *ds*<sup>1</sup> und *ds*<sup>2</sup> auf ein Abstandsmaß abgebildet werden, so dass z.B. Vorgaben in *µm* auf den Skalierungsfaktoren übertragen werden können.

# **6.5 Randbestimmung**

Zur Herstellung der Gesamtkrone insbesondere der Kronenseite ist die Bestimmung des Käppchenrandes von entscheidender Bedeutung. An diesem Rand (Kurve) muss sich die Zahnseite orientieren und anschließen. Wir beschreiben hier ein Verfahren zur Bestimmung des Randes ausgehend von Daten in Rasterdarstellung (vgl. analoge Darstellung von Kauflächenmodellen in Kap. 5.2 und 6.3). Anschließend wird die notwendige Randbehandlung / -verbesserung vorgestellt.

Das selbe Verfahren und Vorgehen wird auch bei der Auffindung der Kauflächenbegrenzung an Kauflächenmodellen angewandt.

### **6.5.1 Detektion**

Zur Detektion des Randes wird zunächst die Matrix *K*, die das generierte Käppchenmodell speichert, binarisiert und in eine zweite Matrix *C* überführt (s. Abb. 6.6 (a)):

$$
C : (\mathbb{N} \times \mathbb{N}) \to \{0, 1\}
$$

$$
C(x, y) = \begin{cases} 0; \text{falls } K(x, y) . z = 0 \\ 1; \text{ sons}t \end{cases}
$$

Die Matrix *C* drückt also aus, ob ein Matrixelement zur Präparation dazugehört oder nicht. Zur Erinnerung: wenn  $B(x, y) = 0 (= K(x, y) . z)$  gilt, dann ist an dieser Stelle kein gültiger Messpunkt erfasst worden, demzufolge auch ausserhalb der Präparation (vgl. Kap. 5.2).

Ausgehend von der Matrix *C* kann nun der Rand der Präparation mit Hilfe des folgenden Algorithmus aufgefunden werden. Hierzu ist es notwendig, die Matrix mit einem Rand von einem Datenpunkt rundherum zu erweitern. Diese Datenpunkte werden mit 0 vorbesetzt. *C* ist somit jetzt eine  $(M+2)x(N+2)$ -Matrix.

Man unterscheidet im Algorithmus zwei Zustände: IN und OUT. IN stellt den Zustand dar, in dem der Algorithmus innerhalb der Präparation sich befindet, und OUT, außerhalb. Abhängig

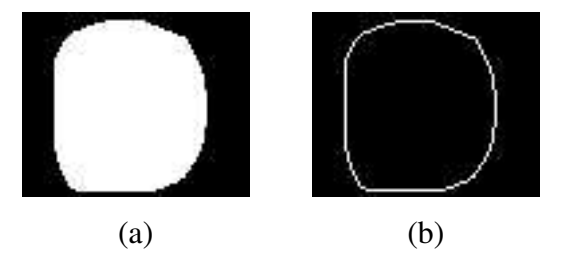

Abbildung 6.6: Detektion des Käppchenrandes: (a) Unterteilung der Datenmatrix in zwei Segmente und (b) detektierter Rand.

davon in welchem Zustand der Algorithmus sich befindet, werden die einzelnen Rasterpunkte klassifiziert. Als Ergebnis liefert der Algorithmus die Datenpunkte zurück, die zum Rand des Käppchens gehören.

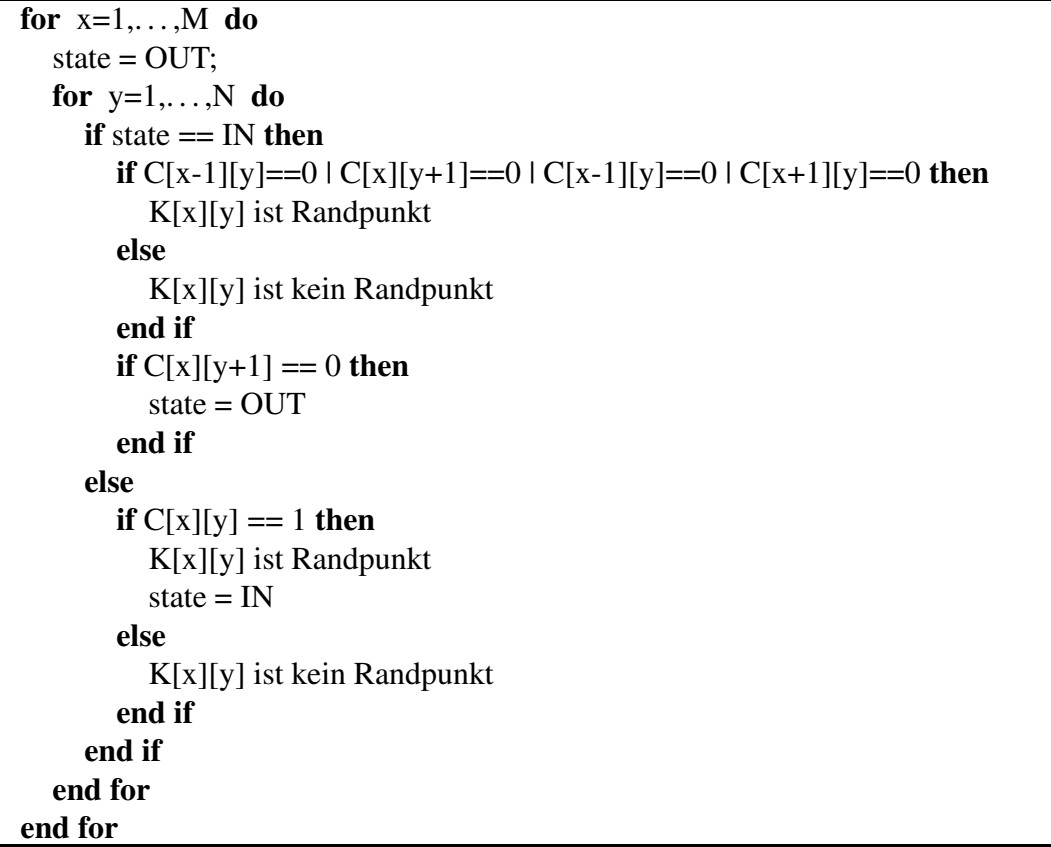

Abbildung 6.7: Algorithmus zur Detektion der Randpunkte eines Segments in einer binären Matrix.

Die so gefundenen Randpunkte (s. Abb. 6.6 und 6.8) werden in einem Vektor *L*<sup>2</sup> gespeichert und stehen zur weiteren Verarbeitung zur Verfügung. Ihre Speicherung wird in solch einer Weise vorgenommen, so dass die Elemente des Vektors eine zusammenhängende, geschlossene Kurve bilden (Sortierung).

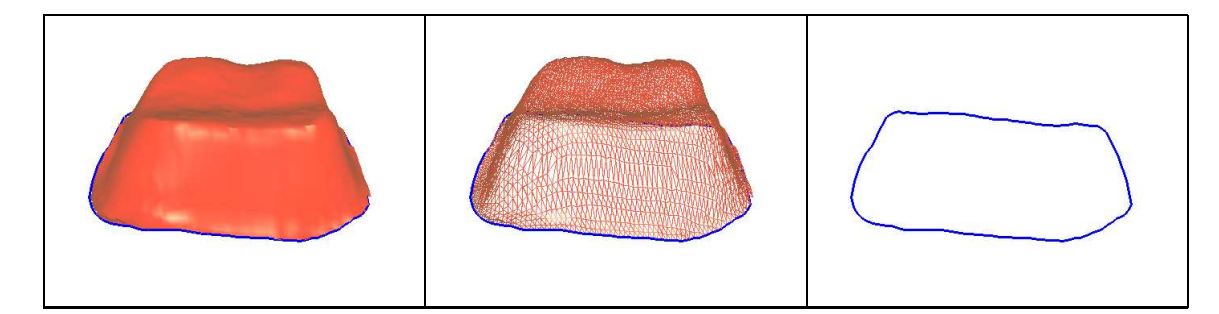

Abbildung 6.8: Generiertes Käppchen und berechneter Rand.

# **6.5.2 Nachbearbeitung**

Durch die Diskretisierung der Daten entstehen an den Rändern unregelmäßige Kanten, die das optische Ergebnis beeinflussen. Deshalb wird die so eben berechnete Begrenzungslinie *L*<sup>2</sup> angepasst. Im ersten Schritt wird die Begrenzungslinie *L*<sup>2</sup> in *L<sup>c</sup>* kopiert:

$$
L_c(i) = L_2(i); \ 0 < i < |L_2|
$$

Im zweiten wird diese durch die unmittelbaren Nachbarn des jeweiligen Punktes im 3D-Raum geglättet:

$$
L_2(i) = \frac{L_c(i-1) + L_c(i) + L_c(i+1)}{3}
$$

Durch die Glättung des Randes wird ein besseres optisches Ergebnis erziehlt, wie in Abb. 6.8 zu sehen ist.

# **6.6 Zusammenfassung**

Ziel dieses Kapitels war es, ein geeignetes Verfahren zu finden, welches ein Käppchen erzeugen kann. Das Käppchen ist der Unterbau einer Krone und wird im wesentlichen durch zwei Parameter spezifiziert: Randspalt und Zementspalt. Beide bestimmen den Abstand des Käppchens zur Präparation (Stumpf) an zwei unterschiedlichen Regionen. Das hier vorgestellte Verfahren geht von den originalen Daten der Präparation aus. Es unterteilt diese in zwei Regionen, entsprechend den zwei Parametern, und skaliert diese in geeigneter Weise. Das so erzeugte 3D-Modell ist das generierte Käppchen.

Eine zweite Aufgabe, die ebenfalls hier bearbeitet wurde, ist die Detektion der Begrenzung des Käppchens. Hierzu wurde ein Algorithmus vorgestellt, der an dem berechneten Käppchen den Rand ermittelt. Der Rand dient als Anschlussposition für die später noch zu erzeugende Kronenseite.

# **Kapitel 7**

# **Modellierung der Seitenflächen**

Neben der Modellierung der Kaufläche spielt in der Gesamtmodellierung einer Krone die Seitengenerierung und Modifikation nach anatomischen und ästhetischen Gesichtspunkten eine wesentliche Rolle. In dem Fertigungsprozess, der in Kapitel 4 beschrieben wurde, wird vorausgesetzt, dass ein Kauflächenmodell und ein Käppchen bereits vorliegen. Diese beiden sind nun in einer geeigneten Weise zu verbinden. Als Ergebnis soll eine sowohl anatomisch richtige als auch eine optisch ansprechende Fläche entstehen. Gesucht ist deshalb ein Verfahren, dass eine solche Fläche mit Hilfe weniger Parameter erzeugen bzw. beschreiben kann. Dieses Kapitel stellt einige Lösungsansätze für diese Problematik vor. Im einzelnen wird hier versucht, mit Hilfe eines Modells eine molare Zahnseite zu beschreiben und entsprechend zu verformen.

# **7.1 Grundüberlegungen**

Wir diskutieren zunächst einige Grundüberlegungen. Diese erfassen die besondere Anatomie molarer Seiten, die gestellten Anforderungen an das zu entwickelnde Verfahren und schließlich den gewählten Lösungsansatz.

# **7.1.1 Anatomie**

Molare Zähne zeichnen sich durch stark gewölbte Seiten aus (s. Abb. 7.1). Eine genaue Abgrenzung zur Kaufläche hin kann nicht immer angegeben werden, da ein fließender Übergang zwischen den beiden Strukturen vorliegt. In der Regel wird noch ein kleiner Teil der äußeren Höckerabhänge zur Kaufläche gezählt. Nach unten hin, ist die Begrenzung das natürliche Zahnfleisch. In einer künstlichen Restauration ist es der Präparationsrand bzw. der Käppchenrand, da das Käppchen die Präparation komplett umschließt.

Wesentliches anatomische Detail molarer Zahnseiten ist der so genannte Äquator bzw. die

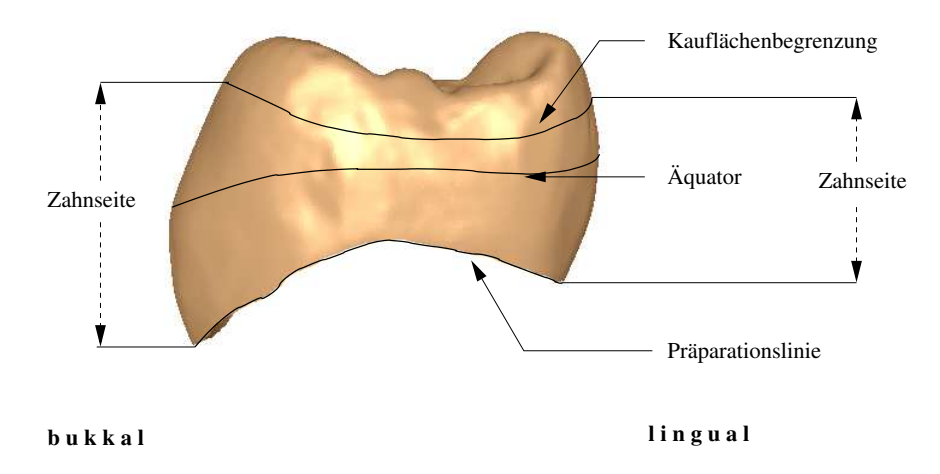

Abbildung 7.1: Anatomische Details und Kennlinien eines Molaren-46 (Sicht von mesial).

Äquatorlinie (vgl. Abb. 7.1). Von der Kaufläche aus entwickelt sich die Seite in einer Wölbung bis zu einem bestimmten Umkehrpunkt ( $\sim$  Äquator) von der Zahnmitte weg (Auslenkung). Wurde dieser Umkehrpunkt erreicht so fällt die Seite in einem steilen Winkel in Richtung Zahnmitte nach unten ab. Die Lage bzw. Höhe des Äquatorsist sowohl unter einzelnen Zahntypen als unter den einzelnen Zahnseitenrichtungen (distal, bukkal, mesial und lingual) unterschiedlich. Auch die Ausprägung des Äquators, also wie stark er sich vom Zahnmittelpunkt aus entfernt, ist unterschiedlich. Eine größere Ausprägung ist üblicherweise auf der bukkalen Seite vorzufinden.

## **7.1.2 Anforderungen**

Die Modellierung einer molaren Zahnseite soll sich an natürlichen Merkmalen orientieren. Ein wesentlicher Punkt ist hierbei die Lage und Ausprägung des Äquators. Dieser muss individuell an seiner:

- Lage und
- Ausprägung

angepasst werden können. Natürlich müssen gewisse ästhetische Ansprüche zusätzlich erfüllt werden. Die Zahnseite an sich soll:

- eine rundliche Krümmung aufweisen,
- vom Äquator zum Präparationsrand hin stark abfallen und
- vom Äquator zur Kaufläche hin muss eine starke Krümmung vorhanden sein.

Zur Rekonstruktion der Zahnseite - gemäß dem hier vorgestellten Konzept - liegen nur zwei Linien (Kurven) vor: die Begrenzung der Kaufläche und die Präparationslinie. Zwischen diesen beiden Linien ist nun eine Fläche zu rekonstruieren, die den oben genannte Anforderungen genügt.

### **7.1.3 Vorgehen und Lösungsansatz**

Um die gestellten Anforderungen zu erfüllen, wird ein modellbasierter Ansatz vorgeschlagen. Wir beschreiben mit Hilfe eines Modells die Grundeigenschaften einer molaren Zahnseite. Der Äquator bzw. die Äquatorlinie wird mit Hilfe von Kontrollpunkten modelliert, die seine Höhe und Auslenkung vom Grundmodell aus regulieren. Zusätzlich wird das Grundmodell mit Hilfe der Kontrollpunkte entsprechend deformiert bzw. angepasst. Wir stellen hier zwei Varianten vor: die *Einfache* und die *Erweiterte Modellierung*. In der einfachen Modellierung wird nur ein globaler Kontrollpunkt definiert, der für das gesamte Modell wirksam ist. In der erweiterten Modellierung werden vier lokal wirkende Kontrollpunkte definiert, die nur Teilsegmente des Modells beeinflussen.

Im Folgenden wird das Grundmodell, seine Datenstruktur und Initialisierung vorgestellt. Im Anschluss daran, die einfache und die erweiterte Modellierung, die Deformationen am Grundmodell durchführen. Für die weiteren Überlegungen wird davon ausgegangen, dass die Kauflächenbegrenzungslinie und die Präparationslinie vorliegen. Diese werden mit dem in Kapitel 6.5 vorgestellten Verfahren zuvor aus den Daten berechnet.

# **7.2 Das Modell**

Im ersten Schritt wird ein allgemeines Modell vorgestellt, das die Grundlage für die weiteren Betrachtungen bildet.

## **7.2.1 Prinzip**

Wir modellieren eine molare Zahnseite als den Mantel eines Zylinders. Die obere Begrenzung (in z-Richtung) stellt die äußerste Kontur der Kaufläche (*L*1) und die untere die Präparationslinie (*L*2) dar (s. Abb 7.2). Diese beiden Linien / Konturen modellieren wir als Kreise mit einem gemeinsamen Radius *r* und den Mittelpunkt  $m_1 = (0,0,\nu)$  für den oberen Rand und  $m_2 = (0, 0, -v)$  für den unteren Rand. Der Zylinder(mantel) *Z* wird durch die zwei Kreise vollkommen beschrieben, besitzt eine Höhe von  $h_z = 2|v|$  und ist über dem Koordinatenursprung  $(0,0,0)$  zentriert.

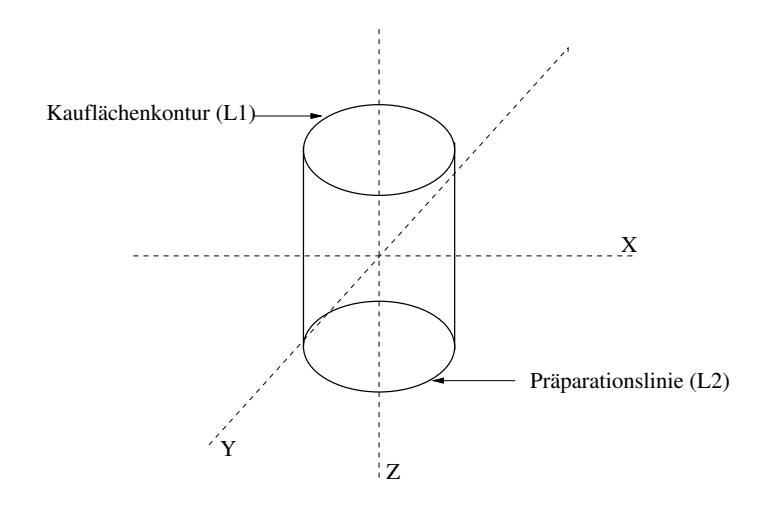

Abbildung 7.2: Grundmodell einer molaren Seite. Im ersten Schritt wird eine molare Zahnseite als der Mantel eines Zylinder modelliert, der durch die zwei Kreise: Kauflächenrand (L1) und Präparationsrand (L2) bestimmt wird.

### **7.2.2 Datenstruktur**

Da wir im diskreten Fall arbeiten werden, sind die Kreise durch eine Anzahl *M* von Punkten diskretisiert. Also :

$$
L_1 := \{ p_i; p_i \in \mathbb{R}^3 \text{ and } 1 \le i \le M \}
$$

und

$$
L_2 := \{q_i; q_i \in \mathbb{R}^3 \text{ and } 1 \leq i \leq M\}
$$

Die Zylinderhöhe wird ebenfalls diskretisiert und mit *N* angegeben. Die weitere Darstellung und Geometrie des Zylinderkörpers (-mantels) wird in einer  $N \times M$ -Matrix<sup>1</sup> *R* erfasst und gespeichert (s. Abb.7.4), so dass wir jeden Punkt auf der Zylinderoberfläche mit  $R(n,m)$  ansprechen können, mit  $1 \leq m \leq M$  und  $1 \leq n \leq N$ . Die einzelnen Einträge der Matrix sind selbstverständlich 3D-Punkte.

### **7.2.3 Initialisierung**

Die Initialisierung (Aufbau) des Rasters vollzieht sich in zwei Schritten:

- 1. *Partnersuche (Korresponzensuche)*. Die Aufgabe lautet hier: suche korrespondierende Punkte in beiden Linien (*L*<sup>1</sup> und *L*2), die sich bezüglich ihrer Lage in der (x,y)-Ebene gegenüber liegen. Diese Suche ist für den Aufbau des Zylindermantels notwendig.
- 2. *Interpolation*. Sind korrespondierende Punkte auf beiden Linien gefunden worden, so können die restlichen diskreten Punkte auf dem Zylindermantel linear interpoliert werden. Der Zylindermantel kann dadurch in seine Rasterdarstellung überführt werden.

<sup>&</sup>lt;sup>1</sup>im Folgenden auch als Raster bezeichnet.

Für die dreidimensionale Darstellung des Zylindermantels, werden Dreiecksflächen aus den Elementen des Rasters gebildet.

#### **7.2.3.1 Suche korrespondierender Punkte**

Zur Bestimmung des nächsten Partners (korrespondierenden Punktes) auf der gegenüberliegenden Linie wird eine Distanzfunktion *d* herangezogen:

$$
d(p,q) = |p.x - q.x|^2 + |p.y - q.y|^2
$$

mit  $p \in L_1$  und  $q \in L_2$ . Zur Erinnerung: *p* und *q* sind Punkte im dreidimensionalen Raum. *p.x* bezeichnet dem zufolge die x-Koordinate und *p y* entsprechend die y-Koordinate des Punktes. Die Distanzfunktion berücksichtigt nicht den Abstand der Punkte in z-Richtung, da vorausgesetzt wird, dass beide Linien über die z-Achse zentriert sind. Sie sucht einen Punkt in der (x,y)-Ebene, der einen minimalen Abstand zum aktuellen Punkt aufweist! Für die spätere Anwendung dieses Verfahrens an realen Daten muss deshalb darauf hingewiesen werden, dass Kaufläche und Käppchen über die *z*-Achse bzw. zu einer zur *z*-Achse parallelen Achse, erst zentriert werden müssen $2$ .

Zwei Punkte  $p \in L_1$  und  $q \in L_2$  stehen in Relation ( $p \sim q$ ) zueinander, wenn gilt  $d(p,q)$  ist minimal gegenüber allen anderen Punkten  $q_x \in L_2$ :

$$
p \sim q \Rightarrow \forall q_x \in L_2 : d(p,q) \leq d(p,q_x)
$$

Diese Beziehung wird für alle Punkte  $p \in L_1$  überprüft, so dass am Ende alle Punkte aus  $L_1$ einen korrespondierenden Punkt aus *L*<sup>2</sup> besitzen.

### **7.2.3.2 Interpolation**

Der Interpolationsvorgang zum Aufbau des Zylindermantels vollzieht sich in drei Schritten:

Im ersten Schritt wird die erste Zeile der Matrix (*R*[0]) mit den Punkten der Kauflächenbegrenzung  $(L_1)$  besetzt:

$$
R(0,m) = L_1(m); m = 0..M-1
$$

Im zweiten Schritt wird die letzte Zeile der Matrix (*R*[*N* - 1]) mit den Punkten der Präparationslinie in solch einer Weise besetzt, dass sich in der gleichen Spalte die einzelnen Paare (aus der Korrespondenzsuche) befinden:

$$
R(N-1,m) = L_2(i); i = 0..M-1 \text{ und } R(0,m) \sim L_2(i)
$$

<sup>2</sup>Dies wird in der Referenzimplementierung berücksichtigt.

Anschließend werden in einem dritten Schritt die restlichen Elemente der Matrix spaltenweise, zwischen dem ersten und dem letzten Element der Spalte für alle *N* Spalten linear interpoliert. Jeder Punkt wird somit in der initialen Form wie folgt berechnet:

$$
R(n,m) = (1 - \frac{n}{N})R(0,m) + \frac{n}{N}R(N-1,m)
$$

## **7.2.4 Bemerkungen**

In der Praxis kann es vorkommen, dass die beiden Linien nicht die gleiche Anzahl an Elementen (Punkten) haben ( $|L_1| \neq |L_2|$ ), insbesondere wenn nicht mit gleicher Auflösung gearbeitet wird. So kann ein Punkt aus  $L_1$  mehrere Gegenpunkte in  $L_2$  (und umgekehrt) haben. An dieser Stelle muss entschieden werden, ob ein Raster mit der Anzahl an Punkten der ersten oder der zweiten Linie gebildet werden soll. Im optischen Ergebnis ergeben sich nur minimale Änderungen, da in der Regel die Anzahl der Punkte in den beiden Linien etwa gleich groß ist bzw. keine gravierenden Abweichungen in den Versuchen festzustellen waren.

Die Form der beiden Linien wird auch nicht immer kreisförmig sondern mehr ellipsenförmig mit vielen Unregelmäßigkeiten sein. Diese Unregelmäßigkeiten gehen später in die Seitenform mit ein (durch die Interpolation und Glättung s.u.) und verleihen der Seite ein natürlicheres Aussehen. Für unsere Überlegungen ist diese Tatsache aber von geringerer Bedeutung, da das Modell sich gut an die realen Gegebenheiten anpassen kann.

Zum Schluss sei noch vermerkt, dass in realen Fällen sowohl die Linienzüge  $L_1$  und  $L_2$  an sich nicht auf eine Ebene liegen müssen (werden). Auch die zwei Ebenen der Kauflächenbegrenzung und der Präparationslinie werden nicht zueinander parallel liegen, wie in diesem Modellansatz impliziert wurde. Für die Initialisierung und Bildung der Modells spielen diese Tatsachen keine Rolle. In der späteren konkreten Modellierung des Äquators werden diese Unregelmäßigkeiten durch die Einführung eines oder mehrerer Kontrollpunkte kompensiert (s. Kap. 7.3 und 7.4).

## **7.2.5 Zusammenfassung**

In diesem Unterabschnitt wurde ein Modell vorgestellt, das in einer ersten Annäherung eine molare Zahnseite beschreibt. Im wesentlichen wird eine Verbindung zwischen der Kauflächenbegrenzungslinie und der Präparationslinie hergestellt. Die Verbindung wird im Modell als ein Zylinder angesehen, dessen Mantel zur weiteren Verarbeitung herangezogen wird. Zur besseren Kontrolle der diskreten Punkte des Modells wird dieses auf eine Matrix abgebildet. Die einzelnen Matrixelemente sind 3D-Punkte, die aus den zwei Begrenzungslinien in geeigneter Weise interpoliert werden.

# **7.3 Einfache Modellierung**

Im ersten Ansatz wird versucht, die gesamte Zahnseite mit Hilfe nur eines Kontrollpunktes *K* zu modellieren. Zu Grunde gelegt wird das soeben beschriebene Modell. Durch Manipulation des Kontrollpunktes wird die Lage und Ausprägung des Äquators beschrieben und in das Modell übertragen.

# **7.3.1 Prinzip**

Der Äquator wird mit einem Kontrollpunkt **K** modelliert, der für das gesamte Modell wirksam ist. Er spezifiziert die Position und Ausprägung des Äquators und ist demzufolge selber mit zwei Parameter definiert, die dieses Verhalten beschreiben (vgl. Abb. 7.3):

- a) die Höhe **h** und
- b) die Auslenkung **d**.

In der Höhe *h* wird nun ein Ring um das Modell herum gelegt mit einem Radius  $r_d = r * d$  und *r* den Radius des Modellzylinders. Alle Punkte der Zylinderoberfläche werden von diesem Ring angezogen und verändern ihre Lage abhängig von ihrer Entfernung zu diesem Ring.

Durch Verändern der Höhe und Auslenkung des Kontrollpunktes, also Position entlang der z-Achse und Radius des Ringes, wird der Äquator modifiziert und das erwartete Ergebnis erreicht. Eine entspechende Umsetzung dieses Konzeptes durch eine Bedienoberfläche ist in Abb. 7.9 zu sehen. Dort werden Höhe und Auslenkung mit zwei Schiebereglern umgesetzt und das Ergebnis graphisch dargestellt.

# **7.3.2 Umsetzung**

Wir übertragen nun unsere Überlegungen am Modell auf unsere Datenstruktur. Hier müssen im wesentlichen zwei Aufgaben gelöst werden:

- 1. Implementierung des Ring und
- 2. Implementierung der Anziehungskräfte, die von diesem Ring auf die Oberfläche des Zylinders ausgeübt werden.

Zu beachten ist hierbei, dass die erste und letzte Zeile der Matrix nicht verändert werden dürfen, da diese die Verbindung zur Kaufläche und Käppchen entsprechend darstellen.

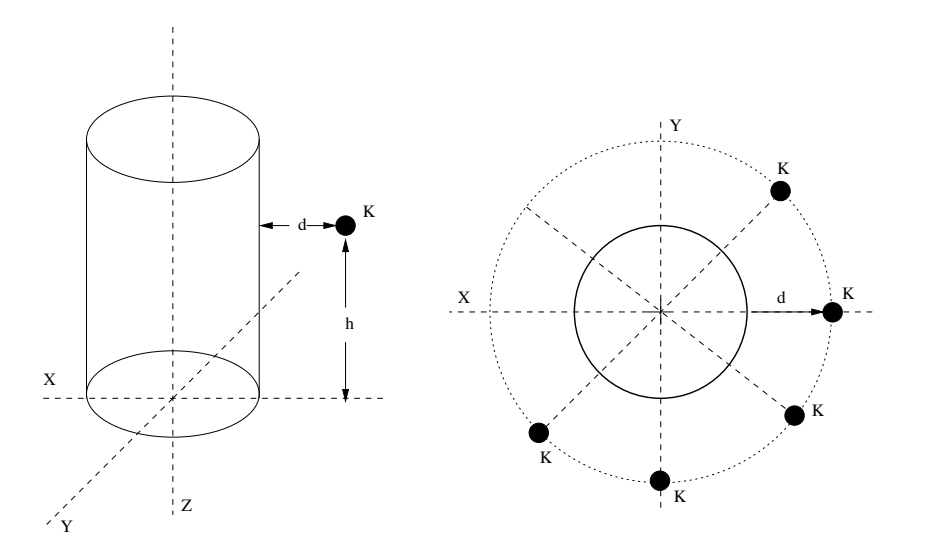

Abbildung 7.3: Einfache Modellierung: Positionierung des Kontrollpunktes mittels der zwei Parameter *d* und *h*.

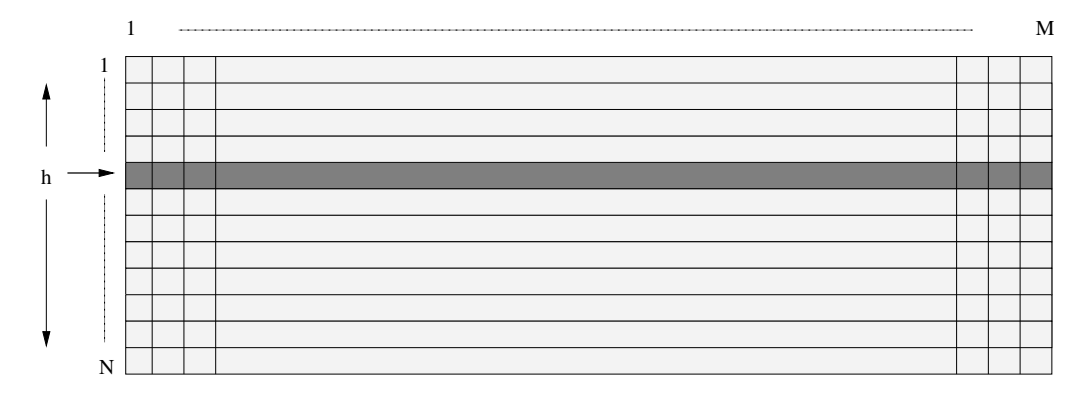

Abbildung 7.4: Einfache Modellierung: Abbildung des Zylindermantels auf eine  $N \times M$ -Matrix. Hervorgehobene Zeile deutet die Position des Kontrollrings an.

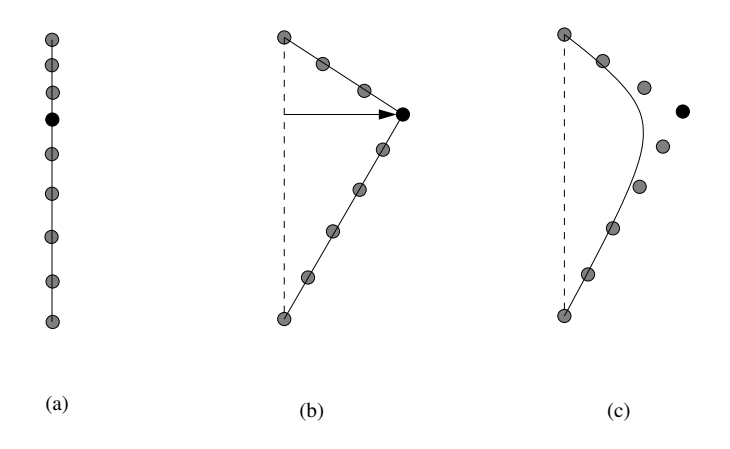

Abbildung 7.5: Einfache Modellierung: Prinzip des Verfahrens am Beispiel einer Spalte. (a)Initiale Stellung, (b)Positionierung des Kontrollpunktes(schwarz) mit anschließender Interpolation der restlichen Punkte(grau) und (c) Ergebniskurve nach Glättung.

### 7.3. EINFACHE MODELLIERUNG 85

### **7.3.2.1 Berechnung der Spaltenkontrollpunkte und Implementierung des Rings**

Die Höhe *h* des Kontrollpunktes wird auf eine Zeile der Matrix abgebildet (vgl. auch Abb. 7.4). Die gesamte Zeile wird somit als der Ring angesehen. Alle Elemente dieser Zeile müssen nun auf die Lage des Rings verschoben werden. Dies geschieht durch eine Skalierung der entsprechenden Datenpunkte um den Auslenkungsfaktor *d* und zwar nur in x- und y-Richtung nicht aber in z-Richtung. Dies kann z.B. durch eine Iteration und Skalierung über alle Elemente dieser Zeile an der Rastermatrix *R* erreicht werden, wie im folgenden Code-Fragment dargestellt wird:

```
for i=0, \ldots, M-1 do
   R[h][i] \cdot x = R[h][i] \cdot x * dR[h][i] \cdot y = R[h][i] \cdot y * dend for
```
Abbildung 7.6: Code-Fragment: Auslenkung der Spaltenkontrollpunkte um den Faktor *d*  $(d \ge 1)$ .

Zu beachten ist hier, dass der Zylinder um die z-Achse zentriert ist und somit die Skalierung das erwartete Ergebnis, Aufblähung des Zylinders an dieser Stelle, liefert. Für *d* sollte  $d \geq 1$ gewählt werden.

### **7.3.2.2 Anziehungskräfte und Anpassung des Rasters**

Im nächsten Schritt werden die Kräfte modelliert, die vom Ring auf die Zylinderoberfläche wirken. Wir betrachen hierzu jede Spalte der Matrix unabhängig voneinander und definieren einen Spaltenkontrollpunkt *SK* für jede einzelne. Als Kontrollpunkt der Spalte *j* wird der Ringpunkt der Spalte angesehen, also *R*[h][j]. Von ihm aus gehen Kräfte aus, die nur die jeweilige Spalte beeinflussen.

Die Kraft, die von jedem einzelnen Kontrollpunkt auf seine Spalte ausgeübt wird, wird hier linear modeliert. Also der Abstand des jeweiligen Spaltenelements zu seinem Kontrollpunkt gibt seine Auslenkung an. In der Praxis wird jedes Spaltenelement (ausser natürlich das erste und letzte) zwischen dem Kontollpunkt und einem der Endpunkte linear interpoliert. Alle Spaltenelemente oberhalb des Kontrollpunkts werden mit dem ersten Element der Spalte (Kaufläche) und alle Elemente unterhalb des Kontrollpunkts mit dem letzten Spaltenelement (Käppchen) entsprechend interpoliert. Dieser Vorgang ist bildlich in Abb. 7.5 dargestellt. Dort sind die einzelnen Spaltenelemente in der initialen und der ausgelenkten Stellung zu sehen.

Folgendes Code-Fragment verdeutlicht den Interpolierungsvorgang, der die Krafteinwirkung des Rings auf die Zylinderoberfläche umsetzt:

```
{interpolieren oberhalb des Spaltenkontrollpunktes R[i][h]}
for i=0,. . . ,M-1 do
  for i=1,...,h-1 do
     R[j][i] = interpoliere_linear(R[0][i], R[h][i], j/h)
  end for
end for
{interpolieren unterhalb des Spaltenkontrollpunktes R[i][h]}
for i=0,...,M-1 do
  for j=h+1,...,N-2 do
     R[j][i] = interpoliere_linear(R[h][i], R[N-1][i], (j-h)/( (N-1) - h))
  end for
end for
```
Abbildung 7.7: Code-Fragment: Spaltenweise Interpolation der Rasterelemente zwischen Kauflächenrand und Spaltenkontrollpunkt einerseits und Spaltenkontrollpunkt und Präparationsrand andererseits.

### **7.3.2.3 Glättung**

Wurde der Kontrollpunkt in das Raster übertragen und die anschließende Interpolation durchgeführt, stellt sich eine Situation im Raster ein, die in Abb.7.8 (zeite Zeile) zu sehen ist. Durch die lineare Interpolation ist die Äquatorlinie jetzt als deutliche Kante am Raster und seiner 3D-Visualisierung zu sehen. Die restlichen Bereiche der Seite stellen sich als lineare Flächen dar, die geradlinig zu dieser Kante hinlaufen. Um diese optischen Nachteile zu verbessern und eine bessere Krümmung der Fläche zu erreichen, wird als letzter Schritt der Seitenmodellierung nun, über das gesamte Raster eine Glättung durchgeführt.

Im vorliegenden Verfahren wurde eine 3x3-Maske verwendet und über das gesamte Raster angewandt. Durch iteratives Anwenden des Glättungsprozesses lassen sich ästhetisch ansprechende gekrümmte Flächenformen erreichen. In der Regel sind zwei Durchläufe notwendig, ihre Anzahl kann aber vom Benutzer individuell variiert werden. In Abb7.8 sind die Ergebnisse nach der ersten, zweiten und dritten Iteration zu sehen.

Durch Variierung der Maskenbreite (etwa 5x5, 7x7 etc) kann eine breitere Glättung erreicht werden, die im Einzelfall zu beachten ist. Dies gewinnt vor allem dann an Bedeutung, wenn die Rasterauflösung sehr hoch ist. In diesem Fall ist eine breitere Maske zu empfehlen. Auf jeden Fall sollte in einer entsprechenden Implementierung, Rasterauflösung und Maskenbreite aufeinander abgestimmt werden. Für die in dieser Arbeit durchgeführten Versuche wurde mit der 3x3-Maske gearbeitet.

# 7.3. EINFACHE MODELLIERUNG 87

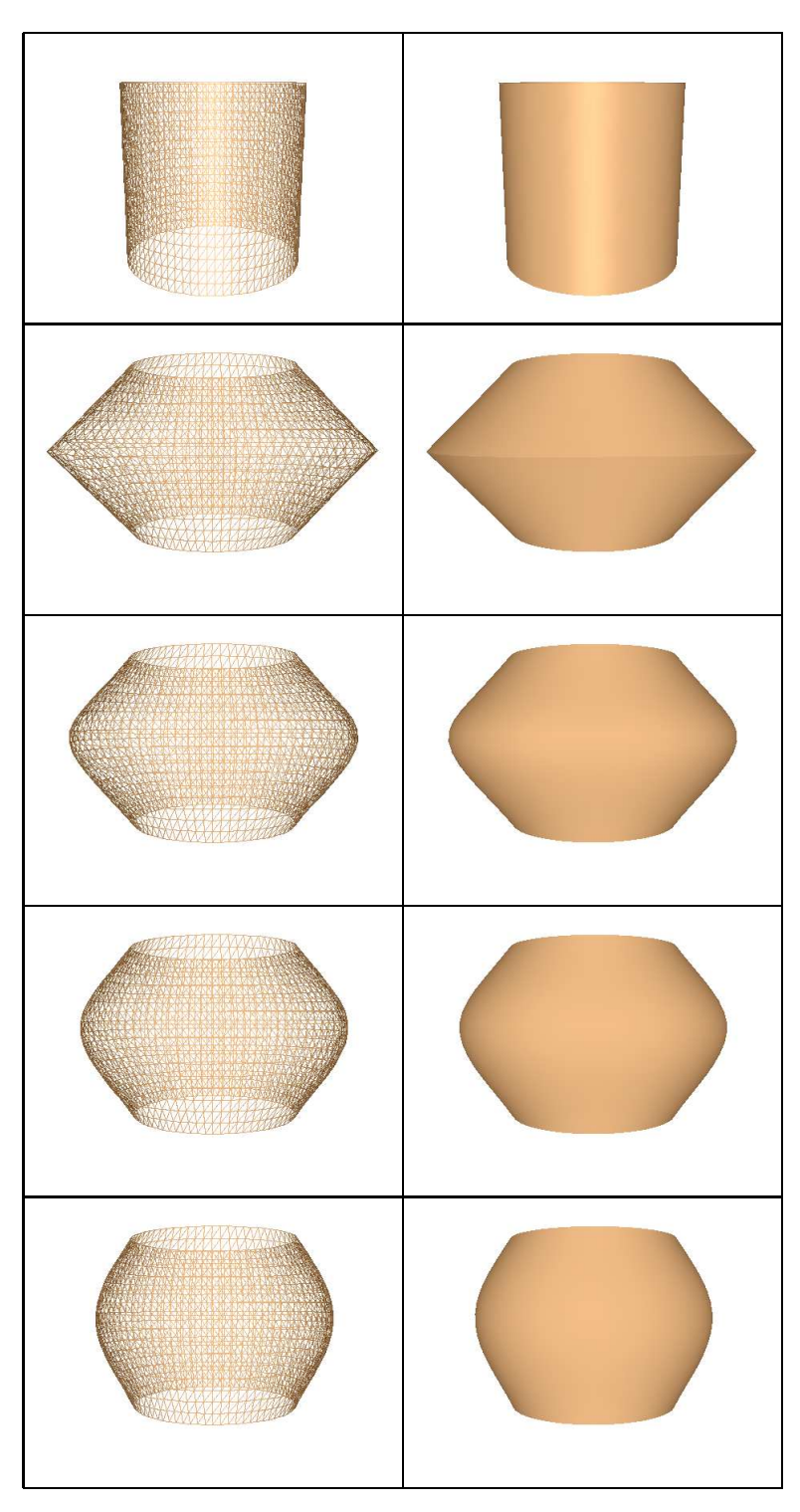

Abbildung 7.8: Einfache Modellierung: Einzelne Schritte. Von oben nach unten: Initialisierung, Auslenkung und Glättung in drei iterativen Schritten.

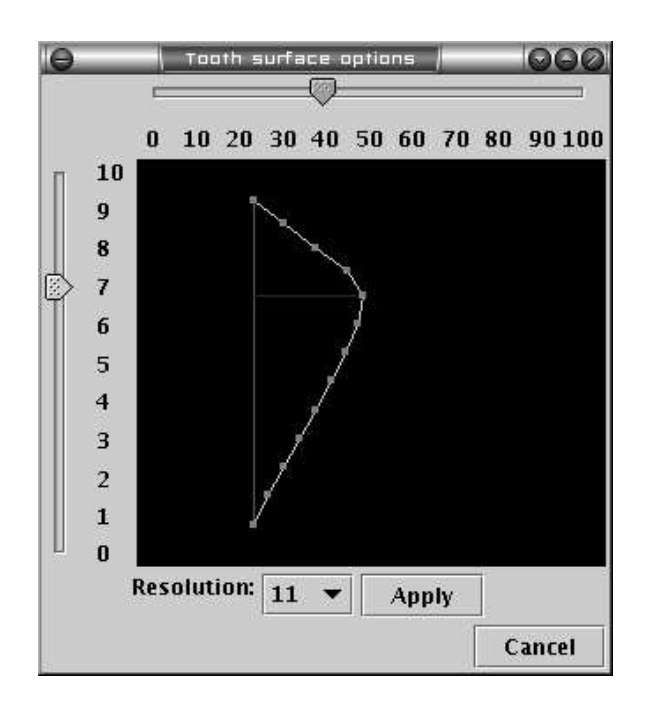

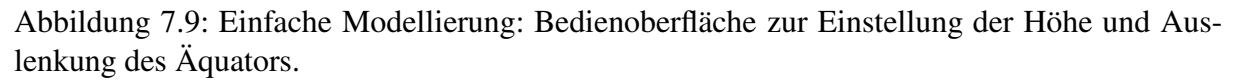

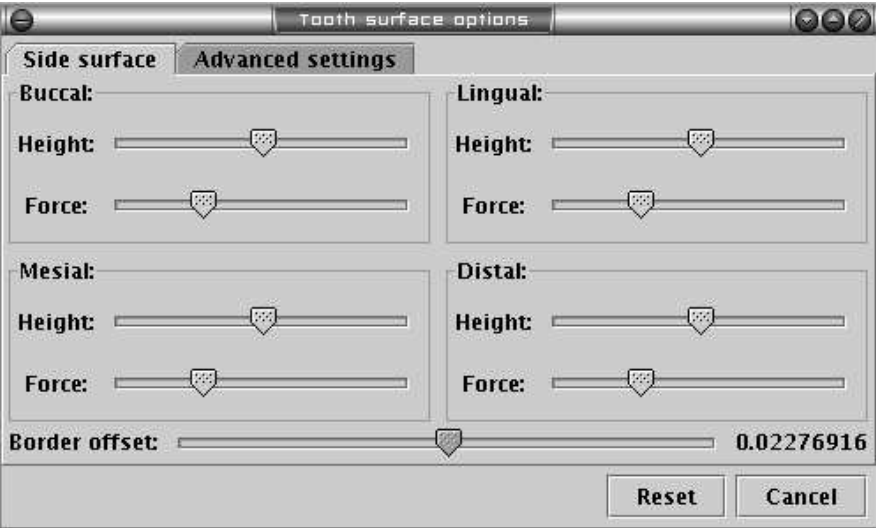

Abbildung 7.10: Erweiterte Modellierung: Bedienoberfläche zur Einstellung der vier Kontrollpunkte. Jede Richtung: bukkal, lingual, mesial und distal wird separat durch die Angabe von Höhe und Auslenkung des Äquators modelliert.

# **7.4 Erweiterte Modellierung**

Die Technik der einfachen Modellierung erlaubt die Modellierung einer Zahnseite mit nur einem einzigen Kontrollpunkt. Sie ist zwar einfach zu bedienen und auch die Ergebnisse sind weitgehend zufriedenstellend, doch in der Praxis stellte sich der Wunsch ein, die einzelnen Zahnseitenrichtungen<sup>3</sup>: distal, bukkal, mesial und lingual getrennt voneinander zu modellieren. Dies führt zu einer Erweiterung dieser Technik unter Berücksichtigung jetzt der vier einzelnen Teilseiten bzw. Richtungen.

Die Idee ist hierbei, statt einen globalen Kontrollpunkt für die Höhe und Auslenkung (Ausprägung) des Äquators jetzt für jede einzelne der vier Richtungen einen eigenen Kontrollpunkt zur Verfügung zu stellen, der den Äquator des betreffenden Seitensegments separat beeinflusst und modelliert. Diesen Gedanken könnte man auch dorthin weiterführen, dass man mehr als vier Kontrollpunkte heranzieht, z.B. 8, 16, etc.. Die Modellierung mit vier Kontrollpunkten hat sich aber in der Praxis als ausreichend erwiesen, so dass wir uns hier nur auf diese Variante beschränken.

## **7.4.1 Prinzip**

Ausgehend vom Grundmodell (s. Kap. 7.2) müssen an diesem zuerst vier Bereiche definiert werden, die jeweils eine der vier Zahnrichtungen ensprechen. Die Aufteilung erfolgt auf der xy-Ebene indem die Kreisflächen des Modell-Zylinders in vier Bereiche geteilt werden (vgl. Abb. 7.11). Und zwar an den Winkeln:

- 1.  $I_1 = [315^{\circ} 45^{\circ}]$
- 2.  $I_2 = [45^o 135^o]$
- 3.  $I_3 = [135^\circ 225^\circ]$
- 4.  $I_4 = [225^\circ 315^\circ]$

Die vier Kontrollpunkte  $K_i$  mit  $i = 1, 2, 3, 4$  werden jeweils über das Zentrum des entsprechenden Intervalls positioniert. Also an: 0<sup>o</sup>, 90<sup>o</sup>, 180<sup>o</sup> und 270<sup>o</sup>. Durch Verändern ihrer Position entlang der z-Achse wird die Höhe *h<sup>i</sup>* des Äquators für das entsprechende Teilsegment festgelegt. Die Auslenkung des Äquators wird analog zur einfachen Modellierung ebenfalls mit einer Skalierung des Kontrollpunktes entlang der xy-Ebene für das jeweilige Segment erreicht.

Um einen glatten Übergang zwischen benachbarten Segmenten zu erreichen wird der Einflussbereich eines Kontrollpunktes *K<sup>i</sup>* linear absteigend bis zur Mitte der jeweils zwei benachbarten Segmente:  $I_{(i-1) \text{ mod } 4}$  und  $I_{(i+1) \text{ mod } 4}$  festgelegt (s. Abb. 7.11). Ein Punkt auf der Zylinderober- fläche wird somit in seiner Positionierung von zwei Kontrollpunkten beeinflusst.

 $3$ vgl. auch Abb. 2.2 in Kap. 2

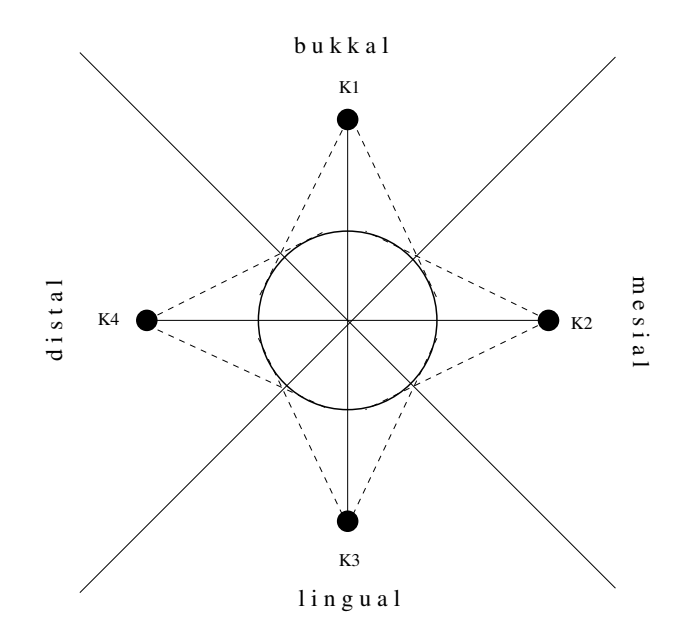

Abbildung 7.11: Erweiterte Modellierung: Kontrollpunkte K1-K4 mit dem jeweiligen Einflussbereich (gestrichelte Linien) auf das Grundmodell.

## **7.4.2 Umsetzung**

Wir übertragen wieder die Modellüberlegungen auf unsere Datenstruktur. Zuerst muss geklärt werden, wie die einzelnen Teilsegmente auf die Datenstruktur übertragen werden können. Im Anschluss muss die Umsetzung der Kontrollpunkte und deren Anziehungskräfte, die von ihnen auf die Spaltenkontrollpunkte einwirken, näher betrachtet werden. Das Konzept der Spaltenkontollpunkte aus der einfachen Modellierung (s. Kap. 7.3.2.1) wird beibehalten. Lediglich ihre individuelle Berechnung wird jetzt von vier Kontrollpunkten bestimmt, im Gegensatz zu einem einzigen globalen dort.

Der Gesamtablauf des Verfahrens beinhaltet im Wesentlichen sechs Teilaufgaben, die für seine Umsetzung von Bedeutung sind:

- 1. Abbildung der vier Teilsegmente auf das Raster.
- 2. Berechnung der vier Hauptkontrollpunkte.
- 3. Festlegung der Gewichtsfunktion, mit der ein Kontollpunkt einen Spaltenkontrollpunkt beeinflusst.
- 4. Berechnung der einzelnen Spaltenkontrollpunkte.
- 5. Reorganisation des Rasters gemäß den Spaltenkontrollpunkten und
- 6. abschließende Glättung des Rasters.

Diese Teilaufgaben werden in den folgenden Unterkapiteln näher besprochen.
#### 7.4. ERWEITERTE MODELLIERUNG 91

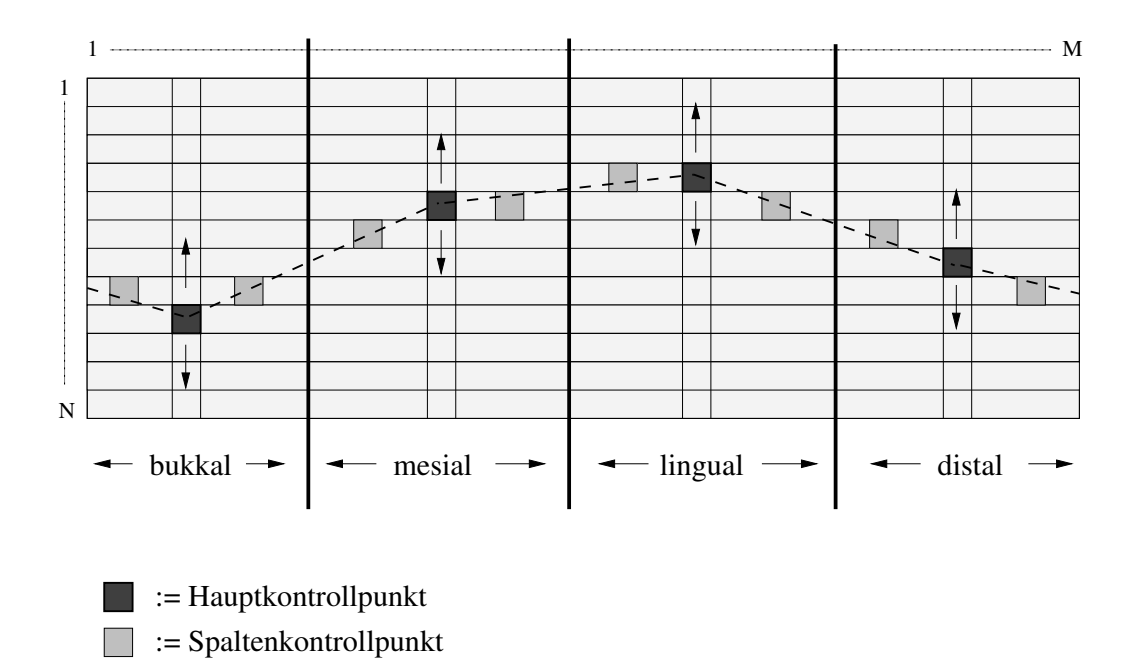

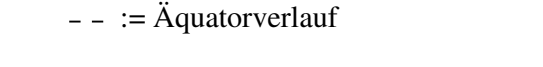

Abbildung 7.12: Erweiterte Modellierung: Abbildung der vier Seitensegmente, der Haupt- und Spaltenkontrollpunkte auf die Datenstruktur.

#### **7.4.2.1 Rasterunterteilung**

Wir unterteilen das Raster *R* in vier äquidistante Bereiche entlang seiner Spalten  $[1 : M]$ :

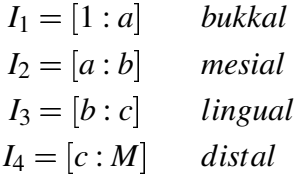

mit  $1 < a < b < c < d < M$  (vgl. Abb. 7.12).

Jedes einzelne Segment wird einer Richtung zugeordnet, die im Uhrzeigersinn neben einander angeordent sind. Die Annahme, dass alle vier Bereiche äquidistant sind, kann als richtig betrachtet werden, da sie in der Praxis etwa gleichgroß sind. Minimale Unterschiede, die auftreten können, spielen keine wesentliche Rolle im Gesamtergebnis, so dass im weiteren Verlauf diese Tatsache vernachlässigt wird. Alternativ könnten die einzelnen Grenzen individuell verschoben werden.

Die richtige Zuordung der realen Daten und der Datenstruktur, die ja im Gesamtmodellierungsprozess entscheidend ist, wird mit Hilfe der Modellkauflächen erreicht. An diesen werden im vorraus die einzelnen Zahnrichtungen gemäß ihres Typs kodiert und können hier herangezogen werden.

#### **7.4.2.2 Berechnung der Hauptkontrollpunkte**

Für die Berechnung der vier Hauptkontrollpunkte sind für jeden Kontollpunkt *K<sup>i</sup>* seine Höhe *h<sup>i</sup>* und Auslenkung *d<sup>i</sup>* vorzugeben. Danach wird jeder Kontrollpunkt zuerst im Raster positioniert und anschließend ausgelenkt.

Die Positionierung im Raster ist aus den Modellüberlegungen in Kap. 7.4.1 eindeutig. Jeder *K*<sub>i</sub> wird über die Mitte seines Haupteinflussintervalls  $I_i = [k : l]$  mit  $1 < k < l < M$  im Raster positioniert, also:

$$
K_i := R[h_i] [(k+l)/2]
$$

Da das Raster in diesem Schritt bereits initialisiert wurde (vgl. 7.2.1), wird jetzt hier lediglich ein Element des Rasters als Kontollpunkt ausgewählt und gesondert behandelt. *h<sup>i</sup>* bezeichnet hierbei die "Höhe" des Kontrollpunktes ausgedrückt in Rasterkoordinaten (1 *h<sup>i</sup> N*).

Die Auslenkung erfolgt analog zur einfachen Modellierung, indem eine Skalierung der *x* und *y*-Koordinate des Kontrollpunkts mit dem entsprechenden Auslenkungsfaktor *d<sup>i</sup>* durchgeführt wird:

$$
R[hi][(k+l)/2].x = *di
$$

$$
R[hi][(k+l)/2].y = *di
$$

Eine entspechende Umsetzung dieses Konzeptes durch eine Bedienoberfläche ist in Abb. 7.10 zu sehen. Dort werden Höhe und Auslenkung mit zwei Schiebereglern für jeden einzelnen Kontrollpunkt individuell eingestellt. Absolute Werte für diese Grössen müssen nicht eingegeben werden. Diese werden in Relation zu den tatsächlichen Abmessungen des Modells intern berechnet.

#### **7.4.2.3 Gewichtsfunktionen**

Um den Einflussbereich und die Anziehungskraft eines Kontrollpunktes *K<sup>i</sup>* festzulegen, wird für jeden der vier Kontrollpunkte eine Gewichtsfunktion *w<sup>i</sup>* definiert. Diese beschreibt die Kraft (bzw. Gewicht) mit der ein Punkt im Raster von diesem Kontrollpunkt beeinflusst wird.

Da in der Regel nur die einzelnen Spaltenkontrollpunkte mit Hilfe der Gewichtsfunktionen aus den Hauptkontrolpunkten berechnet werden, ist nur die Spaltenposition des jeweiligen Spaltenkontollpunktes von Interesse und als einziges Argument für die Gewichtsfunktion relevant. Daran orientiert sich auch die folgende Definition.

**Definition** *Gewichtsfunktion*: Gegeben sei ein Raster *R* der Größe *MxN*. Für einen Kontrollpunkt *K<sup>i</sup>* mit Spaltenkoordinate *s<sup>i</sup>* , und Länge *l* seines Einflussintervalls wird für eine Spalte *m* mit  $1 \le m \le M$  sein Einflussgewicht durch die Gewichtsfunktion  $w_i$  beschrieben. Sie ist eine lineare Abbildung der Spaltenkoordinaten auf das Intervall [0 : 1].

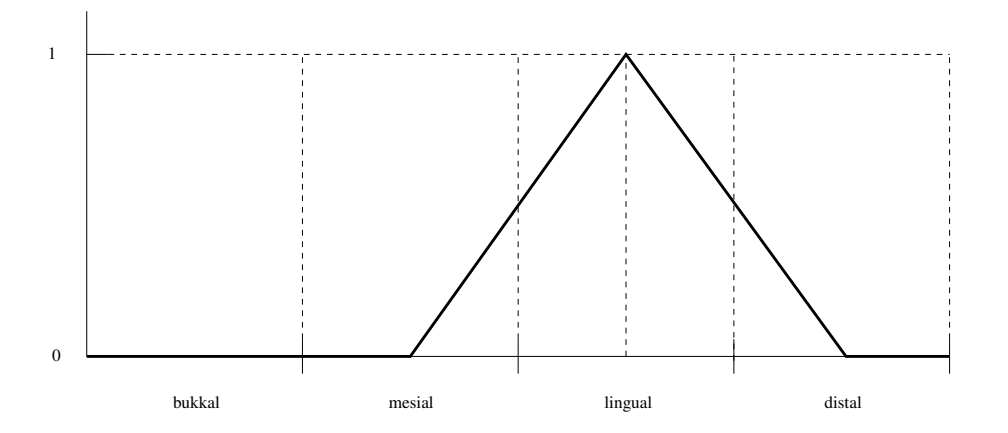

Abbildung 7.13: Erweiterte Modellierung: Gewichtsfunktion zur Bestimmung der Einwirkungsenergie eines Kontrollpunktes (s. Kap. 7.4.2.3). Hier am Beispiel des Kontrollpunktes, der die linguale Zahnseite modelliert. Er besitzt seine maximale Energie in seinem Hauptintervall (linguale Seite), während er linear schwächer einwirkt bis hin zur Mitte der benachbarten Teilsegmente (mesial und distal). Im entgegengesetzten Segment (bukkal) hat dieser keine Bedeutung.

*Definitionsbereich*:

$$
w_i: [1:M] \ \rightarrow \ [0:1]
$$

*Allgemeine Form*:

$$
w_i(m) = \begin{cases} 1 - \frac{|s_i - m|}{l}; (s_i - l) \mod M \leq m \leq (s_i + l) \mod M \\ 0; \text{ sons } t \end{cases}
$$

Bei der spezifischen Form für jeden Kontrollpunkt wird *s<sup>i</sup>* in obiger Definition durch die tatsächlichen Rasterspaltenkoordinaten ersetzt. Die Länge des Intervalls *l* ist bei allen vier Kontrollpukten gleich und kann als eine Konstante angesehen werden. Diese ist bei vier Kontrollpunkten per Definition  $M/4$ .

Die Gewichtsfunktion erreicht ihr Maximum an der Stelle *s<sup>i</sup>* , also an der Position des Kontrollpunktes. Sie ist linear fallend an beiden Seiten bis hin zu den zwei benachbarten Kontollpunkten, wo sie Ihr Minimum 0 erreicht. An den restlichen Spaltenkoordinaten besitzt sie den Wert 0. Eine graphische Darstellung dieser Gewichtsfunktion für einen Kontollpunkt ist in Abb. 7.13 dargestellt.

Durch die Gewichtsfunktion können jetzt die im Modell erarbeiteten Eigenschaften der vier Hauptkontrollpunkte modelliert werden (vgl. Kap. 7.4.1). Sie definiert eindeutig sowohl den Einflussbereich als auch die Art und Strärke, der von diesem ausgehenden Kräfte.

#### **7.4.2.4 Berechnung der Spaltenkontrollpunkte**

Ausgehend von den Hauptkontollpunkten und diesen zugewiesenen Gewichtsfunktionen kann jetzt für jede einzelne Spalte des Rasters ein eigener Spaltenkontrollpunkt berechnet werden. Dieser regelt letztendlich die Verformung der gesamten Spalte. Wie bei den Hauptkontrollpunkten so muss auch hier für jeden einzelnen *SK* die Positionierung in der Spalte und seine Auslenkung berechnet werden. Beide Größen werden ausgehend von den entsprechenden Werten der Hauptkontrollpunkte ermittelt.

Die Positionierung innerhalb der Spalte *j* wird aus den zwei benachbarten Hauptkontrollpunkten:  $K_i$  und  $K_{(i+1) \mod 4}$  ermittelt, indem die entsprechenden Höhen:  $h_i$  und  $h_{(i+1) \mod 4}$  linear interpoliert werden. Also:

$$
SK_j = R[h][j] \text{ mit}
$$
  

$$
h = ah_i + (1 - a)h_{(i+1) \text{ mod } 4} \text{ und } a = \frac{(s_i - j) \text{ mod } M}{M/4}
$$

Die Auslenkung  $d_{SK}$  wird aus der gewichteten Summe der Auslenkung aller Hauptkontrollpunkte ermittelt:

$$
d_{SK_j} = \sum_{i=1}^4 w_i(j) d_i
$$

#### **7.4.2.5 Reorganisation des Rasters**

Sind alle Spaltenkontrollpunkte berechnet worden, so erfolgt im letzten Schritt, die Reorganisation des Rasters. Also die Berechnung der restlichen Rasterpunkte, die nicht als Kontrollpunkte ausgewählt wurden. Die Vorgehensweise ist analog zur einfachen Modellierung, nur dass hier die Position und Auslenkung des Spaltenkontrollpunktes in jeder Spalte unterschiedlich ist. Folgendes Code-Fragment verdeutlicht den Vorgang:

```
{interpolieren oberhalb des Spaltenkontrollpunktes R[i][h]}
for i=0,. . . ,M-1 do
  h = SK_i hoehe
  for i=1,...,h-1 do
     R[j][i] = interpoliere_linear(R[0][i], R[h][i], j/h)
  end for
end for
{interpolieren untethalb des Spaltenkontrollpunktes R[i][h]}
for i=0,...,M-1 do
  h = SK_i hoehe
  for j=h+1,...,N-2 do
     R[j][i] = interpoliere_linear(R[h][i], R[N-1][i], (j-h)/( (N-1) - h))
  end for
end for
```
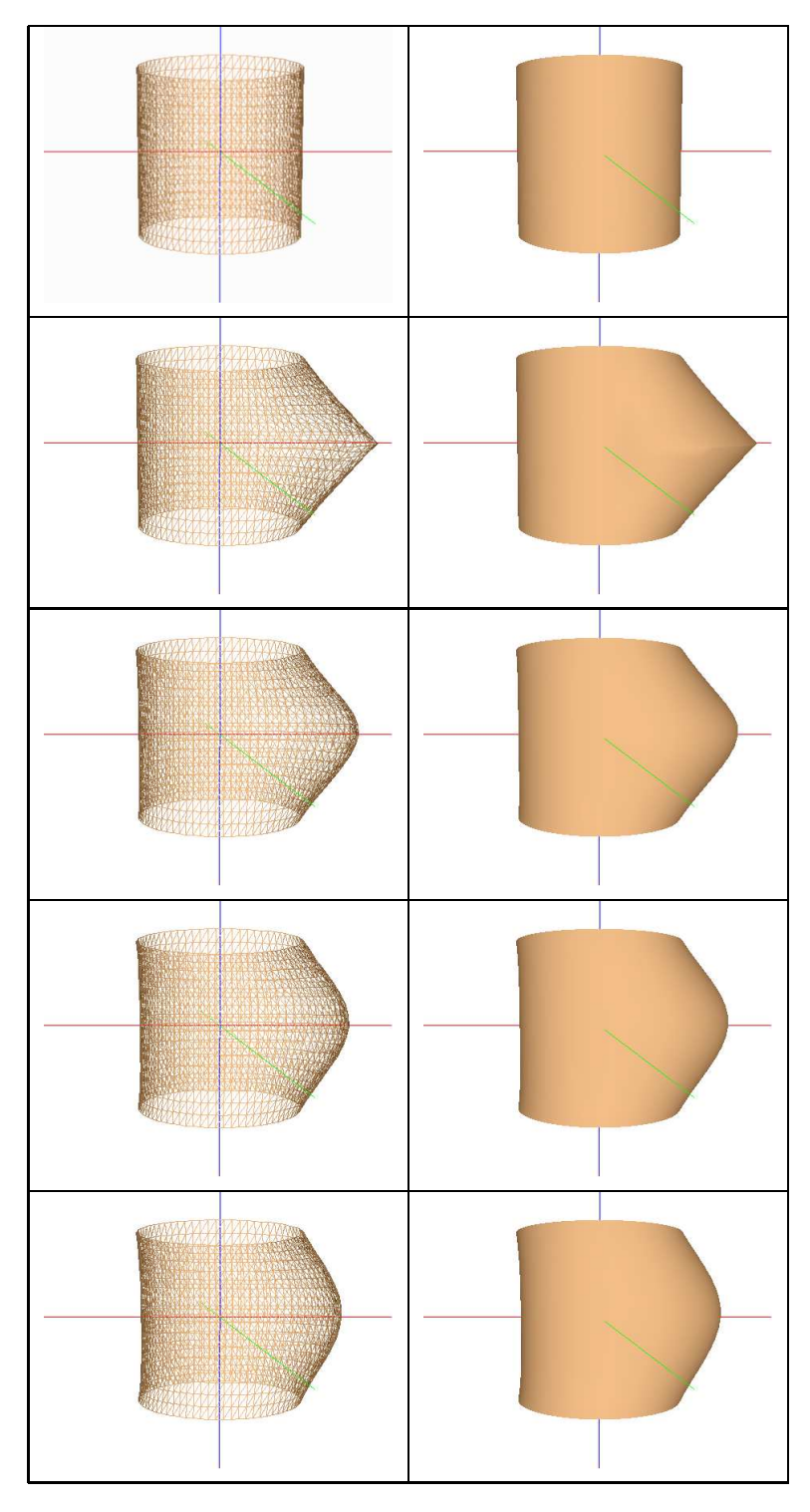

Abbildung 7.14: Erweiterte Seitenmodellierung: individuelle Modellierung einzelner Seitensegmente. Von oben nach unten: Initiales Modell, Übertragung des Äquators und anschließende Glättung nach der ersten, zweiten und dritten Iteration.

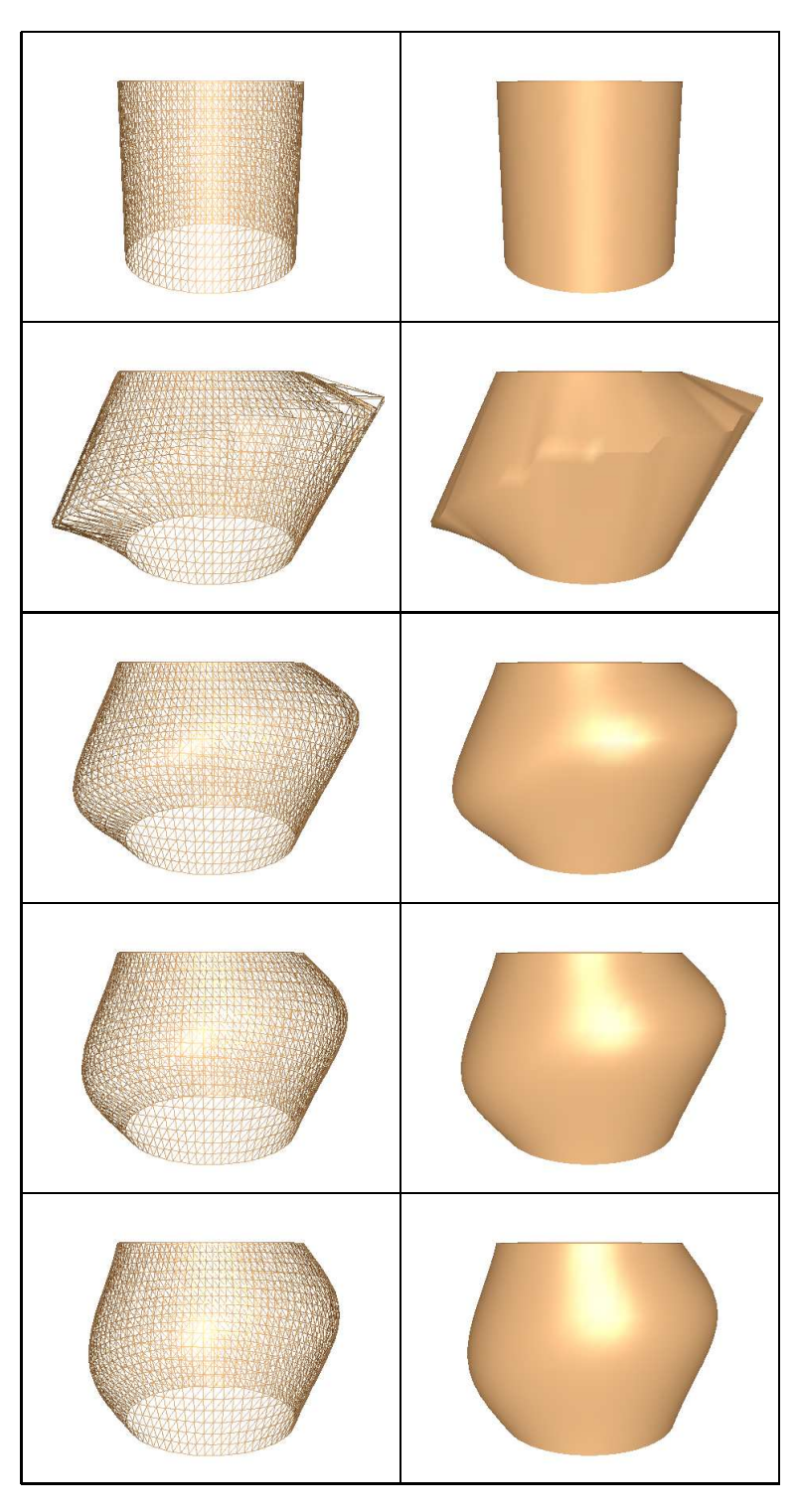

Abbildung 7.15: Erweiterte Seitenmodellierung: individuelle Modellierung einzelner Seitensegmente. Von oben nach unten: Initiales Modell, Übertragung des Äquators und anschließende Glättung nach der ersten, zweiten und dritten Iteration.

#### **7.4.2.6 Glättung**

Wie bei der einfachen Modellierung (s. Kap.7.3) wird auch hier als allerletzter Schritt eine Glättung des Rasters durchgeführt (vgl. 7.3.2.3). Es wird auf die dort gemachten Bemerkungen verwiesen.

## **7.4.3 Beispiele**

Zur Demonstration der erweiterten Modellierung werden hier einige Beispiele vorgestellt. Zu Grunde gelegt wird ein generiertes initiales Modell. Hierzu wurde ein 17*x*80-Raster generiert. Dieses modelliert einen Zylinder mit Höhe 1 und Radius 0,25 zentriert über den Koordinatenursprung. An diesem Grundmodell wird nun die erweiterte Modellierung angewandt.

Im ersten Versuch wird nur eine Teilseite des Modell verändert. Abb. 7.14 zeigt die enzelnen Schritte dieser Technik. Von oben nach unten: Initiale Stellung, Situation nach dem Berechnen der Haupt- und Nebenkontrollpunkte mit anschließender Anpassung des Rasters, und schließlich erreichte Form des Modells nach durchgeführter Glättung.

In einem zweiten Versuch wird jetzt der Äquator an allen vier Seitensegmenten sowohl in seiner Höhe als auch in seiner Auslenkung unterschiedlich modelliert (s. Abb. 7.15). Von oben nach unten wieder: Initiale Stellung, Situation nach dem Berechnen der Haupt- und Nebenkontrollpunkte mit anschließender Anpassung des Rasters, und erreichte Form des Modells nach durchgeführter Glättung (Abb. 7.15).

Beide Versuche verdeutlichen sehr schön, wie die enzelnen Teilsegmente unabhängig von einander in ihrer Form und Ausprägung modelliert werden können. Sowohl die Form des gesamten Modells als auch einzelne Teilaspekte, die als Anforderungen an einer solchen Technik zu Beginn des Kapitels gestellt wurden (s. Kap. 7.1.2), scheinen im höchsten Masse ästhetisch ansprechend und funktional richtig.

Für Beispiele an realen Daten sei an das nächste Kapitel verwiesen. Dort werden zwei Versuche vorgestellt, an denen die Seitenmodellierung mit der erweiterten Medellierungstechnik durchgeführt wurde.

## **7.5 Zusammenfassung**

Ziel dieses Kapitels war es, geeignete Verfahren zu finden, die in der Lage sind, eine molare Zahnseite zu beschreiben und zu modellieren. Wir haben diese Aufgabe dadurch gelöst, dass wir eine Zahnseite im ersten Schritt als einen Zylinder in einem Modell beschrieben haben. Ausgehend von diesem Grundmodell, haben wir hier zwei Techniken vorgestellt: die *Einfache* und die *Erweiterte Modellierung*. Beiden Techniken ist gemeinsam, dass sie den Verlauf des Äquators mit Hilfe von Kontrollpunkten modellieren. In der ersten wird ein globaler Kontrollpunkt festgelegt, der die Höhe und Auslenkung des Äquators festlegt und im gesamten Modell beschreibt. Gemäß diesem Kontrollpunkt werden alle Punkte der Zylinderoberfläche verschoben, so dass am Ende eine Zahnseite modelliert wird. Die zweite Technik führt diesen Gedanken weiter und führt für jede einzelne Richtung: distal, bukkal, mesial und lingual einen eigenen Kontrollpunkt ein, der nur diese Richtung beeinflusst. Durch getrennte Modifikation der einzelne Kontrollpunkte kann nun eine größere lokale Anpassung der Zahnseite erreicht werden. In der Praxis hat sich die *Erweiterte Modellierung* als flexibler und mächtiger als die einfache Technik herausgestellt, so dass ihr der Vorzug gegeben werden sollte.

Es ist denkbar, dass die hier vorgestellten Techniken auch bei anderen Zahntypen als den Molaren anwendbar sind. Insbesondere können diese durch leichte Modifikationen auch im Frontzahnbereich Anwendung finden.

# **Kapitel 8**

# **Versuche**

Die vorgestellten Verfahren (s. Kap.5, 6 und 7) wurden an zwei Präparationen erprobt. Das generelle Vorgehen, die einzelnen Schritte und das resultierende Ergebnis werden in diesem Kapitel vorgestellt und besprochen.

# **8.1 Generelles Vorgehen**

In beiden Versuchen wurde die jeweilige Präparation mit einem extraoralen Scanner vermessen. Hierzu war es notwendig zuerst einen Abdruck vom Patienten zu entnehmen. Im Anschluss wurde daraus ein Gipsmodell hergestellt, das für die weitere Vermessung zur Verfügung stand. Gleichzeitig wurde auch ein Bissregistrat vom Patienten entnommen. Zu jedem Versuch standen somit das Gipsmodell und das dazugehörige Bissregistrat als Ausgangspunkt für die weiteren Betrachtungen und die Modellierung der Einzelkrone zur Verfügung.

## **8.2 Versuch 1**

### **8.2.1 Situation**

Zu rekonstruieren war eine Einzelkrone für den **Molaren 36**. Die Zahnsubstanz des Molaren war weitgehend zerstört. Aus der verbliebenen wurde ein Stumpf geschliffen. Über diesen Stumpf soll die Krone fixiert werden. Die beiden Nachbarzähne waren komplett erhalten (s. Abb. 8.1).

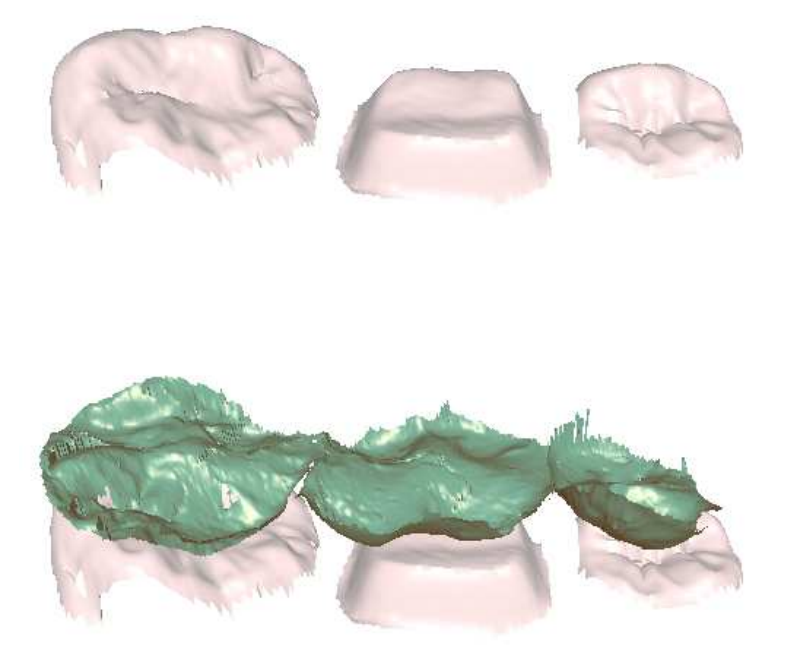

Abbildung 8.1: Aufnahmedaten für den ersten Versuch. *Oben*: Links und rechts gesunde Nachbarzähne; In der Mitte der präparierte, geschliffene Stumpf (Präparation). *Unten*: die selbe Aufnahme mit eingeblendetem Bissregistrat (grün). Zwischen Stumpf und Bissregistrat wird im ersten Versuch eine Einzelkrone modelliert.

### **8.2.2 Aufnahme**

Vermessen wurde der Stumpf und die zwei benachbarten Zähne. Ausgehend vom Gipsmodell wurden die drei Molaren (35, 36 und 37) vom restlichen Modell herausgesägt und als eine Einheit in den Scanner gelegt. Alle drei Molaren wurden in einem Scandurchgang vermessen. Für die Vermessung wurde ein optisch, bildgebend arbeitender Scanner der Poliklinik für Zahnerhaltung und Parodontologie der Ludwig-Maximilians-Universität München(LMU) verwendet. Er ermöglicht eine Aufnahme aus nur einer Richtung. Die Aufnahmerichtung für diesen Versuch war von oben auf die Kauflächen der Molaren schauend (okklusal). Nach Abschluss der Vermessung wurde das Bissregistrat auf die Molaren darübergelegt, und ein zweiter Messvorgang aus der selben Richtung gestartet. Aus den zweidimensionalen Aufnahmen wurden dreidimensionale Modelle der Präparation und des Bissregistrats berechnet<sup>1</sup> (s. Abb. 8.1).

<sup>1</sup> zum Format vgl. auch Kap. 5.2

#### 8.2. VERSUCH 1 101

### **8.2.3 Vorgehen**

Im ersten Schritt wurden die Präparation, die Nachbarzähne und das Bissregistrat in der Softwareumgebung geladen und visualisiert. Die Versuchsdaten konnten dadurch in einer dreidimensionalen Umgebung betrachet und ein erster Eindruck der Situation gewonnen werden.

Im nachfolgenden Schritt wurde mit der Modellierung der Krone begonnen. Als erstes wurde der Unterbau der Krone aus den Präparationsdaten berechnet und angezeigt (s. Abb 8.2 (a)). Eine Feinanpassung wurde durch die individuelle Einstellung des Zementspalts erreicht.

Aus der Kauflächen-Modell-Datenbank wurde eine Kaufläche des Typs *36* manuell ausgewählt und automatisch vom System über die Mitte der Präparation positioniert. Im Anschluss folgten eine Reihe von Translationen und Rotationen, die das Kauflächenmodell in der gewünschten Position bezüglich Stumpf und Nachbarzähnen platzierten. Durch eine uneinheitliche Skalierung der Kaufläche in erster Linie entlang der x- und y-Richtung (distal-mesial und bukkal-lingual entsprechend) wurde eine Größenanpassung dieser an die gegebene Situation erreicht (s. Abb. 8.2 (b)). Nach diesem ersten, groben Anpassen des Kauflächenmodelles wurde jetzt die Kauflächenstruktur auf Überschneidungen mit dem Käppchen und dem Bissregistrat überprüft. Das Bissregistrat wurde bei Bedarf ein- oder ausgeblendet, bzw. in einem halb transparenten Modus gezeigt. Es wurden Überschneidungen im zentralen Fossabereich der Kaufläche mit dem Käppchen festgestellt (s. Abb. 8.2 (b)). Diese wurden beseitigt, indem über dem betreffenden Bereich eine Erhöhung in Richtung Bissregistrat durchgeführt wurde. Für diese Verformung wurde die 2D-Cosinus-Formfunktion ausgewählt und iterativ bis zum Erreichen des gewünschten Ergebnisses über diese Region angewandt. Weiterhin traten kleine Überschneidungen in den zwei bukkalen Höckern mit dem Bissregistrat auf. Beide Höcker wurden mit der 2D-Quadrat-Formfunktion leicht vertieft. Abb. 8.2 (c) stellt die resultierende Situation nach dem Verformen des Kauflächenmodells dar.

Als letzter Schritt wurde die Modellierung der Kronenseite durchgeführt. Zum Einsatz kam die Methode der erweiterten Seitenmodellierung. Die Modellierung orientierte sich in erster Linie nach optischen Kriterien. Jedes einzelne Teilsegment wurde individuell betrachtet und die entsprechenden Einstellungen für den Äquator vorgenommen, bis das Ergebnis zufriedenstellend war (vgl. Abb. 8.2 (d)).

Der Gesamtprozess wurde in einer Zeitspanne von ca. 10 Minuten durchgeführt. Den größten Zeitbedarf erforderte die Modellierung der Kaufläche, den geringsten die des Käppchens.

### **8.2.4 Ergebnis**

Die fertig modellierte Krone ist in Abbildung 8.4 aus unterschiedlichen Perspektiven dargestellt. Die Krone ist, als Ganzes betrachtet, eine gelungene Komposition. Sowohl die einzelnen Seitensegmente als auch die Kaufläche weisen die wesentlichen Merkmale eines Molaren des Typs 36 auf. Durch die Deformation einzelner Teilregionen der Kaufläche, die notwendig waren, wurde die Gesamtstruktur der Kaufläche erhalten, so dass Entartungen trotz dieser Deformationen nicht zu erkennen sind. Wichtig ist auch, dass am Ende keine Überschneidungen mit dem Bissregistrat zu erkennen sind (vgl. Abb. 8.2 (d) u. Abb. 8.3), die für das funktionale Zusammenspiel mit dem Gegenzahn von Bedeutung sind. Auch das Verhältnis der Gesamtkrone zu den zwei benachbarten Zähnen ist stimmig, wie in Abb. 8.3 zu sehen ist. Dort wird eine Sicht aus mesial und distal gegeben. Zusammenfassend lässt sich für diesen Versuch sagen, dass die hier modellierte Krone in Bezug auf Optik und Funktionalität ein sehr zufriedenstellendes Ergebnis darstellt, bei einem Modellierungsaufwand, der sich zeitlich in einem sinnvollen Rahmen von nur einigen Minuten bewegt.

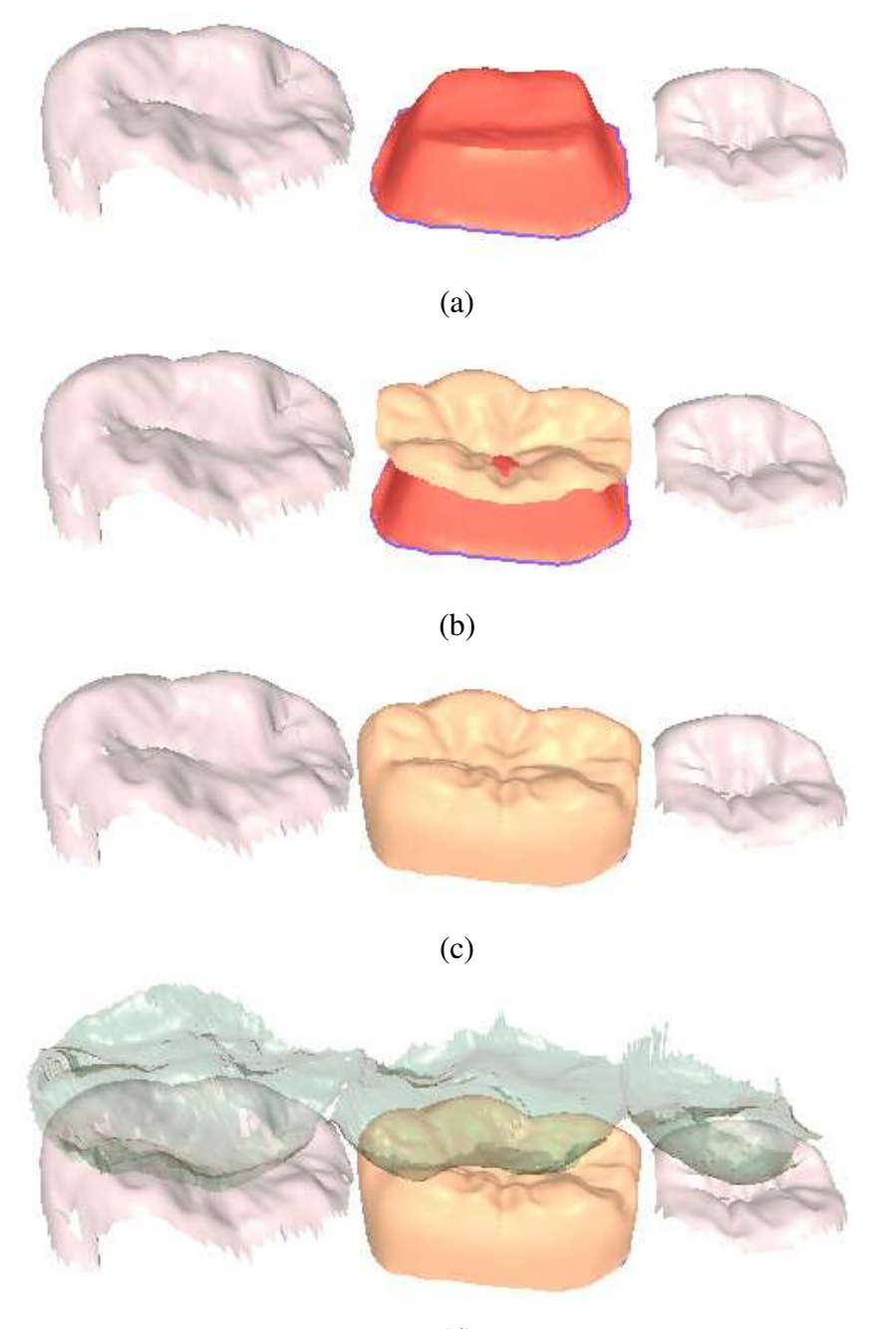

(d)

Abbildung 8.2: Versuch 1: Einzelne Schritte in der Modellierung der Krone. (a) Erstellung des Käppchens, (b) Positionierung des Kauflächenmodells, (c) Beseitigung von Überschneidungen, Modellierung der Seite und (d) Abschließende Sicht mit eingeblendetem Bissregistrat.

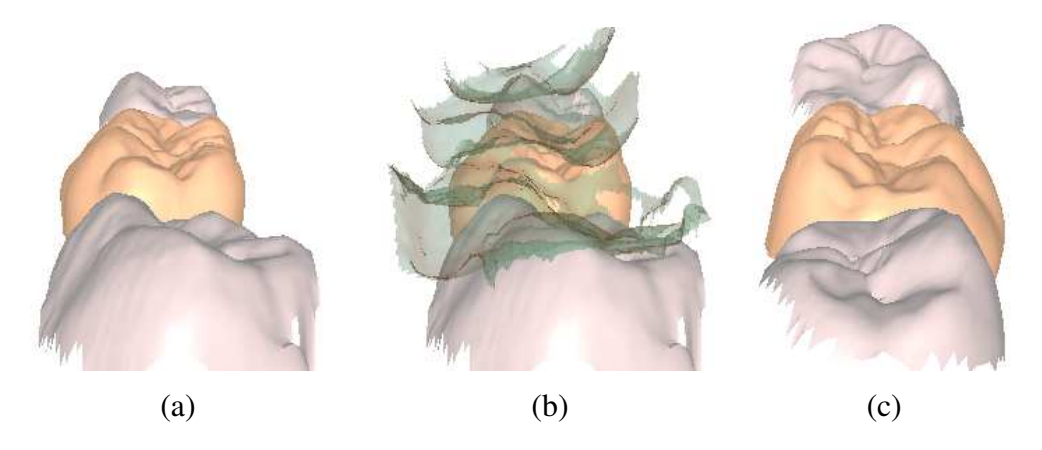

Abbildung 8.3: Versuch 1: Sicht auf das Modell nach Abschluss der Modellierung. (a) Sicht von distal, (b) von distal mit eingeblendetem Bissregistrat(grün) und (c) von mesial.

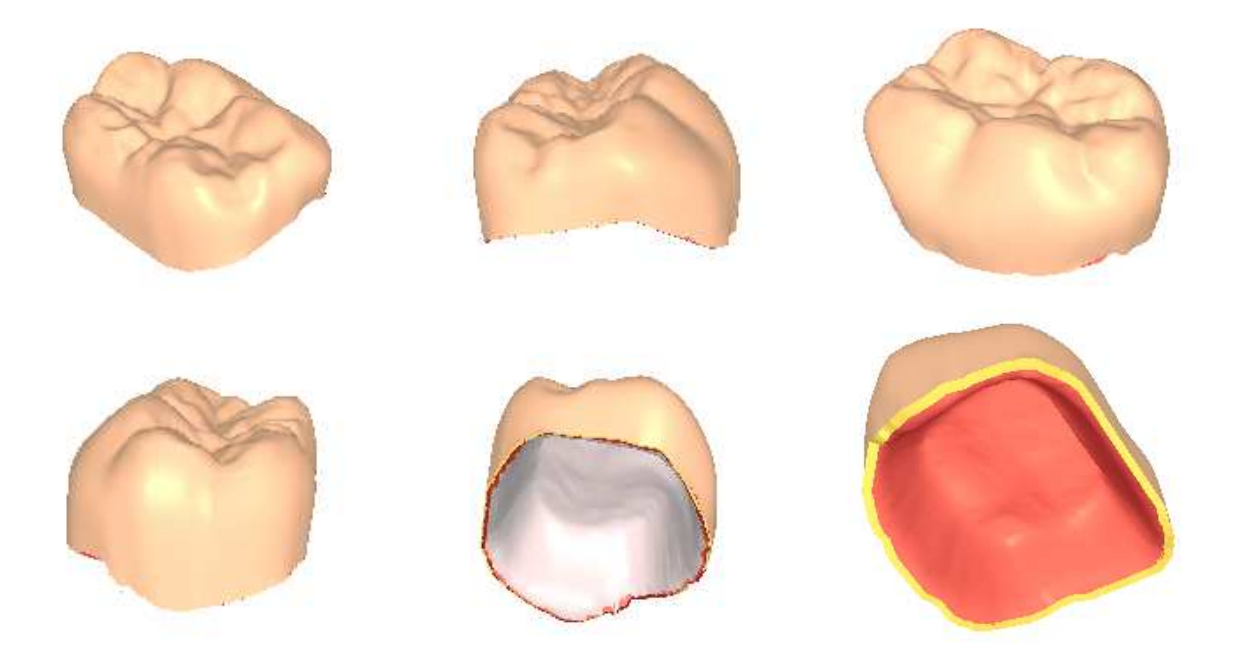

Abbildung 8.4: Versuch 1: Modellierte Krone, verschiedene Ansichten.

## **8.3 Versuch 2**

### **8.3.1 Situation**

Zu rekonstruieren war eine Einzelkrone für den **Molaren 46**. Bei der vorliegenden Präparation (s. Abb. 8.5) waren die komplette Kaufläche und die Seitensegmente des Molaren geschliffen worden, so dass ein Stumpf zur Fixierung der Krone übrig gelassen wurde. Über diesem soll jetzt eine Krone modelliert werden. Die beiden Nachbarzähne waren komplett erhalten.

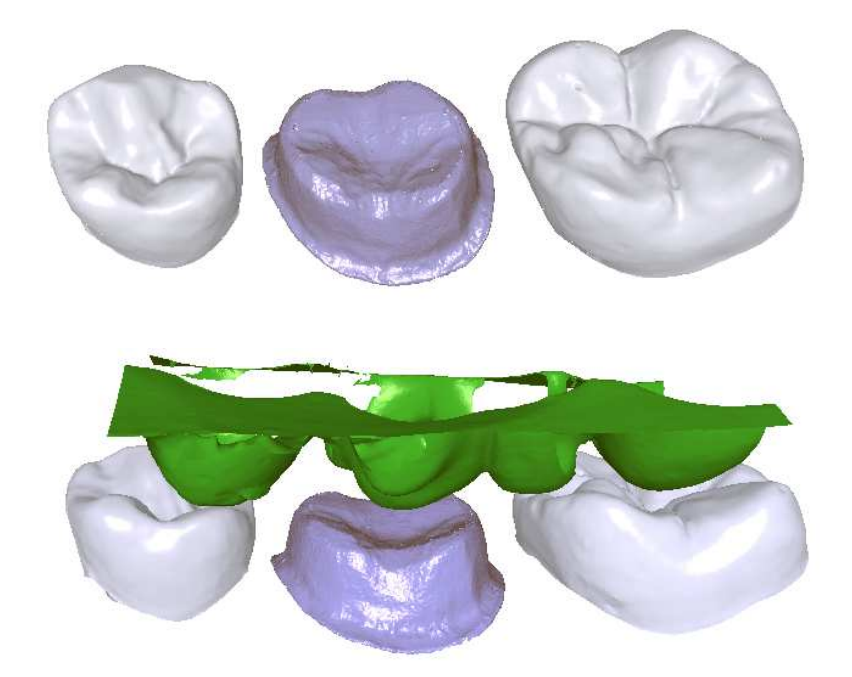

Abbildung 8.5: Aufnahmedaten für den zweiten Versuch. *Oben*: wieder die gesunden Nachbarzähne links und rechts. In der Mitte der geschliffene Stumpf. *Unten*: die selbe Aufnahme mit eingeblendetem Bissregistrat (grün). Zwischen Stumpf und Bissregistrat wird im zweiten Versuch eine Einzelkrone modelliert.

### **8.3.2 Aufnahme**

In diesem Versuch stand ein optisch, punktweise arbeitender Scanner der Firma 3M-Espe zur Verfügung, der mittels eines Lasersensors die einzelnen Modelle digitalisiert. Der Scanner ist in der Lage, eine komplette dreidimensionale Vermessung einzelner Zähne durchzuführen, im Gegensatz zum Scanner aus dem ersten Versuch. Dort war die Messung nur aus einer Richtung möglich. Zur Vermessung wurden zunächst die Molaren 45, 46 und 47 vom restlichen Gipsmodell herausgesägt und im Scanner positioniert. Sie wurden in einem Durchgang vermessen. Im Anschluss wurde auch das Bissregistrat vermessen. Die Messdaten wurden im STL-Format bereitgestellt.

### **8.3.3 Vorgehen**

Die Messdaten der Präparation, der Nachbarzähne und des Bissregistrats wurden wiederum zu Beginn in die Softwareumgebung geladen und visualisiert. Die Situation (s. Abb.8.5) wurde am Rechner begutachtet und das weitere Vorgehen bestimmt.

Zuerst wurde das Käppchen erzeugt, indem die spezifischen Einstellungen des Zementspalts eingestellt wurden (s. Abb. 8.6 (a)).

Als nächstes wurde mit der Modellierung der Kaufläche begonnen. Aus der Modell-Datenbank wurde manuell eine Vorlage des Typs 46 ausgewählt und über die Mitte der Präparation positioniert. Eine Größenanpassung wurde mittels Skalierungen des Kauflächenmodells erreicht und durch wenige Rotationen in eine geeignete Stellung bezüglich den Nachbarzähnen gebracht (s. Abb. 8.6 (b)).

Überschneidungen mit dem Käppchen, die im mittleren Bereich des Kauflächenmodells auftraten, wurden mit einer entsprechenden Erhöhung durch die 2D-Cosinus-Formfunktion über die entsprechenden Regionen behoben. Es folgten Anpassungen der bukkalen Höcker mit der 2D-Cosinus-Formfunktion, bis Überschneidungen mit dem Bissregistrat nicht mehr festzustellen waren (Abb. 8.6 (d) und 8.7 (c)).

Zum Schluss wurde die Kronenseite modelliert. Es kam wieder die Technik der erweiterten Modellierung zum Einsatz. Die einzelnen Seitensegmente wurden individuell modelliert und auf eine befriedigende Gesamtoptik geachtet (s. Abb. 8.6 (c)) .

Die benötigte Zeit für die Modellierung betrug in etwa 10 Minuten.

## **8.3.4 Ergebnis**

Die fertig modellierte Krone ist in Abb. 8.7 und 8.8 dargestellt. Auch diese erfüllt alle wesentlichen Anforderungen bezüglich Funktionalität und Ästhetik, wie aus den entsprechenden Abbildungen entnommen werden kann.

## **8.4 Diskussion**

Die Modellierung des Käppchens erfordert keinen größeren Aufwand, da sich diese auf die Einstellung des Zementspalts beschränkt. Die Seitenmodellierung wird in der Regel nach optischen Kriterien durchgeführt. Mit Hilfe der bereitgestellten Algorithmen können die einzelnen

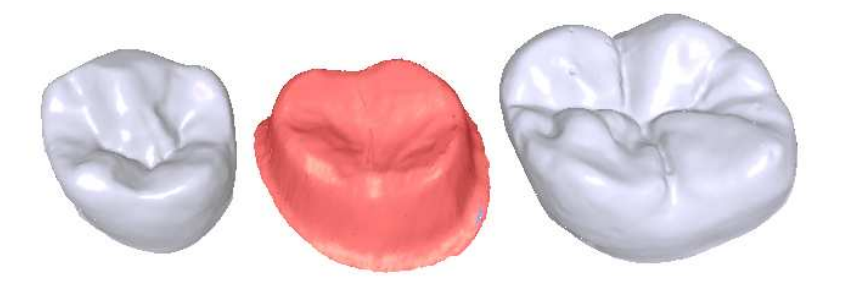

(a)

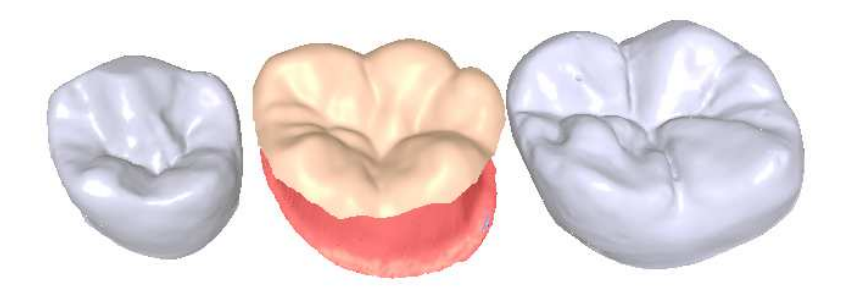

(b)

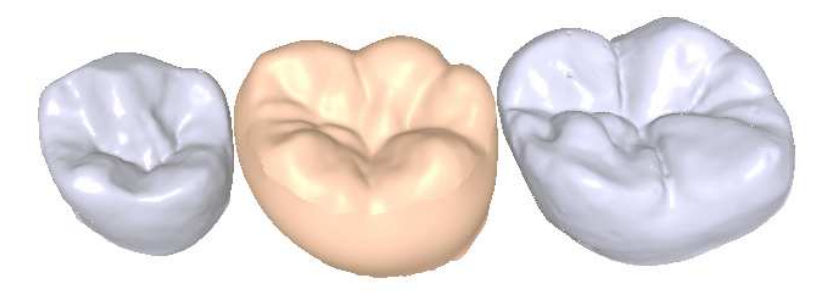

(c)

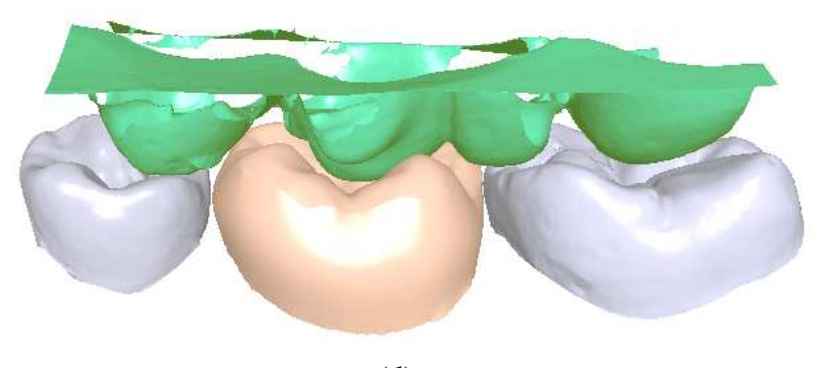

(d)

Abbildung 8.6: Versuch 2: Einzelne Schritte in der Modellierung der Krone. (a) Erstellung des Käppchens, (b) Positionierung des Kauflächenmodells, (c) Modellierung der Seite und (d) Abschließende Sicht mit eingeblendetem Bissregistrat.

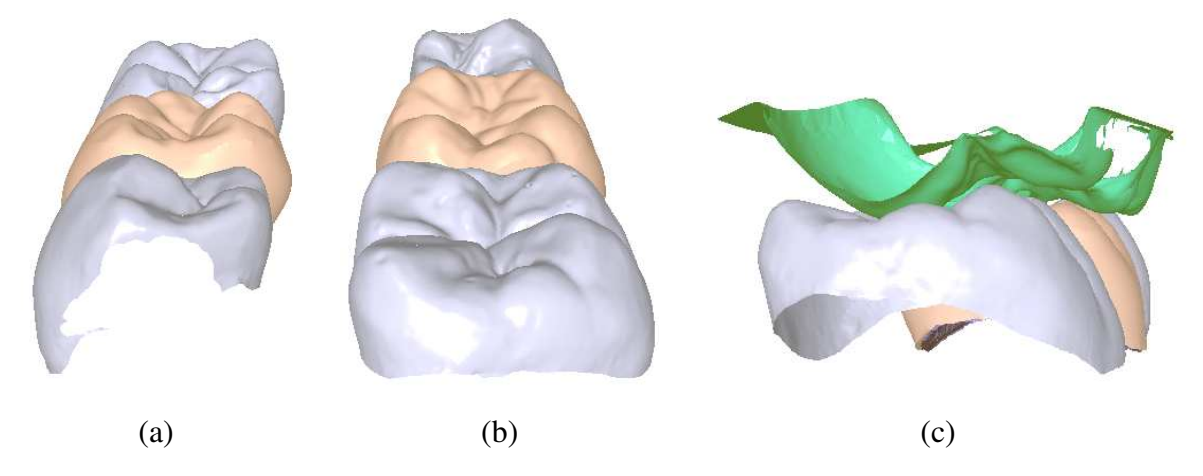

Abbildung 8.7: Versuch 2: Sicht auf das Modell nach Abschluss der Modellierung. (a) Sicht von mesial, (b) Sicht von distal und (c) von distal mit eingeblendetem Bissregistrat(grün).

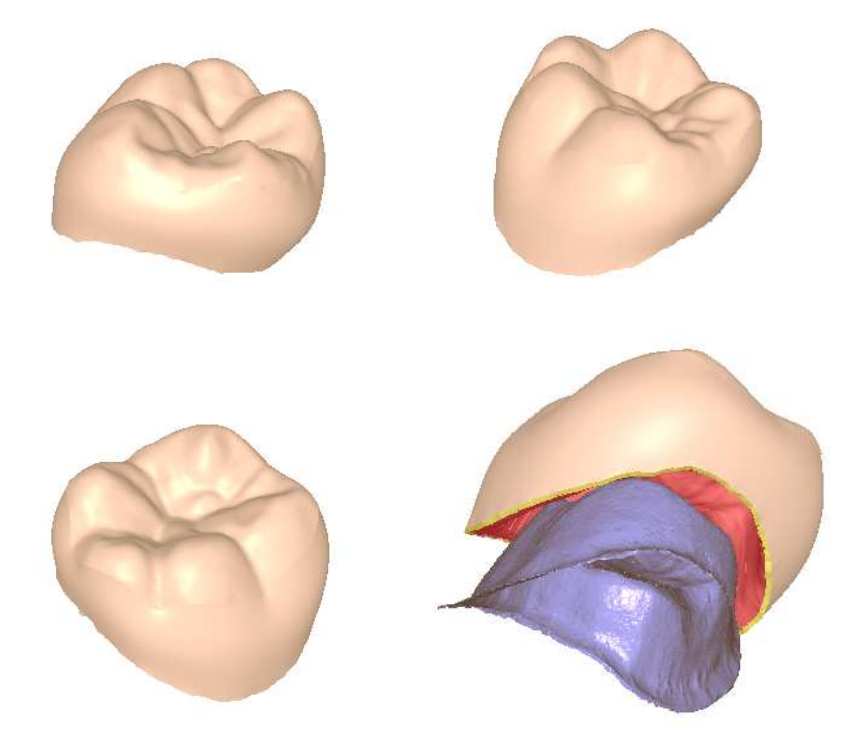

Abbildung 8.8: Versuch 2: Modellierte Krone, verschiedene Ansichten.

#### 8.4. DISKUSSION 109

Seitensegmente nach individuellen Kriterien und persönlichem Geschmack gestaltet werden. Das Hauptaugenmerk richtet sich vielmehr auf die Modellierung der Kaufläche. Diese muss einerseits in einer harmonischen Beziehung zu den Nachbarzähnen stehen. Andererseits dürfen funktionale Zusammenhänge mit dem Gegenzahn (hier Bissregistrat) nicht vernachlässigt werden. Die bereitgestellten Formfunktionen zur Deformation der Kauflächenmodelle spielen hierbei eine entscheidende Rolle und helfen diese schwierige Modellierungsaufgabe zu bewältigen.

Der Zeitbedarf für die gesamte Modellierung der Einzelkrone setzt sich dementsprechend auch zusammen. Über die Hälfte der Zeit wird für die Modellierung der Kaufläche benötigt. Häufig ist nach einzelnen Anpassungen der Kaufläche eine Betrachtung des Modells aus verschiedenen Sichten notwendig, um einen besseren Überblick zu bekommen. Dieses spiegelt sich im Zeitaufwand wieder. Die Modellierung der Seite erfordert in der Regel ein Drittel der Gesamtzeit. Die für die beiden Versuche eingesetzte erweiterte Seitenmodellierung erfordert individuelle Einstellungen für jede der vier Richtungen. Auch hier liegt der größere Zeitaufwand bei der Betrachtung des Modells aus verschiedenen Seiten, um einen besseren Eindruck zu bekommen. Der Zeitbedarf für die Erstellung des Käppchens kann im Gesamtprozess vernachlässigt werden. Der Bedarf von ca. 10 Minuten für die Modellierung der Krone ist ein sehr guter Schnitt und kann bei einem geübten Benutzer sicherlich unterboten werden.

Die beiden Versuche zeigen, dass wesentliche Vorgehensarten und -techniken, die bei der konventionellen Herstellung einer Einzelkrone Einsatz finden, durch die konkrete Implementierung ausreichend abgedeckt werden. Diese beginnen bei der Herstellung des Käppchens, gehen über zur Modellierung der Kaufläche, mit der Möglichkeit einer interaktiven Aufwachstechnik der Kauflächenstruktur, und erreichen schließlich die Modellierung der Zahnseite, mit der dort individuellen Gestaltung der einzelnen Seitensegmente nach anatomischen Gesichtspunkten. Sie zeigen letztendlich aber auch, dass die computergestützte Modellierung einer Einzelkrone mit dem in dieser Arbeit erstellten Konzept und den entwickelten Verfahren möglich und mit durchaus guten Ergebnissen praktikabel ist.

# **Kapitel 9**

# **Zusammenfassung**

Die CAD/CAM-Technologie wird verstärkt in den letzten Jahren in der restaurativen Zahnmedizin eingesetzt. Diese Technik ermöglicht die maschinelle Herstellung von Restaurationen, welche eine Reihe von Vorteilen gegenüber den konventionell hergestellten bieten. Wesentliche Merkmale dieser Technologie sind a) die dreidimensionale Erfassung der Präparation, b) die Modellierung der Restauration am Computer (CAD) und c) die Herstellung der Restauration durch eine Fräsmaschine. Die heutige Forschung konzentriert sich hauptsächlich auf die computergestützte Modellierung des Zahnersatzes am Computer.

Diese Arbeit leistet einen Beitrag zur Verbesserung dieser Technologie und konzentriert sich auf die Modellierung von Restaurationen am Computer, speziell Einzelkronen im molaren Bereich. Es wurde hierfür zum einen ein Konzept erarbeitet, das den Modellierungsablauf beschreibt. Zum anderen wurden Verfahren entwickelt, die Teilaufgaben des Modellierungsprozesses ermöglichen.

Die Modellierung einer Einzelkrone wird in drei Teilaufgaben unterteilt. Diese sind: Modellierung a) der Kaufläche, b) der Zahnseite und c) des Käppchens (Kronenunterbau). Zu jeder dieser drei Teilaufgaben werden verschiedene Verfahren vorgestellt, die sich größtenteils an einem konventionellen zahntechnischen Vorgehen orientieren.

Basis für die Modellierung der Kaufläche sind dreidimensionale Modelle von gesunden Kauflächen, die zuvor separat vermessen wurden, und als Modellvorlagen für die einzelnen Zahntypen zur Verfügung stehen. Ausgehend von diesen Modellen wird in der konkreten Patientensituation ein spezifisches Modell ausgewählt und angepasst. Der Prozess der Anpassung vollzieht sich in zwei Schritten. Im ersten wird das Modell bezüglich seiner Lage und Abmessungen und im Verhältnis zu den Nachbarzähnen mit affinen Transformationen angepasst. Im zweiten erfolgt eine Feinanpassung. Diese betrifft mehr die Struktur des Kauflächenmodells und das Verhältnis dieser zum Gegenzahn bzw. Bissregistrat. Diese Feinanpassung wird durch lokale Deformationen des Models erreicht in den Bereichen, in denen Überschneidungen beider Strukturen (Kaufläche u. Bissregistrat) auftreten. Als Deformationsmethode wird ein Verfahren vorgestellt, das basierend auf Formfunktionen die Kauflächenstruktur lokal verändert ohne dabei wesentliche Merkmale einer natürlichen Kaufläche zu zerstören. Zu jeder Deformation wird auch eine inverse Deformation vorgestellt, die Deformationen am Modell wieder zurücknimmt.

Die Gestaltung der Zahnseite wird durch einen modellbasierten Ansatz realisiert. Hierzu wird zuerst ein Modell für eine molare Zahnseite vorgestellt und im Anschluss Methoden zur Deformation dieses Grundmodells basierend auf Kontrollpunkten. Im Modell werden alle vier Richtungen (bukkal, mesial, lingual und distal) berücksichtigt und können einzeln und unabhängig voneinander modelliert werden. Wesentliches Modellierungskriterium, das dem Modell zugrundeliegt, ist der Äquator einer jeden Seite, der durch seine Lage und Ausprägung charakterisiert und im Modell beschrieben wird.

Das Käppchen, welches als Unterbau der Krone dient, wird aus einer Skalierung der Präparation (Stumpf) erzeugt. Hierbei werden gewisse technische Aspekte, wie Zementspalt und Randschluß berücksichtigt und im Skalierungsvorgang entsprechend umgesetzt.

Das Gesamtkonzept wurde in einer Softwareumgebung implementiert. Diese ermöglicht die komplette Modellierung einer Einzelkrone in einer dreidimensionalen Umgebung. Alle notwendigen Verfahren können von der Softwareumgebung aus gesteuert und eingestellt werden.

Anhand von zwei realen Fällen wurde die Modellierung einer molaren Einzelkrone mit den in dieser Arbeit entwickelten Verfahren vorgestellt. Die daraus resultierenden Modelle zeigten sehr zufriedenstellende Eigenschaften bezüglich Form, Optik und Funktionalität. Der Modellierungsaufwand pro Fall lag bei ca. 10 Minuten wobei der größte Anteil auf die Modellierung der Kaufläche fiel.

Obwohl viele Verfahren speziell für die konkrete Aufgabenstellung erarbeitet wurden, lassen sie sich auch in anderen Bereichen einsetzen. So ist es in erster Linie denkbar, auch andere Zahntypen als den Molaren mit den hier vorgestellten Verfahren zu modellieren, insbesondere Frontzähne. In diesem Fall müsste z.B. das Modell zur Beschreibung einer Zahnseite angepasst werden. Teilverfahren, wie das der Kauflächenmodellierung (2D-Formfunktionen), könnten auch isoliert vom Gesamtsystem, bei der Modellierung von Inlays herangezogen werden, die Teilbereiche von defekten Kauflächen abdecken. Andererseits ist der Einsatz der Verfahren in Bereichen denkbar, in denen ähnliche Datenstrukturen vorliegen, wie z.B. in der Computergrafik und Bildverarbeitung.

# **Anhang A**

# **Versuche mit 2D-Formfunktionen**

# **A.1 Versuche an generierten Daten**

Im Folgenden sind Versuche mit 2D-Formfunktion (s. Kap. 5.3.3) an generierten Daten vorgestellt. Hierzu wurde ein Raster mit einer Größe von  $25 \times 25$  äquidistanten Datenpunkten auf der  $z = 1$  Ebene erzeugt. Dieses ist in der folgenden Abbildung dargestellt (s. Abb. A.1). Es dient für die weiteren Versuche als Ausgangsdatensatz. An diesem werden zuerst rechteckige Regionen markiert, über denen dann die einzelnen 2D-Formfunktionen angewandt werden.

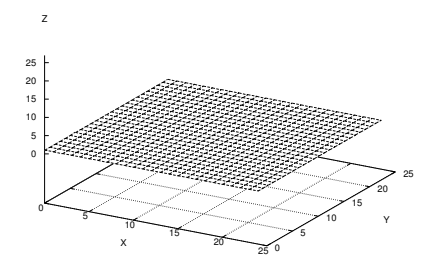

Abbildung A.1: Ausgangsdatensatz für die weiteren Versuche.

Z

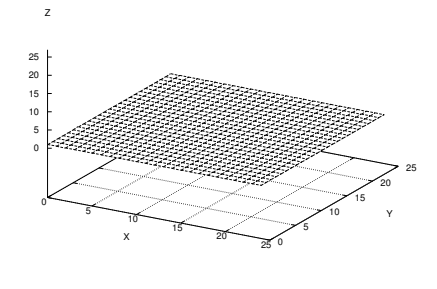

$$
(i = 0)
$$

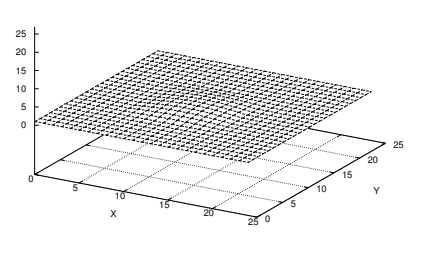

$$
(i = 0) \qquad (i = 1)
$$

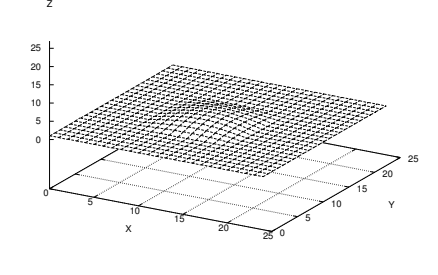

$$
(i=2)
$$

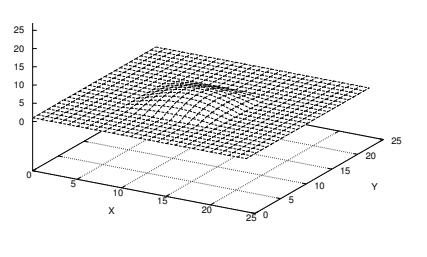

 $(i = 3)$ 

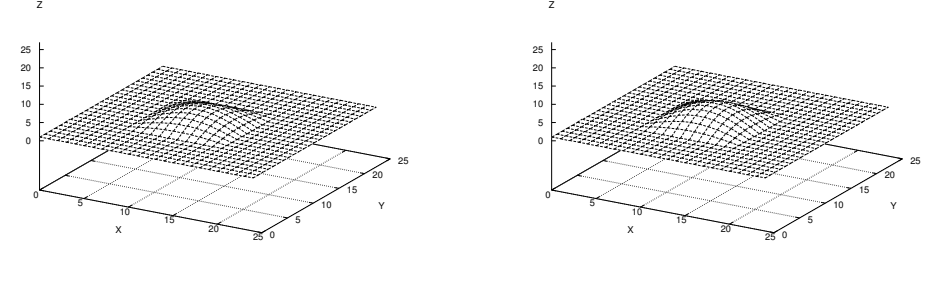

 $(i = 4)$   $(i = 5)$ 

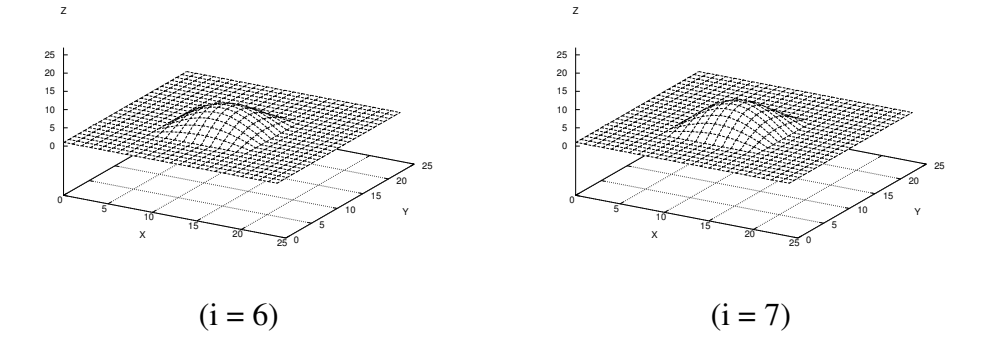

Abbildung A.2: Cosinus Formfunktion. Über die Mitte des Datensatzes wird ein rechteckiger Ausschnitt der Größe  $12 \times 12$  selektiert. Über diesem wird die Cosinus Formfunktion sieben Mal iterativ angewandt mit  $d_{max} = 1$ . Die Abbildungen zeigen das resultierende Raster nach den entsprechenden Iterationen.

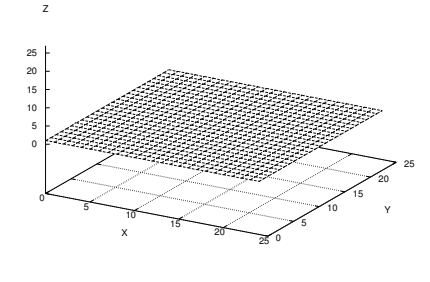

$$
(i = 0
$$

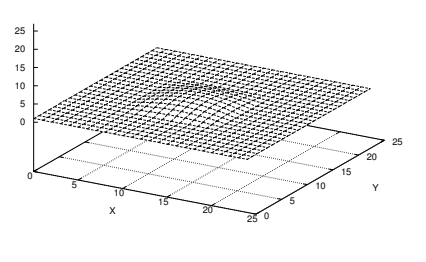

Z

( $i = 1$ )

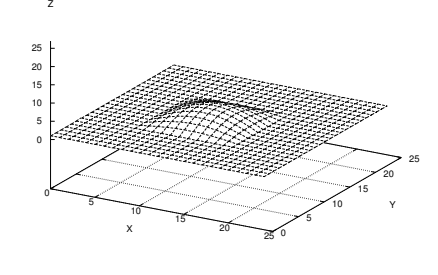

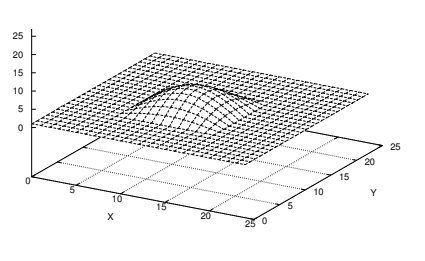

 $(i = 2)$   $(i = 3)$ 

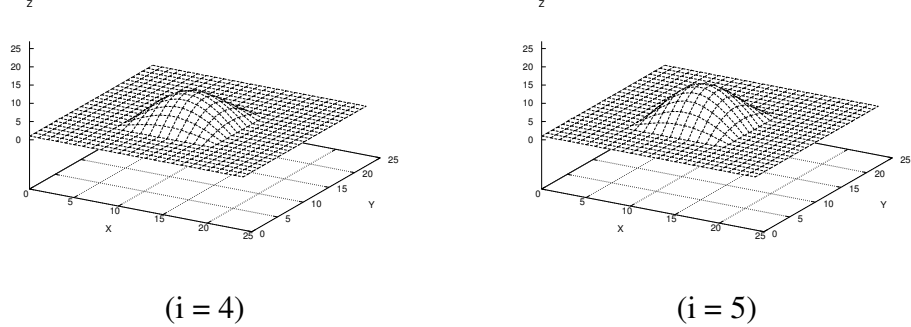

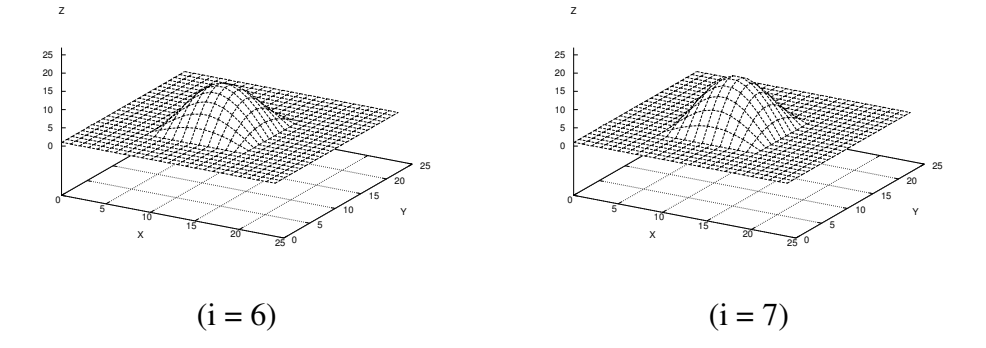

Abbildung A.3: Cosinus Formfunktion. Über die Mitte des Datensatzes wird ein rechteckiger Ausschnitt der Größe  $12 \times 12$  selektiert. Über diesem wird die Cosinus Formfunktion sieben Mal iterativ angewandt mit  $d_{max} = 2$ . Die Abbildungen zeigen das resultierende Raster nach den entsprechenden Iterationen.

Z

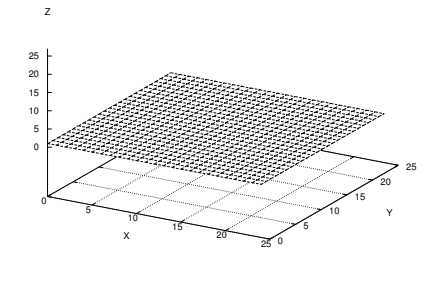

$$
(\mathrm{i} = 0)
$$

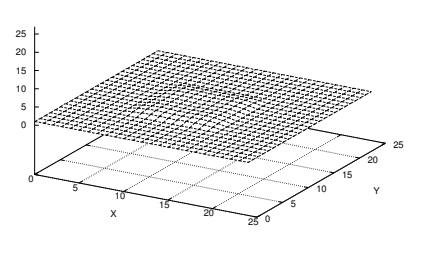

$$
(i = 0) \t\t\t (i = 1)
$$

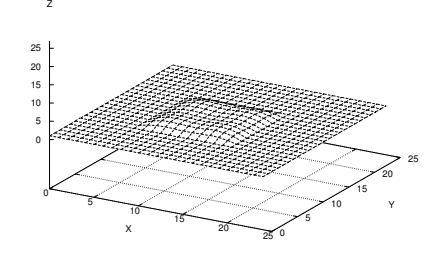

$$
(i = 2)
$$

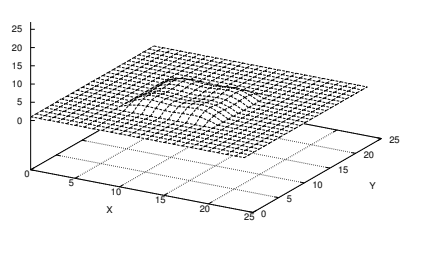

 $(i = 3)$ 

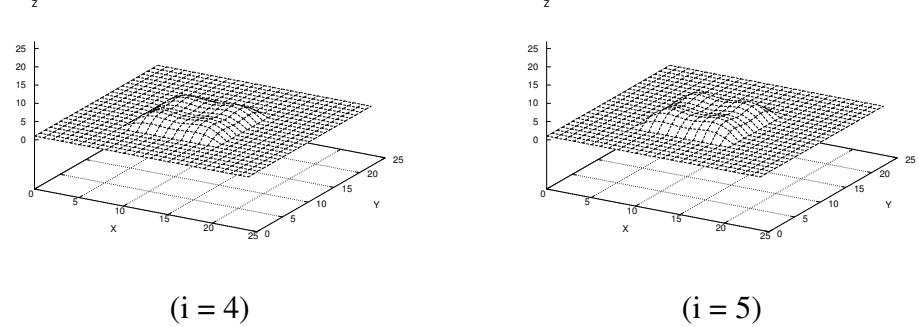

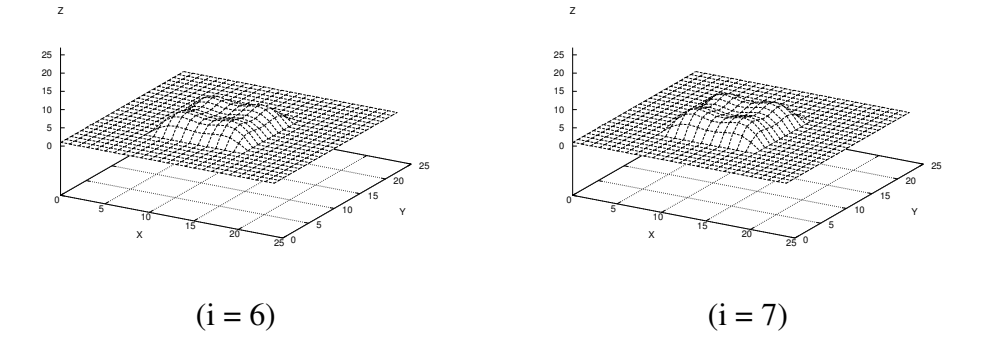

Abbildung A.4: Bimodale Formfunktion. Über die Mitte des Datensatzes wird ein rechteckiger Ausschnitt der Größe  $12 \times 12$  selektiert. Über diesem wird die bimodale Formfunktion sieben Mal iterativ angewandt mit  $d_{max} = 1$ . Die Abbildungen zeigen das resultierende Raster nach den entsprechenden Iterationen.

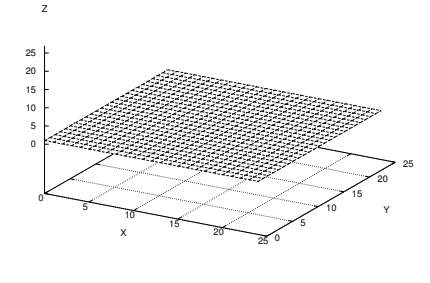

$$
(i = 0
$$

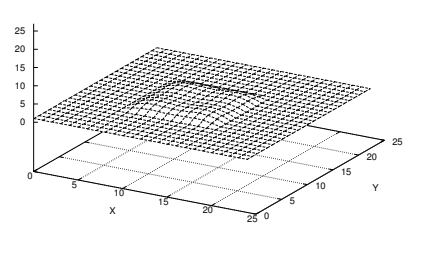

Z

( $i = 1$ )

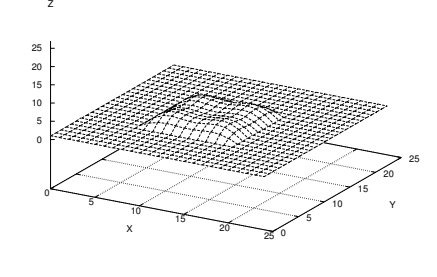

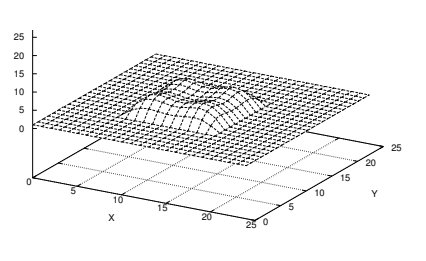

 $(i = 2)$   $(i = 3)$ 

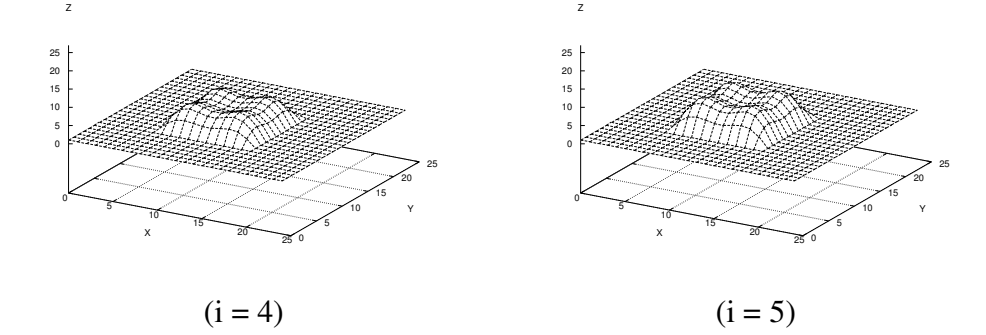

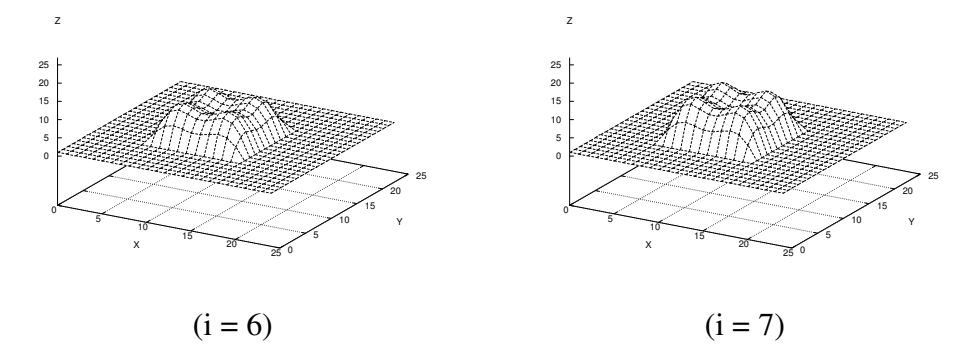

Abbildung A.5: Bimodale Formfunktion. Über die Mitte des Datensatzes wird ein rechteckiger Ausschnitt der Größe  $12 \times 12$  selektiert. Über diesem wird die bimodale Formfunktion sieben Mal iterativ angewandt mit  $d_{max} = 2$ . Die Abbildungen zeigen das resultierende Raster nach den entsprechenden Iterationen.

## **A.2 Versuche an Kauflächenmodellen**

Es werden insgesamt drei Versuche vorgestellt, die an Kauflächenmodellen durchgeführt wurden. Als Grundlage dient ein Kauflächenmodell des Typs 36. Dieses ist in Abb. A.6 dargestellt. In jedem Versuch wird eine Region des Kauflächenmodells selektiert, die im Folgenden dann mit einer Formfunktion deformiert wird. Die selektierte Region ist farblich vom restlichen Kauflächenmodell hervorgehoben. Es werden über die selbe Region nacheinander verschiedene Formfunktionen eingesetzt, um die unterschiedliche Auswirkungen der einzelnen Formfunktionen zu demonstrieren.

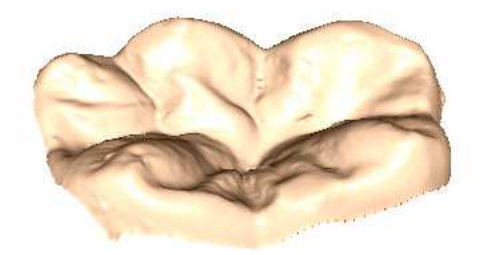

Abbildung A.6: Kauflächenmodell des Typs 36. Es dient als Ausgangsdatensatz für die weiteren Versuche

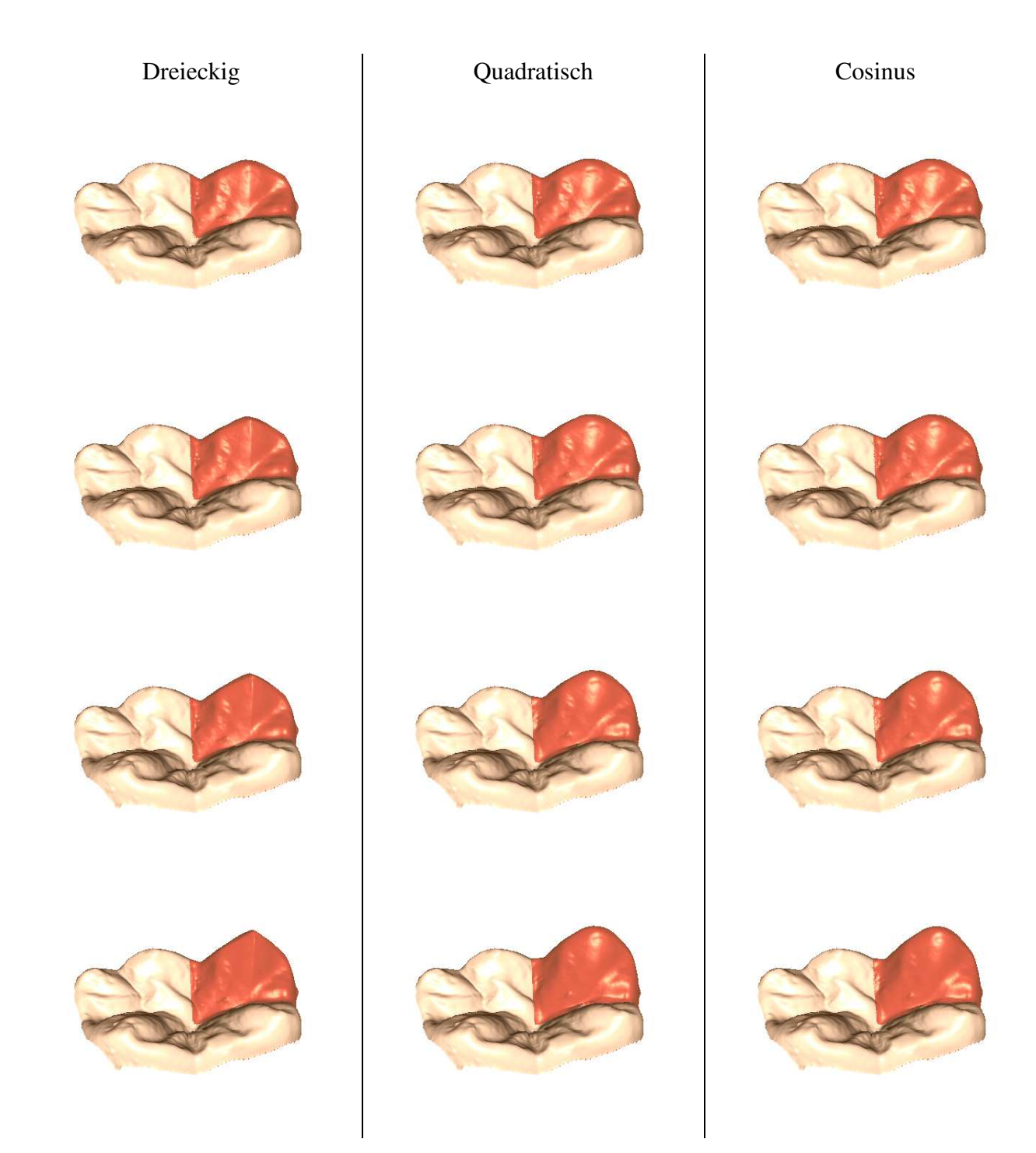

Abbildung A.7: Lokale Deformation einer molaren Kaufläche mit drei unterschiedlichen Formfunktionen. Über die gleiche Region des Kauflächenmodells (farblich hervorgehoben) wird iterativ eine Formfunktion angewandt (s. Kap. 5.3.3). Linke Spalte *dreieckige*, mittlere *quadratische* und rechte *Cosinus* Formfunktion. Von oben nach unten: Ergebnisse nach der dritten, sechsten, neunten, und zwölften Iteration.

| $\,\dot{1}$    | Bimodal in x-Richtung | Cosinus |
|----------------|-----------------------|---------|
| $\mathbf 1$    |                       |         |
| $\mathfrak{S}$ |                       |         |
| 9              |                       | $\sim$  |

Abbildung A.8: Lokale Deformation einer molaren Kaufläche mit zwei unterschiedlichen Formfunktionen. Über die gleiche Region des Kauflächenmodells (farblich hervorgehoben) wird iterativ eine Formfunktion angewandt (s. Kap. 5.3.3). Linke Spalte: *bimodal in x-Richtung*. Rechte Spalte: *Cosinus* Formfunktion. Von oben nach unten: Ergebnisse nach der ersten, fünften und neunten Iteration.

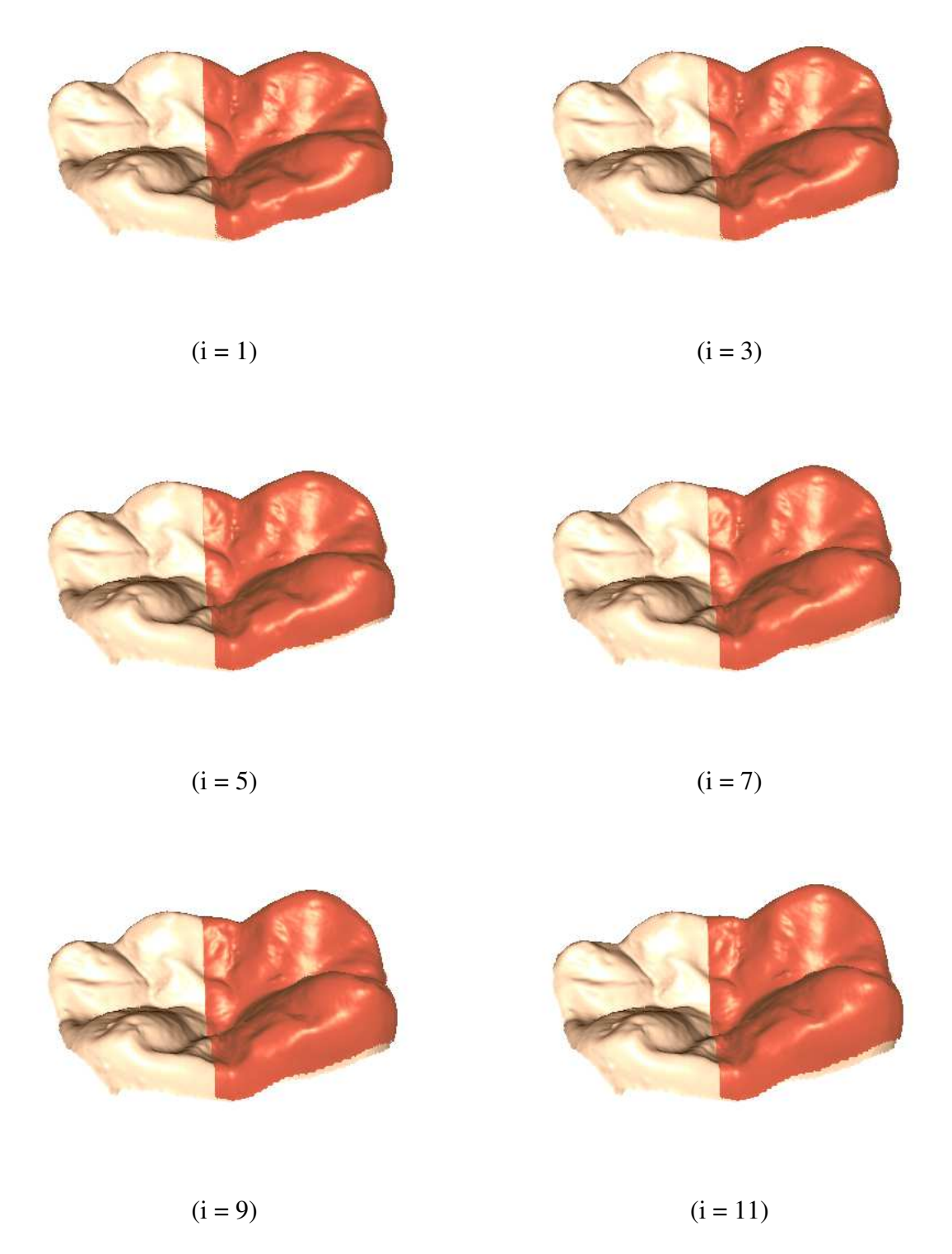

Abbildung A.9: Lokale Deformation einer molaren Kaufläche mit der bimodalen (in y-Richtung) Formfunktion (s. Kap. 5.3.3). Ergebnisse nach den einzelnen Iterationen. Deformierter Bereich des Kauflächenmodells ist farblich hervorgehoben.

# **Literaturverzeichnis**

- [1] 3M Espe. Lava. All-Ceramic System. Technical Product Profile, 2002.
- [2] 3M Espe. Lava. CAD/CAM System für vollkeramische Restaurationen. Broschüre, 2002.
- [3] W. Abmayer. *Einführung in die digitale Bildverarbeitung*. Teubner, Stuttgart, 1994.
- [4] S. Addi, A. Hedayati-Khams, A. Poya, and G. Sjogreen. Interface gap size of manually and CAD/CAM-manufactured ceremic inlays/onlays in vitro. *J Dent*, 30:53–58, 2002.
- [5] S. Adolph and S. Gürke. Modeling of a fitting inlay from various information. *VMV*, pages 309–316, 2001.
- [6] M. Anderson, L. Carlsson, and B. Bergman. Accuracy of machine milling and spark erosion with a CAD/CAM system. *J Prosthet Dent*, 76:187–193, 1996.
- [7] M. Anderson, M.E. Razzoog, A. Oden, E.A. Hegenbarth, and B.R. Lang. Procera: a new way to achieve an all-ceramic crown. *Quintessence Int*, 29:285–296, 1998.
- [8] E. Angel. *Interactive computer graphics: a top-down approach with OpenGL*. Addison Wesley, 2000.
- [9] W. Apholt, A. Bindl, H. Lüthy, and W. Mörmann. Flexural strength of cerec2 machined and jointed InCeram-Alumina and InCeram-Zirkonia bars. *Dent. Mater.*, 17:260–267, 2001.
- [10] J. Becker and D. Heidemann. Entwicklungsstand und Probleme des Einsatzes von CAD/CAM Systemen. *Dtsch Zahnärztl Z*, 48(10):611–617, 1993.
- [11] A. Bindl and W. Mörmann. Chairside-Computer-Kronen Verfahrenszeit und klinische Qualität. *Acta Dent Med Helv*, 2:293–300, 1997.
- [12] K.W. Boening, B.H. Wolf, A. Schmidt, K. Lastner, and M. Walter. Clinical fit of Procera AllCeram crowns. *J. Prosthet. Dent.*, 84:19–24, 2000.
- [13] M. Brandestini, W. Mörmann, A. Ferru, F. Lutz, and L. Kreijci. Computer machined ceramic inlays. in vitro marginal adaptation. *J. Dent. Res*, 1985.
- [14] D. Breen, W. Lorensen, J. Miller, R. O'Bara, and M. Wozny. Geometrically deformed models: Method for extracting closed geometric models from volume data. *Computer Graphics*, 25(4):217–226, July 1991.
- [15] M. Brunner and P. Hölldampf. Dent labLava heißes Magma oder CAD/CAM-Hightech? *Dent Lab*, 49:433–442, 2001.
- [16] HJ. Bungartz, M. Griebel, and Ch. Zenger. *Einführung in die Computergraphik*. Vieweg, 2002.
- [17] Planetcerec. http://www.planetcerec.com/.
- [18] Cerec. http://www.cerec.com.
- [19] Sirona. http://www.sirona.de.
- [20] S. Cramer von Clausbruch and A. Faust. Advanced crown and bridge design. *Int J Comput Dent*, 6(3):293–302, 2003.
- [21] K. Dahlmo, M. Andersson, M. Gellerstedt, and S. Karlsson. On a new method to assess the accuracy of a CAD program. *Int. J. Prosthodont*, 14:276–283, 2001.
- [22] DeguDent. Cercon smart ceramics das cam-gestützte vollkeramiksystem. Gebrauchsanweisung.
- [23] Degussa. Degudent gmbh. http://www.cercon-smart-ceramics.de/.
- [24] H. Denissen, A. Dozic, J. van der Zel, and M. van Waas. Marginal fit and short-term clinical performance of porcelain-veneered CICERO, CEREC, and Procera onlays. *Prosthet Dent*, 84:506–513, 2000.
- [25] H. Denissen, A. Dozic, J. van der Zel, and M. van Waas. Marginal fit and short-term clinical performance of porcelain-veneered CICERO, CEREC, and Procera onlays. *Journal of Prosthetic Dentistry*, 2000.
- [26] H. Denissen, A. Dozic, J. van der Zel, and M. van Wass. Marginal fit and short-term clinical performance of porcelain veneerd CICERO, CEREC and Procera onlays. *J. Prosthet. Dent.*, 84:506–513, 2000.
- [27] Degussa Dental. http://www.degudent.de.
- [28] F. Duret. Method of making a prosthesis, especially a dental prosthesis. United States Patent Nr. 4742464, 1988.
- [29] F. Duret, J. Blouin, and B. Duret. CAD/CAM in dentistry. *Jounal Am. Dent. Assoc*, 117(11):715–720, 1988.
- [30] F. Duret, J. Blouin, and L. Nahami. Principes de fonctionnement et application techniques de l'empreine optique dans l'exercise des cabinet. *Cah. Prothese*, 1985.
- [31] F. Duret, J. Blouin, and L. Nahami. Cad/cam in dentistry. *Jounal Am. Dent. Assoc.*, 1988.
- [32] F. Duret and J.D. Preston. CAD/CAM imaging in dentistry. *Current Opinion in Dentistry*, 1:150–154, 1991.
- [33] Espe. Lava-system. http://cms.3m.com/cms/DE/de/2-21/kzikuFW/view.jhtml.
- [34] Etkon. Etkon-system. http://www.etkon.de.
- [35] P. Faloutsos, M. van de Panne, and D. Terzopoulos. Dynamic free-form deformations for animation synthesis. *IEEE Transactions on Visualization and Computer Graphics*, 3(3):201–217, 1997.
- [36] O. Faugeras. *Three-Dimensional Computer Vision - A Geometric Viewpoint*. MIT Press, 1993.
- [37] A. Fehler, H. Lüthy, M. Schumacher, O. Loeffel, F. Filser, P. Kocher, L. Gauckler, and P. Schärer. Clinical evaluation of zirconia bridges in the posterior tooth segment fabricated with thr DCM System. *Acta Med Dent Helv*, 5:131–139, 2000.
- [38] L. Felber, T. Leemann, and W. Mörmann. Computergestützte vollautomatische Konstruktion von Inlays. *Acta Med Dent Helv*, 2:217, 1997.
- [39] F. Fisler, H. Lüthy, P. Schärer, and L. Gauckler. All-Ceramic Dental Brigdes by Direct Ceramic Machining(DCM). Bioceram. *Proc Int Symp Ceram Med*, 10:433–436, 1997.
- [40] Gesundheitscout24 gmbh. http://www.gesundezaehne24.de/.
- [41] S. Gürke. Generation of tooth models for ceramic dental restorations. In *The 4th International Conference on Computer Itegrated Manufacturing*, 1997.
- [42] S. Gürke. Modellbasierte Rekonstruktion von Zähnen aus intraoralen Tiefenbildern. *In Digitale Bildverarbeitung in der Medizin*, pages 231–237, 1997.
- [43] S. Gürke. A new approach for geometrically deformable models by integration of knowledge. *Vision Modelling and Visualisation*, pages 387–394, 1999.
- [44] S. Gürke. Generating geometrically deformable models by statistical shape modeling for computer aided dental restorations. *Computer Assisted Radiology and Surgery*, pages 841–846, 2000.
- [45] S. Gürke. T-RecS: a dental CAD-system for the next millennium. *The 5th International Conference on Computer Integrated Manufacturing*, page 1084.1095, 2000.
- [46] Heraeus. Einführung in die Aufwachstechnik. Broschüre.
- [47] H. Heyman, S. Bayne, J. Sturdevant, and T. Robertson. The clinical performance of CAD/CAM generated ceramic inlays. *J Am Dent Assoc*, 127:1171–1181, 1996.
- [48] R. Hickel, W. Dasch, A. Mehl, and L. Kremers. CAD/CAM fillings of the future? *Int Dental Journal*, 47:247–258, 1997.
- [49] H. Delingette J. Montagnat and N. Ayache. A review of deformable surfaces: topology, geometry and deformation,. *Image and Vision Computing*, 19:1023–1040, 2001.
- [50] H. Kappert, U. Knipp, A. Wellstein, M. Kmitta, and J. Knipp. Fertigkeit von Zirkonoxidverstärkten Vollkeramikbrücken aus In-Ceram. *Deutsch. Zahnärtztl. Z.*, 50:683–685, 1995.
- [51] S. Karlsson. The fit of Procera titanium crowns. an in vitro and clinical study. *Acta Odontol Scand*, 51:129–134, 1993.
- [52] M. Kass, A. Witkin, and D. Terzopoulos. Snakes: Active contour models. *International Journal of Computer Vision*, 1(4):321–331, 1987.
- [53] N. Kawahata, H. Ono, Y. Nishi, T. Hamanoh, and E. Nagaokan. Trial of duplication procedure for complete dentures by CAD/CAM. *The Journal of Oral Rehabilitation*, 24(7):540–548, July 1997.
- [54] J.R. Kelly. Ceramics in Dentistry: historical roots and current perspectives. *JPD*, 75(1):18, 1996.
- [55] H. Kimura and T. Sohmura. Three dimensional shape measurement of teeth. (7) CAD of crown prosthesis by using the data measured. *Shika Zairyo Kikai*, 9(6):806–811, 1990.
- [56] K.H. Kunzelmann and R. Hickel. Zur Präzision des CEREC-Systems: Die Schleifeinheit. *Deutsch. Zahnärtztl. Z.*, 45:277–280, 1990.
- [57] K.H. Kunzelmann, B. Jelen, A. Mehl, and R. Hickel. Material- und Antagonistenverschleiß von CAD/CAM-Keramik und Komposit-Werkstoffen für das Cerec-System. *Int. J. Comput. Dent.*, 4:171–184, 2001.
- [58] M. Lehmann and E. Hellwig. *Einführung in die restaurative Zahnheilkunde*. Urban & Schwarzenberger, 1998.
- [59] H. Leonhardt. *Innere Organe*, volume 2 of *Taschenatlas der Anatomie*. Thieme, 1991.
- [60] R. Luthardt, P. Kühmstedt, and P. Brakhage. Digitalisierung vollsta "ndiger Kiefermodelle und CAD-Modellation von Okklusalfla"chen. *ZWR*, 108:574–580, 1999.
- [61] R.G. Luthardt, V. Herold, O. Sandkuhl, B. Reitz, J.P. Knaak, and E. Lenz. Kronen aus Hochleistungskeramik. Zirkonoxid-Keramik, ein neuer Werkstoff in der Kronenprothetik. *Deutsch. Zahnärtztl. Z.*, 53:280–285, 1998.
- [62] R.G. Luthardt and R. Musil. CAD/CAM-gefertigte kronengerüste aus zirkonoxidkeramik. *Deutsch. Zahnärtztl. Z.*, 52:380–384, 1997.
- [63] RG. Luthardt, H. Rudolph, O. Sandkuhl, and M. Walter. Aktuelle CAD/CAM Systeme zur Herstellung von keramischem Zahnersatz - Teil 1. *ZWR*, 110:747–754, 2001.
- [64] RG. Luthardt, H. Rudolph, O. Sandkuhl, and M. Walter. Aktuelle CAD/CAM Systeme zur Herstellung von keramischem Zahnersatz - Teil 2. *ZWR*, 110:797–802, 2001.
- [65] R.G. Luthardt, O. Sandkuhl, V. Herold, and M.H. Walter. Accuracy of mechanical digitizing with a CAD/CAM system for fixed restorations. *Int. J. Prosthodont*, 14:146–151, 2001.
- [66] K. May, M. Russel, M. Razzoog, and B. Lang. Precision of fit of the Procera AllCeram crown. *J. Prosthet. Dent.*, 80:394–404, 1998.
- [67] K. May, M. Russel, M. Razzoog, and B. Lang. Precision of fit. the Procera AllCeram crown. *J Prosthet Dent*, 80:394–404, 1998.
- [68] W.H. McHorris. *Einführung in die Okklusionslehre*. Quintessenz Verlag, Berlin, 1983.
- [69] T. McInerney and D. Terzopoulos. Finite element techniques for fitting a deformable model to 3d data. *Proc. Vision Interface '93*, pages 70–76, 1993.
- [70] T. McInerney and D. Terzopoulos. Deformable models in medical image analysis: A survey. *Medical Image Analysis*, 1(2):91–108, 1996.
- [71] E. McLaren. Using copy milling techology in restorative dentistry. *Dent. Today*, 16:80– 85, 1997.
- [72] A. Mehl. Neue möglichkeiten für die computerunterstützte herstellung von zahnrestaurationen. *BZB*, 1998.
- [73] A. Mehl, W. Gloger, and R. Hickel. Erzeugung von CAD-Datensätzen für Inlays und Kronen mit funktionellen Kauflächen. *Dtsch Zahnärtzl Z*, 52:520, 1996.
- [74] A. Mehl, W. Gloger, K.H. Kunzelmann, and R. Hickel. Entwicklung eines neuen optischen Oberflächenmeßgerätes zur präzisen dreidimensionalen Zahnvermessung. *Dtsch Zahnärtzl Z*, 51(1), 1996.
- [75] A. Mehl, W. Gloger, K.H. Kunzelmann, and R. Hickel. A New Optical 3-D Device for the Detection of Wear. *J Dent Res*, 76(11):1799–1807, 1997.
- [76] A. Mehl and R. Hickel. Current state of development and perspectives of machine-based production methods for dental restorations. *Int. J Comp Dent*, 2(1):9–35, 1999.
- [77] D. Metaxas and D. Terzopoulos. Constrained deformable superquadrics and nonrigid motion tracking. *Proc. Computer Vision and Pattern Recognition Conference (CVPR'91)*, pages 337–343, 1991.
- [78] D. Metaxas and D. Terzopoulos. Dynamic deformation of solid primitives with constraints. *Proc. ACM SIGGRAPH'92 Conference,*, pages 309–312, 1992.
- [79] D. Metaxas and D. Terzopoulos. Shape representation and recovery using deformable superquadrics. *Visual Form: Analysis and Recognition*, pages 389–398, 1992.
- [80] D. Metaxas and D. Terzopoulos. Shape and nonrigid motion estimation through physicsbased synthesis. *IEEE Transactions on Pattern Analysis and Machine Intelligence*, 15(6):580–591, 1993.
- [81] J. Miller. *Geometrically deformed modelsforthe extraction of closed shapesfrom volume data*. PhD thesis, Rensselaer Polytechnic Institute, 1990.
- [82] S. Modgil, T.J. Hutton, P. Hammond, and J.C. Davenport. Combining biometric and symbolic models for customised, automated prosthesis design. *Artificial Intelligent in Medicine*, 25:227–245, 2002.
- [83] W. Mörmann and M. Brandestini. The fundamental inventive principles of cerec cad/cim and otehr cad/cam methods, cad/cim in esthetic dentistry. *Quintessence Int*, pages 100– 110, 1996.
- [84] W. Mörmann. Chairside computer-generated ceramic restorations: the Cerec third generation improvements. *Pract. Periodont. Aesthet. Dent.*, 4:9–16, 1992.
- [85] W. Mörmann. CEREC3 ein Quantensprung bei der Computerrestauration. *Quintessenz*, 51(2):157–171, 2000.
- [86] W. Mörmann and A. Bindl. Cerec3 a quantum leap for computer-aided restorations: initial clinical results. *Quintessence Int.*, 31:699–712, 2000.
- [87] W. Mörmann and A. Bindl. All ceramic, chair-side computer-aided design / computeraided machining restorations. *Dent. Clin. North Am.*, 46:405–426, 2002.
- [88] W. Mörmann and A. Bindl. 3D-CAD/CAM für jedermann in Praxis und Labor. *Zahnmedizin*, 2004.
- [89] W. Mörmann and J. Schug. Grinding precision and accuracy of fit of CEREC 2 CAD-CIM inlays. *J Am Dent Assoc*, 128:47–53, 1997.
- [90] K. Myszkowski, V. Savchenko, and T. Kunii. Computer modeling for the occlusal surface of teeth. *Computer Graphics International*, pages 191–198, 1996.
- [91] A. Oden and M. Anderson. A new all-ceramic crown. a dense-sintered, highpurity alumina coping with porcelan. *Acta Odontol Scand*, 51:59–64, 1993.
- [92] A. Oden, M. Anderson, I. Krystek-Ondracek, and D. Magnuson. Five-year clinical evaluation of Procera AllCeram crowns. *J. Prosthet. Dent.*, 80:450–456, 1998.
- [93] P. Odmann and B. Anderson. Procera AllCeram crowns followed for 5 to 10.5 years: a prospective clinical study. *Int. J. Prosthodont.*, 14:504–509, 2001.
- [94] G. Oilo, A. Tornquist, D. Durling, and M. Andersson. All-ceramic crowns and preparation characteristics: a mathematic approach. *Int J Prosthodont*, 16(3):301–306, 2003.
- [95] LW. Olthoff, van Der Zel JM., WJ. De Ruiter, ST. Vlaar, and F. Bosman. Computer modeling of occlusal surfaces of posterior teeth with the CICERO CAD/CAM system. *J Prosthet Dent*, 84:154–162, 2000.
- [96] L.W. Olthoff, J.M. van der Zel, W. de Ruiter, S. Vlaar, and F. Bosman. Computer modelling of occlusal surfaces of posterior teeth with the Cicero CAD/CAM system. *J. Prosthet. Dent.*, 84:154–162, 2000.
- [97] D. Parsel, B. Anderson, H. Livingston, J. Rudd, and J. Tankersley. Effect of camera angulation on adaptation of CAD/CAM restorations. *J. Esthet. Dent.*, 12:78–84, 2000.
- [98] D. Paulus, M. Wolf, S. Meller, and H. Niemann. Automatic tooth restoration via image warping. In H. Lemke, M. Vannier, and K. Inamura, editors, *Computer Assisted Radiology and Surgery*, pages 221–227, 1997.
- [99] D. Paulus, M. Wolf, S. Meller, and H. Niemann. Three-dimensional computer vision for tooth restoration. *Medical Image Anlysis*, 3(1):1–19, 1999.
- [100] M. Persson, M. Anderson, and B. Bergman. The accuracy of a high-precision digitizer for CAD/CAM of crowns. *J Prosthet Dent*, 74:223–229, 1995.
- [101] J. Pfeifer and A. Schwotzer. Dreidimensionale optische Vermesssung von Zähnen. *Technisches Messen*, 63(6):254–261, 1996.
- [102] P. Pospiech, J. Schweiger, and J. Meinen. Vom zirkonoxidgerüst zur lava-vollkeramik. *dental-labor*, (1):59–, 2002.
- [103] V. Prestipino, A. Ingber, and J. Kravitz. Clinical and labratory considerations in the use of a new all-ceramic restorative system. *Pract Periodont Aesthet Dent*, 10:567–575, 1998.
- [104] H. Qin and D. Terzopoulos. Dynamic nurbs swung surfaces for physics-based shape design. *Computer-Aided Design*, 27(2):111–127, 1995.
- [105] H. Qin and D. Terzopoulos. Triangular nurbs and their dynamic generalizations. *Computer-Aided Geometric Design*, 14:325–347, 1996.
- [106] S. Reich, J. Schmitt, and M. Wichmann. CDA/CAM generierte Veneers. *Zahnmedizin*, 94(3):38–40, 2004.
- [107] D. Rekow. Method and apparatus for modeling a dental prosthesis. Technical report, United States Patent Nr. 5273429, 1993.
- [108] E.D. Rekow. Computer-aided design and manufacturing in dentistry: A review of the state of the art. *J Prosthet Dent*, 58:58, 1987.
- [109] E.D. Rekow. Dental CAD/CAM Systems. What is the state of the art. *Jounal Am. Dent. Assoc*, 122:43–48, 1991.
- [110] G. Saliger. Designing a Cerec crown. *CAD/CIM in Aesthetic Dentistry, Quintessenz*, pages 427–440, 1996.
- [111] K. Schlegel, A. Tavor, and J. Zaborsky. Das DCS-Titan-System Ein neuer Weg in der Kronentechnik. *Quintessenz*, 3:461–468, 1991.
- [112] S. Siervo, B. Brandettini, P. Siervo, A. Falleni, and R. Siervo. The Celay system: a comparison of the fit of direct and indirect fabrication techniques. *Int. J. Prosthodont*, 7:434–439, 1994.
- [113] A. Singh, D. Goldgof, and D. Terzopoulos, editors. *Deformable Modelsin Medical Image Analysis*. IEEE Press, 1998.
- [114] Sirona. Cerec. http://www.cerec.de.
- [115] Sirona. Cerec-system. http://www.sirona.de/d/01\_05.html.
- [116] Sirona. CEREC inLab. Operator's Manuell, 2003.
- [117] R. Sjörlin and A. Sundh. The Decim System for the Production of Dental Restaurations. *Int J Comp Dent*, 2:197–207, 1999.
- [118] T. Sohmura and J. Takahashi. Improvement of CAD to produce crown by considering occlusion. *Dent Mater J*, 11(1):38–44, 1992.
- [119] T. Sohmura and J. Takahashi. Improvement of CAD to produce crown by considering occlusion. *Dent Mater J*, 12(2):190–195, 1993.
- [120] T. Sohmura and J. Takahashi. CAD/CAM system to fabricate dental prostheses–CAD for bridge restoration. *Dent Mater J*, 16(1):10–20, 1997.
- [121] F. Sulaiman, J. Chai, L. Jameson, and W. Wozniak. A comparition of the marginal fit on In-Ceram, IPS Empress, and Procera crowns. *Int J Prosthodont*, 1997.
- [122] D. Suttor and K. Bunke. Vollkeramische ZrO2 Kronen- und Brückengerüste. *Zahntechnik*, 7:19–22, 2000.
- [123] A. Szentpetery. Dynamic correction of occlusal surfaces with CAD/CAM methods. part i. general description of dental CAD/CAM systems. *Fogorv. Sz.*, 92:231–242, 1999.
- [124] C. Tang, G. Medioni, and F. Duret. Automatic Accurate Surface Model Inference for Dental CAD/CAM. *MICCAI*, 1998.
- [125] D. Terzopoulos and K. Fleischer. Deformable models. *The Visual Computer*, 4(6):306– 331, 1988.
- [126] D. Terzopoulos and K. Fleischer. Modeling inelastic deformation: Viscoelasticity, plasticity, fracture. *Computer Graphics*, 22(4):269–278, 1988.
- [127] D. Terzopoulos and D. Metaxas. Dynamic 3d models with local and global deformations: Deformable superquadrics. *Proc. Third International Conf. on Computer Vision (ICCV'90)*, 1990.
- [128] D. Terzopoulos and D. Metaxas. Dynamic 3D models with local and global deformations: Deformable superquadrics. *IEEE Transactions on Pattern Analysis and Machine Intelligence*, 13(7):703–714, 1991.
- [129] D. Terzopoulos, J. Platt, A. Barr, and K. Fleischer. Elastically deformable models. *Computer Graphics*, 21(4):205–214, 1987.
- [130] D. Terzopoulos, J. Platt, and K. Fleischer. Heating and melting deformable models. *The Journal of Visualization and Computer Animation*, 2(2):68–73, 1991.
- [131] D. Terzopoulos and H. Qin. Dynamic nurbs with geometric constraints for interactive sculpting. *ACM Transactions on Graphics*, 13(2):103–136, 1994.
- [132] D. Terzopoulos and D. Thalmann, editors. *Computer Animation and Simulation*. Springer-Verlag, 1995.
- [133] D. Terzopoulos and A. Witkin. Physically-based models with rigid and deformable components. *IEEE Computer Graphics and Applications*, 8(6):41–51, 1988.
- [134] D. Terzopoulos, A. Witkin, and M. Kass. Constraints on deformable models: Recovering 3D shape and nonrigid motion. *Artificial Intelligence*, 36(1):91–123, 1988.
- [135] Aktuelle cad/cam systeme. http://www.tu-dresden.de/medprothetik/computerzahn/CAD-CAM-Systeme.htm.
- [136] Urban & Fischer. http://www.urbanfischer.de/pflege/krankenpflegepruefung/56\_1.htm.
- [137] J. van der Zel. Ceramic-fused-to-metal restorations with a new CAD/CAM system. *Quintessence International*, 24(11):769–778, 1993.
- [138] J. van der Zel. Heutige CAD/CAM-Systeme im Vergleich. *Quintessenz Zahntech*, 25:193–204, 1999.
- [139] J. van der Zel, S. Vlaar, W. de Ruiter, and C. Davidson. The CICERO system for CAD/CAM fabrication of full-ceramic crowns. *Journal of Prosthetic Dentistry*, 85(2):184–189, 2001.
- [140] BC. VanBlarcom. The glossary of prosthetic terms. *J Prosthet Dent*, 71:41, 1994.
- [141] M. Vasilescu and D. Terzopoulos. Adaptive meshes and shells. *International Conference on Computer Vision and Pattern Recognition (CVPR)*, pages 829–832, 1992.
- [142] L. Völkl. Cercon The All-Ceramic CAM System by Degussa Dental. *Quintessence*, 52(8):811–814, 2001.
- [143] http://www.doctorspiller.com/.
- [144] http://www.brisbio.ac.uk/ROADS/subject-listing/dentalocclusion.html.
- [145] http://www.mysmile.com/.
- [146] J. Willer, A. Rossbach, and H.P. Weber. Computer-assisted milling of dental restorations using a new CAD/CAM data acquisition system. *J. Prosthet. Dent.*, page 346, 1998.
- [147] M. Wolf, D. Paulus, and H. Niemann. Automatische Normierung und Vermessung von 2.5 D-Aufnahmen des ersten oberen Molars. In B. Arnolds, H. Mu"ller, D. Saupe, and T. Tolxdorff, editors, *Digitale Bildverarbeitung in der Medizin*, pages 148–153, 1996.
- [148] K. Yamaguchi. Study on improvement of adaptation for inlays made by dental CAD/CAM Cerec 2 system. *Kokubyo Gakkai Zasshi*, 67:163–168, 2000.